## **References**

Ackerman, Cameron T. HEC-GeoRAS User Manual, Version 3.0. U.S. Army Corps of Engineers, Davis, CA. 2000.

Clark, C. O. Storage and the Unit Hydrograph. Transactions of the American Society of Civil Engineers, Volume 110. ASCE, NY. 1945.

Debarry, Paul A. and Quimpo, Rafael G. GIS Modules and Distributed Models of the Watershed: a Report of the ASCE Task Committee on GIS Modules and Distributed Models of the Watershed. ASCE, Reston, VA. 1999.

DHI Water and Environment. Website: http://www.dhisoftware.com/mikeshe/ 2002.

DeVries, J. J. and T. V. Hromadka. Computer Models for Surface Water. Chapter 21 of Handbook of Hydrology. D. R. Maidment ed. McGraw-Hill, NY. 1993.

Doan, James H. HEC-GeoHMS User Manual, Version 1.0. U.S. Army Corps of Engineers, Davis, CA. 2000.

Doan, James H. Hydrologic Model of the Buffalo Bayou Using GIS. Hydrologic and Hydraulic Modeling Support with Geographic Information Systems. Djokic and Maidment, ed. ESRI press, Redlands, CA. 2000.

Environmental Systems Research Institute, Inc. (ESRI). ArcDoc: ARC/INFO Online help file. Redlands, CA. 2002.

Feldman, A. D. Hydrologic Modeling System (HEC-HMS) Technical Reference Manual. U.S. Army Corps of Engineers, Davis, CA. 2000.

Ford, D. T. and Hamilton, D. Computer Models for Water Excess Management. Water Resources Handbook, Larry W. Mays, ed. McGraw-Hill, NY. 1996.

Fortin, J. P., R. Turcotte, S. Massicotte, R. Moussa, J. Fitzback, J.P. Villeneuve. Distributed Watershed Model Compatible with Remote Sensing and GIS Data. I: Description of Model. Journal of Hydrologic Engineering 6(2) 91-99. 2001.

Fulton, R. A. WSR-88D Polar-to-HRAP Mapping. NWS Technical Memorandum. Silver Spring, MD. 1998.

Garbrecht, Jurgen and Martz, Lawrence, W. Digital Elevation Issues in Water Resources Modeling. Hydrologic and Hydraulic Modeling Support with Geographic Information Systems. Djokic and Maidment, ed. ESRI press, Redlands, CA. 2000.

Garbrecht, J. and L. W. Martz. Numerical Definition of Drainage Network and Subcatchment Areas from Digital Elevation Models. Computers and Geosciences 18(6) 747-761. 1992.

HEC. HEC-DSS Users Guide and Utility Program Manuals, Hydrologic Engineering Center, U.S. Army Corps of Engineers, Davis, CA. 1995.

Hjelmfelt, A. T. and L. A. Kramer. Curve Numbers as Random Variables. Rainfall – Runoff Relationship, V.P. Singh, ed. Proceedings of the International Symposium on Rainfall Runoff Modeling, 1981, Mississippi State University. Water Resources Publications, Chelsea, MI, 1982.

Jenson, S. K. and Dominique, J. O. Algorithms for Raster Based Terrain Analysis. Photogrammetric Engineering and Remote Sensing 54(11):1593-1600. 1988.

Kibler, Loganathan, Gillen, Keighton, Kostura, Manuel. Coupling of Gridded Radar Precipitation Estimates and Distributed Hydrologic Models for Flash Flood Forecasting in Appalachian Headwater Regions. A COMET Cooperative Project Proposal, March, 1999.

Kouwen, N. and Garland, G. Resolution Considerations in Using Radar Rainfall Data for Flood Forecasting. Canadian Journal of Civil Engineering 16:279-89. 1988.

Kull, D. W. and A. D. Feldman. Evolution of Clark's Unit Graph Method to Spatially Distributed Runoff. Journal of Hydrologic Engineering 3(1)9:19 1998.

Long, Stephen W. Development of Digital Terrain Representation for Use in River Modeling. Hydrologic and Hydraulic Modeling Support with Geographic Information Systems. Djokic and Maidment, ed. ESRI press, Redlands, CA. 2000.

Maidment, David R. GIS and hydrologic modeling, Proc.  $1<sup>st</sup>$  International Symposium / Workshop on GIS and Environmental Modeling, Boulder, CO. 1991.

Maidment, David R. and Djokic, Dean. Hydrologic and Hydraulic Modeling Support with Geographic Information Systems. ESRI press, Redlands, CA. 2000.

Marshall, J. S. and Palmer, W. M. The Distribution of Raindrops with Size. Journal of Meteorology Volume 5:165-6. 1948.

Martz, Lawrence, W. and Garbrecht, Jurgen. Numerical Definition of Drainage Network and Subcatchment Areas from Digital Elevation Models. Computers and Geosciences 18(6):747-61. 1992.

National Weather Service Hydrology Lab. About the Stage III Data. Web. [http://weather.gov/oh/hrl/dmip/stageiii\\_info.htm.](http://weather.gov/oh/hrl/dmip/stageiii_info.htm) 2002.

NWS Hydrology Research Lab (HRL). Displaying and Using NWS XMRG/HRAP Files within ArcView or Arc/Info GIS. Silver Spring, MD. 1998.

O'Callaghan, J. F., and Mark, D. M. The Extraction of Drainage Networks from Digital Elevation Data. Computer Vision, Graphics, and Image Processing, vol. 28(3):323-44. 1984.

Ogden, F. A Brief Description of the Hydrologic Model CASC2D. University of Connecticut, Storrs, CT. 1998.

Ogden, F. and P. Y. Julien. Runoff Sensitivity to Temporal and Spatial Rainfall Variability at Runoff Plane and Small Basin Scales. Water Resources Research, 29(8):2589-2598. 1993.

Ogden, F. and P. Y. Julien. Runoff Model Sensitivity to Radar Rainfall Resolution. Journal of Hydrology, 158:1-18. 1994.

Olivera, Francisco and Maidment, David R. GIS Tools for HMS Modeling Support. Hydrologic and Hydraulic Modeling Support with Geographic Information Systems. Djokic and Maidment, ed. ESRI press, Redlands, CA. 2000.

Peters, J. C. and D. J. Easton. Runoff Simulation Using Radar Rainfall Data. Water Resources Bulletin. 32(4):753-760. 1996.

Ponce, V. M. and R. H. Hawkins. Runoff Curve Number: Has it Reached Maturity? Journal of Hydrologic Engineering 1(1):11-19, 1996.

Rallison, R. E. and N. Miller. Past, Present, and Future SCS Runoff Procedure. Rainfall – Runoff Relationship, V.P. Singh, ed. Proceedings of the International Symposium on Rainfall Runoff Modeling, 1981, Mississippi State University. Water Resources Publications, Chelsea, MI, 1982.

Rawls, W. J., L. R. Ahuja, D. L. Brakensiek, A. Shirmohammadi. Infiltration and Soil Water Movement, chapter 5 in Handbook of Hydrology, D. R. Maidnment, ed. McGraw-Hill NY, 1993.

Reed, S. M. and D. R. Maidment, Coordinate Transformations for using NEXRAD Data in GIS-Based Hydrologic Modeling. Journal of Hydrologic Engineering 4(2)174:82, 1999.

Saunders, William. Preparation of DEMs for Use in Environmental Modeling Analysis. Hydrologic and Hydraulic Modeling Support with Geographic Information Systems. Djokic and Maidment, ed. ESRI press, Redlands, CA. 2000.

Scharffenberg, W. A. Hydrologic Modeling System HEC-HMS User Manual, Version 2.1. U.S. Army Corps of Engineers, Davis, CA. 2001.

SCS. Urban Hydrology for Small Watersheds (TR-55). USDA, Washington, D. C., 1986.

SCS. Hydrology: National Engineering Handbook, section 4. USDA, Washington, D. C., 1972.

Smith, J. A., Seo, D. J., Baeck, M. L., Hudlow, M. D. An Intercomparison Study of NEXAD Precipitation Estimates. Water Resources Research, Vol. 32(7):2035-2045. 1996.

Seybert, T. A. Effective Partitioning of Spatial Data for Use in a Distributed Runoff Model. Doctor of Philosophy Dissertation, Department of Civil and Environmental Engineering, Pennsylvania State University, 1996.

U.S.D.A. Soil Survey Geographic (SSURGO) Data Base Data Use Information. Natural Resources Conservation Service National Soil Survey Center Miscellaneous Publication Number 1527. 1995.

USGS. Floods and Droughts in Roanoke, VA. Water Resources – Virginia District, 2000.

USGS. National Elevation Dataset Fact Sheet, [http://gisdata.usgs.net/NED/About.asp,](http://gisdata.usgs.net/NED/About.asp) 1999.

USGS. National Land Cover Data Read Me File. Virginia Version 05-27-99. 1999.

Vieux, Baxter E. Distributed Hydrologic Modeling Using GIS. Kluwer Academic Publishers, Dordrecht, Netherlands. 2001.

Wilson, J. W. and Brandes, E. A. Radar Measurement of Rainfall, A Summary. Bulletin of the American Meteorological Society. Vol. 60(9): 1048:1058. 1979.

Woolhiser, D. A. and Brakensiek, D. L. Hydrologic System Synthesis. Hydrologic Modeling of Small Watersheds, American Society of Agricultural Engineers, St. Joseph, MO. 1982.

# **Glossary**

**AMC, antecedent moisture condition** – A quantitative description of watershed soil moisture. The variable in the SCS CN method that accounts for storm to storm variation of hydrologic response to rainfall. AMC II is the median condition, AMC I is a dry condition meaning little previous rainfall, and AMC III is the wet condition meaning soils are relatively saturated.

**AML** – Arc Macro Language. A scripting language used in ARC/INFO.

**ASCII** – American standard for code and information exchange.

**Basin model** – A HEC-HMS input file that describes the elements of a hydrologic system.

**Bilinear interpolation** – A raster resampling technique in which the value of the new cell center is computed as a weighted average from the values of the four nearest original cell centers.

**CASC2D, Cascade, Two Dimensional** – A grid based distributed hydrologic runoff model.

**CN, curve number** – A hydrologic variable determined from soil characteristics and land cover. Also used to refer to the SCS Curve Number method of calculating precipitation excess.

**Computer model** – A computer algorithm used in the solution of a mathematical model or models when the equations of a mathematical model become too numerous or complex to be solved by hand.

**Control specifications** – A HEC-HMS input that describes the start time, end time, and time step of a HEC-HMS model run.

**CRWR** – Center for Research in Water Resources at the University of Texas at Austin.

**D8** – Deterministic 8 node algorithm. Used in calculating flow direction from a raster DEM.

**DEM burning** – The process of selectively imposing a vector stream network on a raster DEM to improve the accuracy of watershed and stream channel delineation. Elevations of raster cells containing an existing stream channel are decreased through raster algebra.

**DEM, digital elevation model** – A digital model of terrain or topographic data in either a raster or TIN format.

**Distributed** – A model that accounts for the spatial distribution of model parameters or model inputs.

**Downscaling** – The process of converting a dataset (typically raster) to a finer resolution.

**DPA** – Digital precipitation array.

**DSS** – The data storage system used by HEC-HMS. It is a database structure designed for use with hydrologic data.

**DSSTS** – DSS time series. A program used to import time series data, either regularly or irregularly spaced, into the HEC DSS database.

**ESRI** – Environmental Systems Research Institute

**EST** – Eastern Standard Time.

**EDT** – Eastern Daylight Time.

**Flow accumulation** – The number of cells in a raster DEM which drain through a specific DEM cell.

**Flow direction** – The steepest gradient from each cell in a raster DEM.

**GCM** – Global Circulation Model

**GIS, geographic information system** – Computer technology that allows management, analysis, and display of spatial data, which has attached attribute data.

**GRID** – The raster based processing environment in ARC/INFO.

**Grid cell parameter file** – A HEC-HMS input file that describes the hydrologic parameters relevant to each grid cell in a watershed.

Grid cell size, grid scale – The spacing of elements in a raster dataset. Equal to the length of the side of a square grid cell.

**HEC-GeoHMS** – The geographic extrension for HEC-HMS. An ArcView extension requiring ArcView 3.x and Spatial Analyst 1.x.

**HEC-GeoRAS** – The geographic extension for HEC-RAS. An ArcView extension requiring ArcView 3.x and 3D analyst.

**HEC-HMS –** Hydrologic Modeling System of the Hydrologic Engineering Center of the U.S. Army Corps of Engineers (USACE).

**HEC-RAS** – HEC River Analysis System.

**Hillshade** – A raster dataset typically calculated from a raster DEM showing aspect and shading relative to a specified light source. Used to enhance graphical display.

**HRAP** – Hydrologic rainfall analysis project. Most often used to refer to the HRAP grid, a polar stereographic projection used to specifiy location of NEXRAD products.

**HSG** – Hydrologic soil group classification. A measure of soil infiltrative potential.

**IFLOWS** – Interactive flood level observation and warning system.

**KFCX** – The identifier for the Blacksburg, VA WSR-88D radar unit.

**LFM** – Limited Fine Mesh

**Lumped** – Spatially averaged. A model that does not account for spatial variability in hydrologic processes or model inputs.

**Mathematical model** – An equation or set of equations that represents the behavior of a system or process.

**Mean field bias** – The average of radar to gage precipitation ratios taken at a number of points over a geographic area.

**Meteorlogic model** – A HEC-HMS input that quantifies the precipitation inputs to the hydrologic system.

**MIKE-SHE**, The microcomputer version of the European Hydrologic System (System Hydrologic European) – A grid based distributed hydrologic runoff model.

**ModClark** – The Modified version of the Clark Unit Hydrograph utilized in the HEC-HMS distributed runoff model.

**Model** – A simplified representation of reality used to gain insight into the behavior of a real system.

**NAD27** – North American Datum of 1927.

**NAD83** – North American Datum of 1983.

**Nearest neighbor reassignment** – A raster resampling technique in which the value of the nearest new cell center is equivalent to the value of the nearest original cell center.

**NED** – National elevation dataset of the USGS.

**NLCD** – National land cover dataset of the USGS.

**NRCS** – Natural Resources Conservation Service, formerly SCS, of the United States Department of Agriculture (USDA).

**NWS** – National Weather Service of the National Oceanic and Atmospheric Administration of the US Department of Commerce.

**Parameter** – A constant or variable form in a mathematical function that describes the specific form of the function but not the general nature. Used in hydrologic modeling to quantify a portion of the hydrologic cycle. Numerical measures of the properties of a real world system.

**POI** – Point of Inflection.

**Raster, grid data structure** – A geographic data structure that quantizes space into a series of regularly shaped and spaced (usually square) elements.

**Resolution** – The level of detail contained in a raster dataset. Not synonymous with cell size.

**RFC** – River forecast center of the NWS.

**RS, remote sensing** – the sensing of the Earth's surface from space by making use of the properties of electromagnetic waves emitted, reflected or diffracted by the sensed objects.

**SCS** – Soil Conservation Service, now NRCS, of the United States Department of Agriculture (USDA).

**SHG** – Standard hydrologic grid. An Albers equal area conical projection proposed by HEC for use in hydrologic modeling with GIS. **Sink** – A relative minima in a raster elevation dataset that prevents overland flow from

traveling downgradient and reaching the DEM boundary. **SMA** – Soil Moisture Accounting.

**Smoothing** – The downscaling of a raster dataset in which a continuous rate of change is assumed between the original raster cells.

**SSURGO** – Soil survey geographic database of the NRCS.

**Stage I** – The first level of processing of NEXRAD rainfall products. Includes quality control with corrections for reflectivity outliers, beam blockages, and isolated reflectivity echoes (DeBarry, et al., 1999).

**Stage II** – The second level of processing of NEXRAD rainfall products. Stage II processing consists of mean field bias adjustment based on satellite data or ground based gages.

**Stage III** – The third level of processing of NEXRAD rainfall products. Stage III processing includes mosaicing and overlaying data from adjacent radar units and interactive quality control.

**Storm smearing** – In a gridded precipitation dataset, reduction in rainfall rates or gradients resulting from the rainfall resolution being coarser that rainfall correlation length.

**STATSGO** – State soil survey geographic database of the NRCS.

**TIN, triangulated irregular network** – A vector data structure which represents a continuous based on two basic elements: points with (x, y, z) values, and edges joining these points to form triangles. This triangular mosaic forms a continuous faceted surface.

**TR-55** – Technical release 55 of the NRCS, "Urban Hydrology for Small Watersheds."

**Upscaling** – The process of converting a dataset (typically raster) to a coarser resolution. Also known as degradation or aggregation.

**USGS** – United States Geological Survey of the Department of the Interior.

**UTC** – Universal Coordinated Time also known as Greenwich Mean Time (GMT).

**Vector data structure** – A geographic data structure which represents objects as points, lines, or polygons each with inherent geometric attributes and descriptive attributes.

**Watershed** – The land area draining through a specific point, separated from other watersheds by a divide.

**Watershed smearing** – In a gridded precipitation dataset, uncertainty in the location of precipitation due to the precipitation resolution becoming large relative to the watershed size.

**WFO** – Weather forecast office of the NWS.

**WSR-88D NEXRAD** – Weather Service Radar, 1988 Doppler, NEXt generation RADar. A network of 10cm wavelength (S band) Doppler radars used by the National Weather Service.

**XMRG** – "x-merge" a proprietary NWS binary file format used in the storage and transfer of NEXRAD precipitation products.

**Z-R** – The relationship between reflectivity and rainfall rate in radar estimation of precipitation.

### **Appendix C ARC/INFO Projection \*.prj files**

### Projection Parameters for HRAP

```
/*-------------------------------------------------------------------- 
/* hrap.prj 
/* Brian C. McCormick 7/1/02 
projection polar 
units meters 
spheroid sphere 
parameters 
-105 0 0 \prime /* longtitude of the projection center d m s
60 0 24.5304792 /* true latitude d m s.ss 
0 /* false easting
0 /* false northing
end 
/*--------------------------------------------------------------------
```
### Projection Parameters for SHG

/\*-------------------------------------------------------------------- /\* shg.prj /\* Brian C. McCormick 7/1/02 projection albers units meters spheroid grs80 parameters 29 30 0 /\* 1st standard parallel<br>
45 30 0 /\* 2nd standard parallel<br>
-96 0 0 /\* central meridian<br>
23 0 0 /\* latitude of origin 45 30 0 /\* 2nd standard parallel -96 0 0 /\* central meridian 23 0 0  $\prime$  atitude of origin 1.0.0  $/*$  false easting 0.0  $/*$  false northing end /\*--------------------------------------------------------------------

This projection file projects data from HRAP to SHG. A datum shift is required as the data is being projected from a spherical datum to an ellipsoidal datum (NAD83 using the GRS 80 ellipsoid). The projection file used is as follows:

```
/*-------------------------------------------------------------------- 
/* hrap2shg.prj 
/* projection from HRAP to SHG 
/* Brian McCormick 7/1/02 
input /*defines the projection of the input data 
projection polar 
units meters 
spheroid sphere 
parameters<br>-105 0 0
-105 0 0 /* longtitude of the projection center d m s 
60 0 24.5304792 /* true latitude d m s.ss 
0 \frac{1}{\sqrt{2}} false easting \frac{1}{2} false northing
0 /* false northing<br>output /* desired project
                       \frac{1}{x} desired projection of the output data set
projection albers
```
units meters spheroid grs80 parameters<br>29 30 0 29 30 0 /\* 1st standard parallel 45 30 0 /\* 2nd standard parallel 45 30 0 /\* 2nd standard para<br>
-96 0 0 /\* 2nd standard para<br>
23 0 0 /\* latitude of origi<br>
0.0 /\* false easting  $/$ \* latitude of origin 0.0  $/*$  false easting 0.0  $/*$  false northing end /\*--------------------------------------------------------------------

#### **Appendix D: CN grid creation with ARC/INFO GRID**

This appendix contains the AML script and selected reclassification tables used in the raster based reclassification of SSURGO and NLCD data to SCS CN.

```
/* --------------------------------------------------------------- 
/* 
/* CN Grid creation in ARC) GRID) *.aml script. 
/* Brian McCormick 
/* 7/24/02 
/* 
/* Requirements prior to running 
/* Ensure that classification tables exist for each soil type 
encountered in the soil grid 
/* 
/* ---------------------------------------------------------------- 
/* 
&type Creation of a Curve Number grid from gridded HSG and Land Cover 
&type Brian C. McCormick 
&type 7/24/02 
&type Soil grid, LC grid, and buffered watershed boundary must be in 
same workspace 
&type Grids must have same registration and resolution 
/* set the workspace 
&workspace [response 'select workspace where soil and landcover data is 
stored'] 
lg 
/* Query user for Soil grid. 
&s soil = [response 'enter the name of the soil grid (string)'] 
/* Query user for CN grid 
&s lc = [response 'enter the name of the land cover grid (string)'] 
/* query user for buffered watershed 
&s wshd = [response 'enter the name of the buffered watershed grid 
(string)'] 
grid 
/* reclass soil grids to 1 (yes soil) 0 (no soil) 
&type splitting soil grid to individual soil types 
h:\temp\soila = Reclass(%soil% , soila.cls , NODATA) 
h:\temp\soilb = Reclass(%soil% , soilb.cls , NODATA) 
h:\temp\soilbd = Reclass(%soil% , soilbd.cls , NODATA) 
h:\temp\soilc = Reclass(%soil%, soilc.cls , NODATA)<br>h:\temp\soild = Reclass(%soil%, soild.cls , NODATA)
h:\temp\soild = Reclass(%soil% , soild.cls
h:\temp\soilurb = Reclass(%soil% , soilurb.cls , NODATA) 
/* multiply soil grids by LC grid (outgrid = ingrid1 * ingrid2) 
&type multiplying soil types by landcover 
h:\temp\lca = h:\temp\soila * \Sigmalc\Sh:\temp\lcb = h:\temp\soilb * %lc%
h:\temp\lcbd = h:\temp\soilbd * \Slc\Sh:\temp\lcc = h:\temp\soilc * %lc%
```

```
h:\temp\lcd = h:\temp\soild * %lc%
h:\temp\lcurb = h:\temp\soilurb * %lc% 
/* Reclass LC grids to CNs 
&type reclassifying landcover and soil as curve number 
h:\temp\cna = reclass(h:\temp\lca , lca.cls , nodata) h:\temp\cnb = reclass(h:\temp\lcb , lcb.cls , nodata)
h:\temp\cnb = reclass(h:\temp\lcb , lcb.cls
h:\temp\cnbd = reclass(h:\temp\lcbd , lcbd.cls , nodata) 
h:\temp\cnc = reclass(h:\temp\lcc , lcc.cls , nodata) 
h:\temp\cnd = reclass(h:\temp\lcd , lcd.cls , nodata) 
h:\temp\cnurb = reclass(h:\temp\lcurb , lcurb.cls , nodata) 
/* Add up CN grids to produce final CN grid 
&type summing cn grids to produce overall curve number 
h:\temp\cn unclip = sum(h:\temp\cna , h:\temp\cnb , h:\temp\cnbd ,
h:\temp\cnc , h:\temp\cnd , h:\temp\cnurb)
/* "clip" grid using watershed bounding box 
gridclip h:\temp\cn_unclip h:\temp\cn_clip Box 1350000 1650000 1430000 
1730000 
/* "clip" grid using buffered watershed grid 
h:\temp\cn = h:\temp\cn clip * %wshd%
/* reclassify to produce varied AMC estiamtes 
cnamc2 = int(h:\temp\cn)cnamc1 = reclass (cnamc2, amc1.cls, nodata)
cnamc3 = reclass(cnamc2,amc3.cls,nodata) 
cnamc15 = reclass(cnamc2,amc15.cls,nodata) 
cnamc25 = reclass (cnamc2, amc25.cls, nodata)
/* exit grid 
quit
```

```
Sample soil reclassification table 
#soila.cls 
#reclassifies soila (value = 1) to 1 and else to 0 
1 : 1 
2 : 0 
3 : 0 
4 : 0 
5 : 0 
6 : 0 
Sample reclassification from NLCD to CN for HSG A 
/*--------------------------------------------------------------------- 
# reclassification file used to reclass lc to cn for areas with HSG = A 
# lc grid number, description, curve number (first as comments, then as 
reclass commands) 
# 
# 0 No Data 0 
0 : 0 
# 11 Open Water 100 
11 : 100 
# 21 Low Intensity Res 54 
21 : 54 
# 22 High Intensity Res 77 
22 : 77 
# 23 Commercial / Industrial 85 
23 : 85 
# 32 Quarries / stripmines / gravel pits 76 
32 : 76 
# 33 transitional 49 
33 : 49 
# 41 deciduous forest 30 
41 : 30 
# 42 evergreen forest 30 
42 : 30 
# 43 mixed forest 30 
43 : 30 
# 81 pasture/hay 39 
81 : 39 
# 82 row crops 68 
82 : 68 
# 85 urban/recreational grasses 39 
85 : 39 
# 91 woody wetlands 45 
91 : 45 
# 92 emergent herbaceous wetlands 45 
92 : 45
```
Sample reclassification table to change AMC # AMC II : AMC III 0 : 0 5 : 13 10 : 22 15 : 30 20 : 37 25 : 43 30 : 50 31 : 51 32 : 52 33 : 53 34 : 54 35 : 55 36 : 56 37 : 57 38 : 58 39 : 59 40 : 60 41 : 61 42 : 62 43 : 63 44 : 64 45 : 65 46 : 66 47 : 67 48 : 68 49 : 69 50 : 70 51 : 70 52 : 71 53 : 72 54 : 73 55 : 74 56 : 75 57 : 75 58 : 76 59 : 77 60 : 78 61 : 78 62 : 79 63 : 80 64 : 81 65 : 82 66 : 82 67 : 83 68 : 84 69 : 84 … many lines omitted … 100 : 100

#### **Table 2-2a** Runoff curve numbers for urban areas  $\frac{1}{2}$

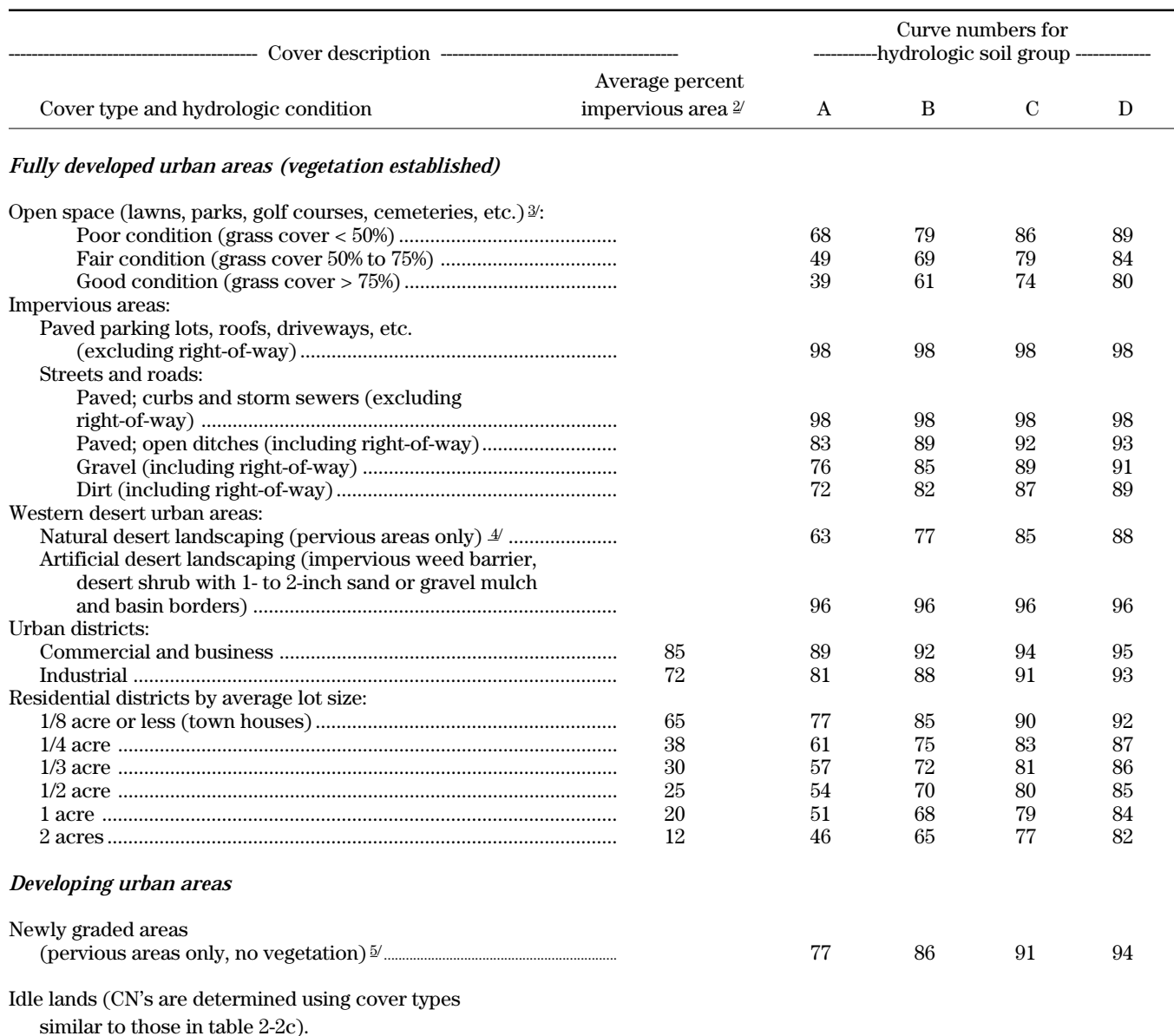

<sup>1</sup> Average runoff condition, and  $I_a = 0.2S$ .

<sup>2</sup> The average percent impervious area shown was used to develop the composite CN's. Other assumptions are as follows: impervious areas are directly connected to the drainage system, impervious areas have a CN of 98, and pervious areas are considered equivalent to open space in good hydrologic condition. CN's for other combinations of conditions may be computed using figure 2-3 or 2-4.

3 CN's shown are equivalent to those of pasture. Composite CN's may be computed for other combinations of open space

cover type.

<sup>4</sup> Composite CN's for natural desert landscaping should be computed using figures 2-3 or 2-4 based on the impervious area percentage (CN = 98) and the pervious area CN. The pervious area CN's are assumed equivalent to desert shrub in poor hydrologic condition.

<sup>5</sup> Composite CN's to use for the design of temporary measures during grading and construction should be computed using figure 2-3 or 2-4 based on the degree of development (impervious area percentage) and the CN's for the newly graded pervious areas.

#### **Table 2-2b** Runoff curve numbers for cultivated agricultural lands  $\frac{1}{2}$

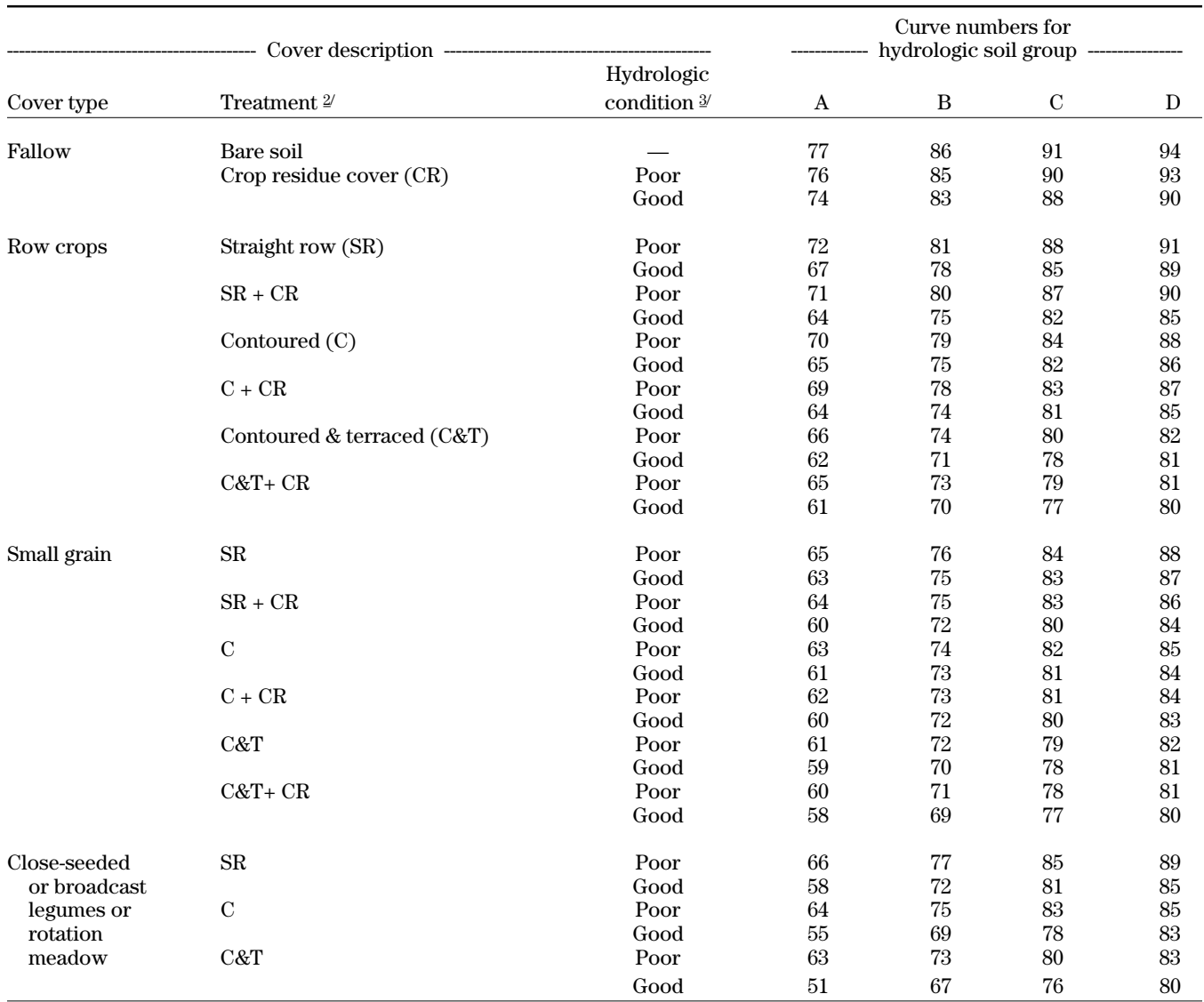

<sup>1</sup> Average runoff condition, and  $I_a = 0.2S$ 

2 Crop residue cover applies only if residue is on at least 5% of the surface throughout the year.

3 Hydraulic condition is based on combination factors that affect infiltration and runoff, including (a) density and canopy of vegetative areas, (b) amount of year-round cover, (c) amount of grass or close-seeded legumes, (d) percent of residue cover on the land surface (good ≥ 20%), and (e) degree of surface roughness.

Poor: Factors impair infiltration and tend to increase runoff.

Good: Factors encourage average and better than average infiltration and tend to decrease runoff.

#### **Table 2-2c** Runoff curve numbers for other agricultural lands  $\frac{1}{x}$

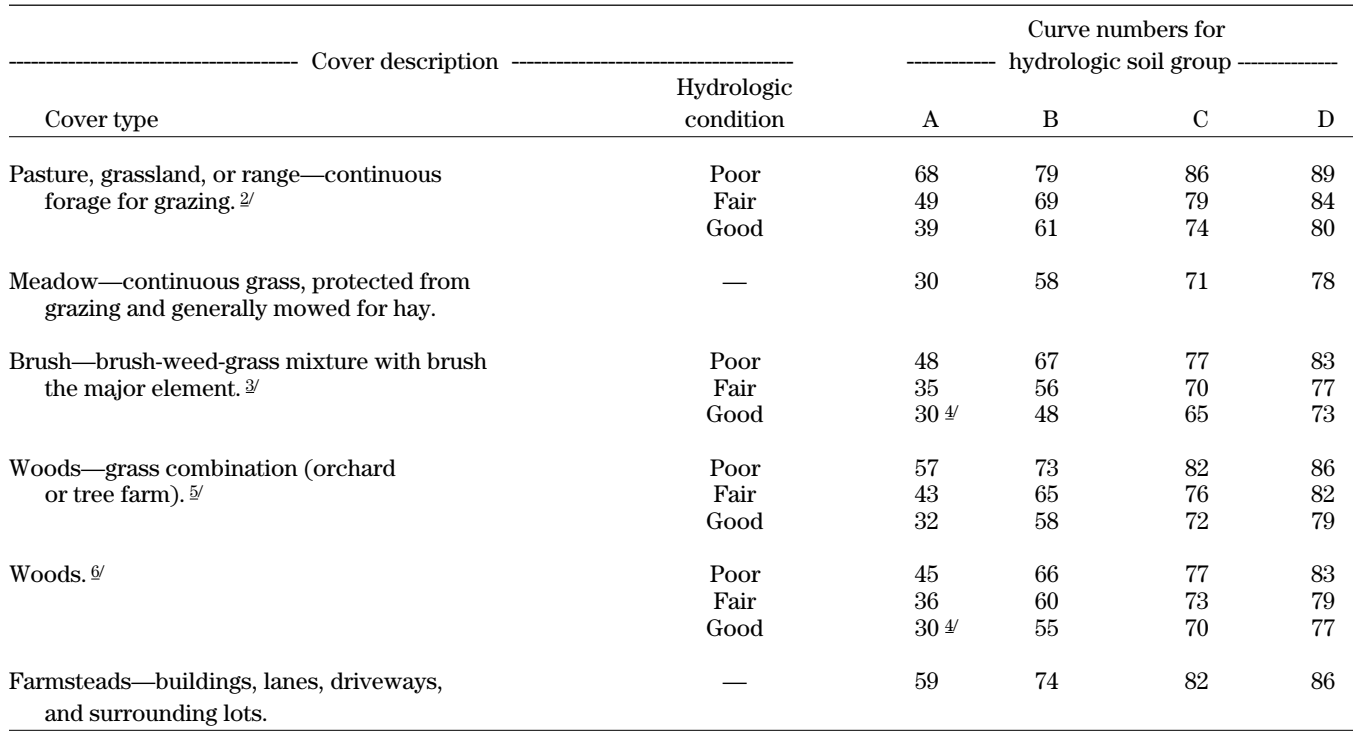

<sup>1</sup> Average runoff condition, and  $I_a = 0.2S$ .<br><sup>2</sup> *Poor:* <50%) ground cover or heavily g

Poor: <50%) ground cover or heavily grazed with no mulch.  *Fair:* 50 to 75% ground cover and not heavily grazed.

*Good:* > 75% ground cover and lightly or only occasionally grazed.<br><sup>3</sup> **Poor:** <50% ground cover.

<sup>3</sup> *Poor*: <50% ground cover.

Fair: 50 to 75% ground cover.

 *Good:* >75% ground cover.

4 Actual curve number is less than 30; use CN = 30 for runoff computations.

5 CN's shown were computed for areas with 50% woods and 50% grass (pasture) cover. Other combinations of conditions may be computed from the CN's for woods and pasture.

<sup>6</sup> *Poor:* Forest litter, small trees, and brush are destroyed by heavy grazing or regular burning.  *Fair:* Woods are grazed but not burned, and some forest litter covers the soil.  *Good:* Woods are protected from grazing, and litter and brush adequately cover the soil.

#### **Table 2-2d** Runoff curve numbers for arid and semiarid rangelands  $\frac{1}{1}$

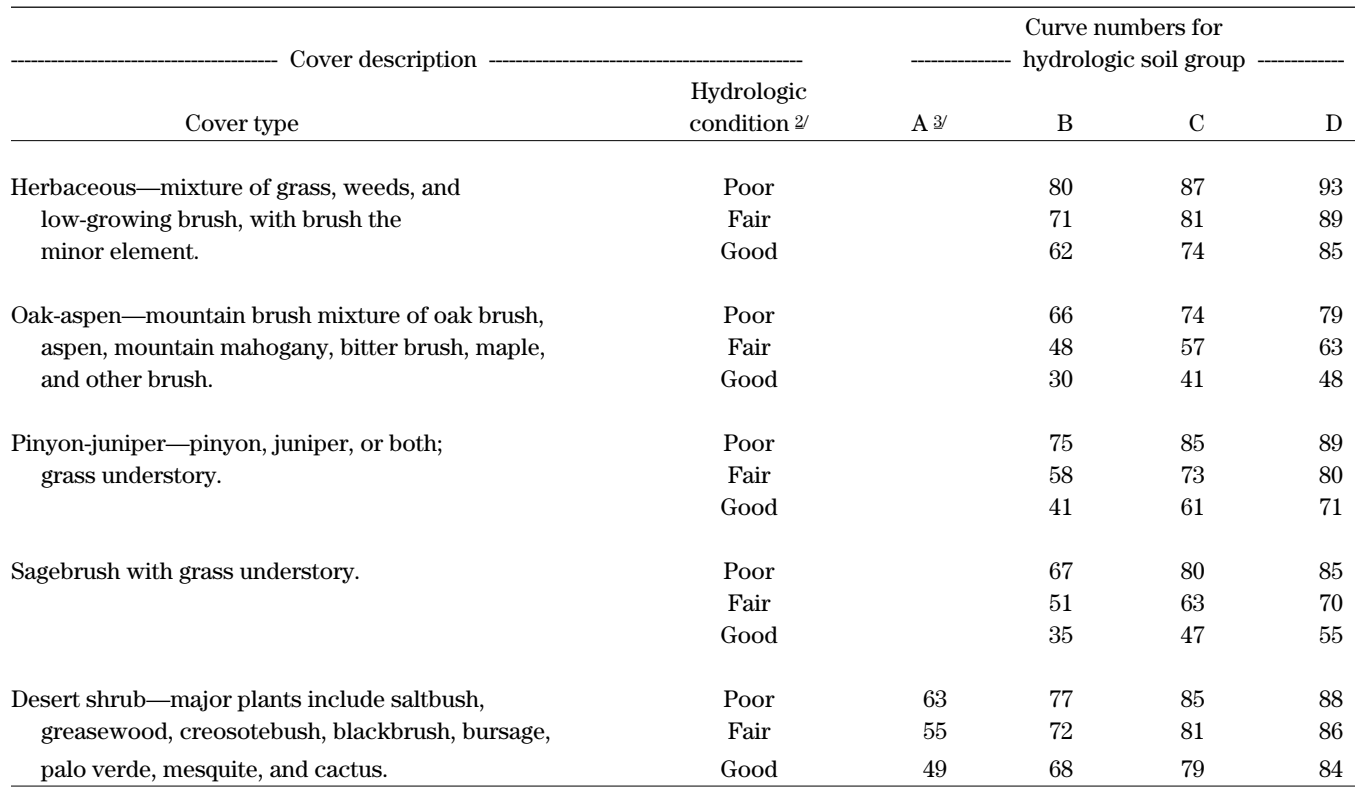

<sup>1</sup> Average runoff condition, and  $I_a$ , = 0.2S. For range in humid regions, use table 2-2c.

 $^2$  Poor:  $<\!\!30\!\%$  ground cover (litter, grass, and brush overstory).

Fair: 30 to 70% ground cover.

Good: > 70% ground cover.

3 Curve numbers for group A have been developed only for desert shrub.

### **Appendix E: Radar Processing**

Decoding archived NEXRAD stage III precipitation data. From archived stage III NEXRAD precipitation data to the HEC data storage system database, with coordinate reprojection.

## Summary:

The source of spatially distributed precipitation information used in this modeling scale study is an archive of stage III hourly precipitation depths made available by the Hydrology Research Lab (HRL) of the National Weather Service (NWS). This archive contains is in the proprietary NWS XMRG file format, a binary storage format designed for a UNIX platform. These archives are available as far back as 1993 with at least a few years of data available for each NWS river forecast center (RFC). Data, and documentation is available at: [http://weather.gov/oh/hrl/dmip/nexrad.html.](http://weather.gov/oh/hrl/dmip/nexrad.html) This information is stored in reference to Universal Coordinated Time (UTC). Monthly archives are available for download and may be decompressed to daily files and then to hourly files using the UNIX tar and uncompress utilities or equivalent. The hourly files have a filename convention of:

## xmrgMMDDYYYYHHz

The HH shown in the filename is the time at the end of the hour of interest. Grids therefore show the precipitation depth accumulated in the previous hour. For example, rainfall occurring between 0000UTC and 0100UTC is shown in the 0100UTC grid.

Hourly records are referenced to the Hydrologic Resource Analysis Program (HRAP) map projection, a polar stereographic map projection with parameters described adequately by Fulton (1998) and Reed and Maidment (1999). The NWS xmrg files may be decoded and converted to ASCII grid files on a UNIX platform with a c program provided by the HRL (xmrgtoasc.c). Code must be compiled on a machine with big Endian architecture. The VTAIX machine at the computing center on the Virginia Tech campus was found to be adequate for this purpose. A batch script was written for the UNIX Bourne Shell (xmrgbatch.sh) which runs the tar utilities, uncompress utilities and xmrg to ASCII conversion for all hours of specified days of interest. The decoded ASCII grids, in the HRAP projection, are then available for use in modeling or may be processed further.

To match the map projection and spatial resolution requirements of the HEC-HMS model proposed for the Upper Roanoke Watershed, ASCII grids referenced to the HRAP map projection were reprojected using ARC/INFO projection utilities to the Albers equal area projection known as the Standard Hydrologic Grid (SHG). To accomplish this reprojection in an efficient and reproducible manner, an Arc Macro Language (AML) script was written to perform the necessary conversions in the ARC/INFO GRID environment. The aml script (hrap2shg.aml) utilizes a projection file (hrap2shg.prj) which describes the parameters of the input, HRAP, projection and output, SHG, projection. The script converts the input ASCII text files to ESRI grids, projects them to the desired coordinate system, upscales, downscales or interpolates if requested, clips the

grids to a user specified boundary, and rewrites to another ASCII text file for use in modeling.

For this study, the ASCII text files are imported into the HEC Data Storage System (DSS) database utilizing a DOS program provided by the HEC (ai2dssgrid.exe). The use of this program for multiple time steps may be simplified with the use of DOS batch files such as shg2dss.bat which repeatedly run the ai2dssgrid program for the time periods of interest.

The conversion process may be summed up into three steps:

- 1) Convert NWS archives to ASCII text files using xmrgtoasc.c and xmrgbatch.sh. Required inputs: xmrgtoasc.c, xmrgbatch.sh, and monthly \*.tar archive. Platform: UNIX Workstation such as VTAIX.
- 2) Process hourly grids in ARC/INFO including reprojection, clipping, resampling, scaling, and unit conversion as necessary using hrap2shg.aml. Required inputs: hrap2shg.aml, hrap2shg.prj, hourly ASCII files produced by step 1.
- 3) Populate the HEC DSS database using the ai2dssgrid.exe program. Required inputs: ai2dssgrid.exe, shg2dss.bat, hourly ASCII files produced by step 2.

Filename conventions used in the code and the remainder of this document are as follows:

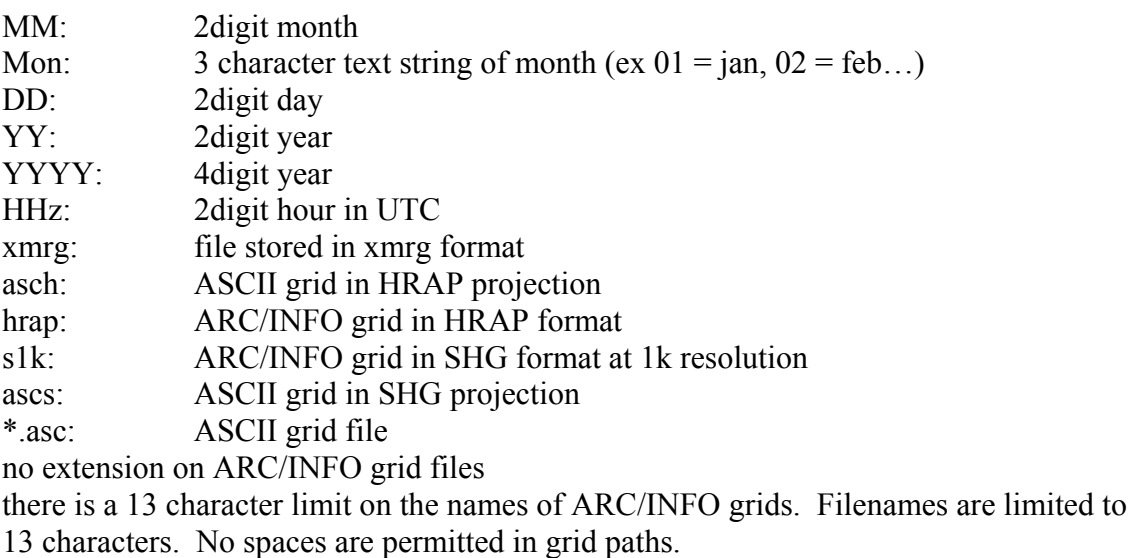

The commands for each step in the conversion are summarized below. This specific series of commands will bilinearly interpolate a precipitation grid from the HRAP projection to the SHG Projection at 1000m resolution and clip it to fit a rectangle surrounding the upper Roanoke watershed.

1) Convert NWS Archives to ASCII grids UNIX) xmrgtoasc xmrgMMDDYYHHz aschMMDDYYHHz.asc ster 2) Reproject and resample ASCII grids ------- Convert ASCII to ESRI grid --------- ARC/INFO GRID) hrapMMDDYYHHz = asciigrid (aschMMDDYYHHz.asc , float) ------- Reproject from HRAP to SHG --------- ARC/INFO GRID) S1kMMDDYYHHz = project (hrapMMDDYYHHz , hrap2shg.prj , bilinear , 1000 , 0 , 0) ------- Clip ESRI Grid to watershed boundary ------- ARC/INFO GRID) gridclip s1kMMDDYYHHz s1kMMDDYYHHc box 1350000 1650000 1430000 1730000 ------- Convert precipitation depths in cm to mm ----------- ARC/INFO GRID) s1kMMDDYYHHm = (s1kMMDDYYHHc \* 10) ------- Convert ERSI grid to ASCII -------- ARC/INFO GRID) ascsMMDDYYHHz.asc = gridascii s1kMMDDYYHHm 3) Populate the HEC DSS database

DOS) ai2dssgrid gr=SHG in=ascsMMDDYYHHz.asc ds=prcp\_grd.dss pa=/uproa/radar/precip/DDmonYYYY/1hour/1k\_bilin sd=DDmonYY st=HH00

## **Step (1) Details -- UNIX conversion of NWS archives to ASCII grids.**

Radar data is archived in an encoded UNIX file format (XMRG) from the weather service and registered to the HRAP 4km x 4km polar stereographic grid.

Decode using xmrgtoasc.c program in Unix. This program will decode xmrg files containing gridded precipitation in the HRAP coordinate system to ASCII grid format (readable by ARC/INFO).

Example syntax to compile xmrgtoasc.c on HP workstations: cc –Aa –o xmrgtoasc xmrgtoasc.c.

Example execution syntax: xmrgtoasc <infilename> <outfilename> ster. The "ster" keyword specifies output as polar stereographic coordinates. Creation of the grid in polar stereographic coordinates allows the dataset to be reprojected by ARC/INFO.

xmrgtoasc xmrgMMDDYYHHz aschMMDDYYHHz.asc ster

This process is scripted in the Bourne shell on the VTAIX machine to go from monthly archives \*.tar files to hourly ascii files for days of interest.

C program from NWS: xmrgtoasc.c Compile: cc -g -Aa -o xmrgtoasc xmrgtoasc.c Run: xmrgtoasc xmrgMMDDYYHHz aschMMDDYYHHz.asc ster

Batch file: xmrgbatch.sh Make executable: chmod 755 xmrgbatch.sh Run: xmrgbatch.sh MM YY 'DD DD DD ... DD'

 for hh in 00 01 02 03 04 05 06 07 08 09 10 11 12 13 14 15 16 17 18 19 20 21 22 23 rm \*.tar #removes temporary tar files (the original remains as \*.bak) #removes temporary tar files (the original remains as \*.bak)  $22$  echo xmrg\${mm}\${dd}\${yy}\${hh}z # type the filename to track progress # type the filename to track progress cp Siii\${mm}\*\${yy}SE.tar Siii\${mm}\${yy}SE.bak #Creates backup of original archive  $\overline{2}$ archive rm xmrg\${mm}\${dd}\* #removes hourly xmrg binary files uncompress xmrg\*.Z #decos compressed hourly records #removes hourly xmrg binary files for hh in 00 01 02 03 04 05 06 07 08 09 10 11 12 13 14 15 16 17 18 19 20 #decos compressed hourly records # xmrgtoasc.c should be compiled and the binary placed in the same directory as 3<br>B xmrgtoasc xmrg\${mm}\${dd}\${yy}\${hh}z asch\${mm}\${dd}\${yy}\${hh}z ster xmrgtoasc xmrg\${mm}\${dd}\${yy}\${hh}z asch\${mm}\${dd}\${yy}\${hh}z ster<br>echo xmrg\${mm}\${dd}\${yy}\${hh}z # type the filename to track pi xmrgtoasc.c should be compiled and the binary placed in the same directory #Creates backup of original for dd in \$3 #for days specified by user #for days specified by user mm=\$1 #Set month from user input #Set month from user input # !!!Use caution as this script contains the rm command with wildcards!!! yy=\$2 #Set year from user input tar -xvf Siii\${mm}\*\${yy}SE.tar #untars monthly to dailys #untars monthly to dailys #Set year from user input !! Use caution as this script contains the rm command with wildcards!!! # script to automate decoding of archived xmrg radar data to ascii grids arids tar -xvf Siii\${mm}\${dd}\*\${yy}SE.tar #untars daily to hourly #untars daily to hourly # script to automate decoding of archived xmrg radar data to ascii ------------------------------------------xmrgbatch.sh--------------------------------------- # use a convention of MM\_YYYY for the folder you are working in use a convention of MM YYYY for the folder you are working in # the tarred monthly archive and the batch script xmrgbatch.sh the tarred monthly archive and the batch script xmrgbatch.sh # DD = days of interest (2 digit) list each day. # designed for use in the Bourne shell on VTAIX DD = days of interest (2 digit) list each day. designed for use in the Bourne shell on VTAIX  $cp$  Siii $\frac{2}{3}$ {mm} \*  $\frac{2}{3}$  { y y } SE. tar Siii $\frac{2}{3}$  { mm }  $\frac{2}{3}$  { y y } SE. bak # ---------------------------------------- # ---------------------------------------- ---xmrgbatch.shtar -xvf Siii\${mm}\${dd}\*\${yy}SE.tar # xmrgbatch.sh MM YY 'DD DD DD ... DD'  $\overline{D}$ xmrgbatch.sh MM YY 'DD DD DD ... # command should be entered as: command should be entered as:  $\text{tar}$  -xvf  $\text{Si}$ iii $\varphi$ {mm} \* $\varphi$ {yy} SE.tar # YY = year (two digit), and  $YY = Yeax$  (two digit), and # MM = month (two digit),  $MN =$  month (two digit), uncompress xmrg\*.Z rm xmrg\${mm}\${dd}\* # Brian McCormick Brian McCormick for dd in \$3 # set variables # set variables done done do  $\frac{0}{0}$ #!/bin/sh  $#!/bin/sin/sh$ # 8/1/02 done done 8/1/02 rm \*.tar do  $\begin{bmatrix} 1 \\ 1 \\ 1 \\ 1 \end{bmatrix}$  $\frac{0}{0}$  $yy = $2$  $mm = $1$ 

 $\frac{3}{2}$ 

xmrgtoasc.c from NWS HRL

```
http://www.nws.noaa.gov/oh/hrl/gis/hrap/xmrgtoasc.c
/* 
Name: xmrgtoasc.c 
Description: Read an XMRG file and write to an ASCII file that 
can be read directly read by ArcView as an Arc/Info grid. Output 
coordinates are either HRAP or polar stereographic depending on the 
third command line argument provided by the user. 
This program will recognize two types of XMRG headers 
-- pre and post AWIPS Bld 4.2 
Also modified in Jan. 2000 to recognize pre-1997 headers which don't 
have a second record in the header. 
Successfully compiled and run on NHDRS using the following syntax: 
cc -g -Aa -o xmrgtoasc xmrgtoasc.c 
Syntax to run the program is then: 
xmrgtoasc <infilename> <outfilename> <hrap|ster>
Third argument is either the string "hrap" or the string "ster", 
depending on the desired coordinates for the output grid. 
-- Note1: Do not include an extension in the output file name. 
-- Note2: This will not decode an XMRG file properly on a Little 
Endian 
machine (e.g. Linux running on an Intel chip) see 
http://www.nws.noaa.gov/oh/hrl/dmip/nexrad.html for mor info 
*/ 
#include <stdio.h> 
#include <math.h> 
#include <stdlib.h> 
main(int argc,char *argv[]) 
{ 
        FILE *in file ptr, *out file ptr;
        char binfile[18], outfile[18];
        char tempstr[256], user id[10], date[10], time[10],
process_flag[8]; 
        char date2[10], time2[10];
        char dummy[10], asc name[18];
        int rfchd[4]; 
        int ddd[2]; 
         int numsuccess,*numbytes; 
    short *itest; 
        long MAXX, MAXY, XOR, YOR;<br>long nrows, ncols;
        long nrows, ncols; 
        long i, j, temp; 
        /*short precip[1000];*/ 
        short *onerow; 
        /*int rainfall[1000][1000]; */
         float **matrix;
```

```
 float outval; 
        float xstereo, ystereo;
        /* end variable declaration */ 
   if (argc != 4)
         { 
            (void)printf("Incorrect number of arguments. Should be 
3.\n\mid n";
      ext(0); } 
   in file ptr=fopen(argv[1],"rb");
    if (in_file_ptr == NULL) 
       { 
       (void)printf("Can not open file %s for input.\n",argv[1]); 
                 return(1); 
 } 
   (void)strcpy(asc_name,argv[2]);
    (void)strcat(asc_name,".asc"); 
   out file ptr=fopen(asc_name,"w");
   if (out file ptr == NULL)
\{ (void)printf("Can not open file %s for output.\n",argv[2]); 
       return(1); 
       } 
    /* start reading the XMRG file*/ 
        /*SEEK SET specifies the position offset from the beginning of
the file*/ 
        fseek(in file ptr, 4, SEEK SET);
        for (i=0; \overline{i} < 4; i+1) { 
                fread(&rfchd[i], sizeof(int), 1, in file ptr);
         } 
         XOR=rfchd[0]; 
         YOR=rfchd[1]; 
         xstereo=XOR*4762.5-401.0*4762.5; 
         ystereo=YOR*4762.5-1601.0*4762.5; 
         MAXX=rfchd[2]; 
         MAXY=rfchd[3]; 
        nrows = MAXY; 
        ncols = MAXX; 
        /*print to header file*/ 
        (void)fprintf(out file ptr, "ncols d\n^n, MAXX);
        (void)fprintf(out file ptr, "nrows d\nN", MAXY);
        /*echo to screen*/
         (void)printf("ncols %d\n",MAXX); 
         (void)printf("nrows %d\n",MAXY); 
        if (strcmp(argv[3],"hrap")==0) 
\{(void)fprintf(out file ptr, "xllcorner d\n\cdot XOR);
           (void)fprintf(out file ptr, "yllcorner d\n\cdot", YOR);
           (void) fprintf(out file ptr, "cellsize 1\n");
                  (void)printf("xllcorner %d\n",XOR);
```

```
 (void)printf("yllcorner %d\n",YOR); 
            (void)printf("cellsize 1\n"); 
 } 
    else if (strcmp(argv[3],"ster")==0) 
\{(void)fprintf(out file ptr, "xllcorner f\n", xstereo);
           (void)fprintf(out file ptr,"yllcorner f\n", ystereo);
           (void)fprintf(out file ptr, "cellsize 4762.5\n");
           (void)fprintf(out file ptr, "nodata value -9999.0\n");
            (void)printf("xllcorner %f\n",xstereo); 
            (void)printf("yllcorner %f\n",ystereo); 
            (void)printf("cellsize 4762.5\n"); 
           /*nodata value and byteorder are optional*/
            /*echo to screen*/ 
     } 
          else 
\{ (void)printf("Specify either hrap or ster as the third 
argument.\n"); 
 } 
    /*each record is preceded and followed by 4 bytes*/ 
        /*first record is 4+16+4 bytes*/ 
       fseek(in_file_ptr, 24, SEEK_SET); 
        /*read second FORTRAN record*/ 
        fread(&numbytes,4,1,in_file_ptr); 
       fseek(in file ptr, 4, SEEK CUR);
       numsuccess=fscanf(in file ptr, "%10s %10s %10s %8s %10s %10s",
user id, date, time, process flag, date2, time2);
        \frac{1}{x}numsuccess=fscanf*/
       /*first record (24) plus second record(46) is 70*/ 
       /*if (strlen(date2)>0)*/
       if (\text{int}) numbytes == 66)
\{fseek(in file ptr, 98, SEEK SET);
                (void)printf("user id \$10s\overline{\overline{n}}", user id);
           (void)printf("date \$10s\bar{\ }n", date);
            (void)printf("time %10s\n",time); 
            (void)printf("process_flag %8s\n",process_flag); 
           (void)printf("datelen \frac{1}{6}d\pi, strlen(date));
            (void)printf("timelen %d\n",strlen(time)); 
            (void)printf("user_id %d\n",strlen(user_id)); 
            (void)printf("date2 %s\n",date2); 
            (void)printf("time2 %s\n",time2); 
            (void)printf("numbytes %d\n",numbytes); 
 } 
       else if ((int) numbytes==38) 
\{fseek(in file ptr, 70, SEEK SET);
                 /*(void)printf("gothere\n");*/ 
                (void)printf("user id 810s\n",user id);
            (void)printf("date %10s\n",date); 
            (void)printf("time %10s\n",time); 
            (void)printf("process_flag %8s\n",process_flag);
```

```
 (void)printf("numbytes %d\n",numbytes); 
    } 
       else if ((int) numbytes==37) 
\{ /* read first header line */ 
                fseek(in file ptr, 4, SEEK SET);
           for(i=0; i<4; i++) { 
                   fread(&rfchd[i], sizeof(int), 1, in file ptr);
            } 
                /* read second header line */ 
            (void)printf("Reading June 1997 - Summer 1999 AWIPS 
format.\n"); 
                /*first record (24) plus second record(45) is 70*/ 
                fseek(in file ptr, 69, SEEK SET);
                 /*(void)printf("gothere\n");*/ 
                (void)printf("WARNING: SECOND RECORD ONLY HAS 37 
BYTES\n"); 
                (void)printf("SHOULD HAVE 38 BYTES\n"); 
                (void)printf("Assuming data is still valid. . . \langle n'' \rangle;
                 (void)printf("user_id %10s\n",user_id); 
           (void) printf("date \$10s\overline{\ }n", date);
            (void)printf("time %10s\n",time); 
            (void)printf("process_flag %8s\n",process_flag); 
            (void)printf("numbytes %d\n",numbytes); 
    } 
       else if ((int) numbytes == (ncols*2))/* the second record of the files was nonexistent in pre-June
1997 files.*/ 
        { 
            /* read first header line */ 
                fseek(in file ptr, 4, SEEK SET);
           for(i=0;i<4;i++)
            { 
                   fread(&rfchd[i], sizeof(int), 1, in file ptr);
            } 
                (void)printf("Reading pre-1997 format.\n"); 
                fseek(in_file_ptr,24, SEEK_SET);
 } 
        else 
        { 
                 (void)printf("numbytes %d\n",numbytes); 
            (void)printf("Header file is in a nonstandard format. Data 
NOT READ!\n\ln");
               exit(1); } 
        /* allocate memory for arrays */ 
       onerow = (short int*) malloc(sizeof(short int*)*ncols);
       matrix = (float**) malloc(sizeof(float*)*nrows); 
   for (i=0; i<nrows;i++)
      matrix[i] = (float*) malloc(sizeof(float)*ncols);
        for(i=nrows-1;i>-1;i=-)
\{fseek(in file ptr, 4, SEEK CUR);
```

```
/* read one row */fread(onerow, sizeof(short), ncols, in file ptr);
      fseek(in_file_ptr, 4, SEEK_CUR); 
             for(j=0;j<ncols;j++) { 
             matrix[i][j] = (float) onerow[j];} /* close j */ 
       } /* close i */ 
      for(i=0; i<nrows; i++)
\{for(j=0; j<ncols; j++) { 
                    /*fwrite(&rainfall[i][j], 4, 1, out file ptr);*/
                     outval=matrix[i][j]; 
                    if (matrix[i][j] < 0){
                            outval=-9999.0; 
 }
                     else 
{
                      outval = outval/1000.0;/* convert from hundredths of mm to cm*/ 
                 } 
         /*fwrite(&outval,4,1,out_file_ptr);*/ 
                    fprintf(out file ptr, "%f ", outval);
 }
                    fprintf(out file ptr, "\n\ln");
 } 
/*free allocated memory*/ 
free(onerow); 
for (i=0; i<nrows;i++)
             { free(matrix[i]); free(matrix); }
fclose(in_file_ptr); 
fclose(out file ptr);
/*fclose(hdr file ptr);*/
} /** END OF MAIN **/
```
## **Details on XMRG File Format**

Xmrg file format – from http://www.nws.noaa.gov/oh/hrl/pps/pps.htm Precipitation Processing System Documentation 11/15/2002

xmrg files contain the hourly precip amounts on an HRAP grid for an RFC area. They are output from the StageIII, Auto\_StageIII and RFCWide MPE processes. At an RFC, the xmrg files are input to the OFS MAPX preprocessor.

The StageIII process mosaics the multisensor field grids generated by the StageII process to produce the xmrg file grids. The multisensor field combines gage values with gridded radar values with a multiplicative bias applied to produce what is considered to be the "best" estimate of the precip across an RFC's area.

### File Format

xmrg files are written row by row from within a "do-loop" using a FORTRAN unformatted write statement (see section below entitled "Format of FORTRAN Unformatted Records"). The loop is from 1 to MAXY which places the southernmost row as the first row of the file. Each file consists of a two record header followed by the data. The first record of the header contains the following values:

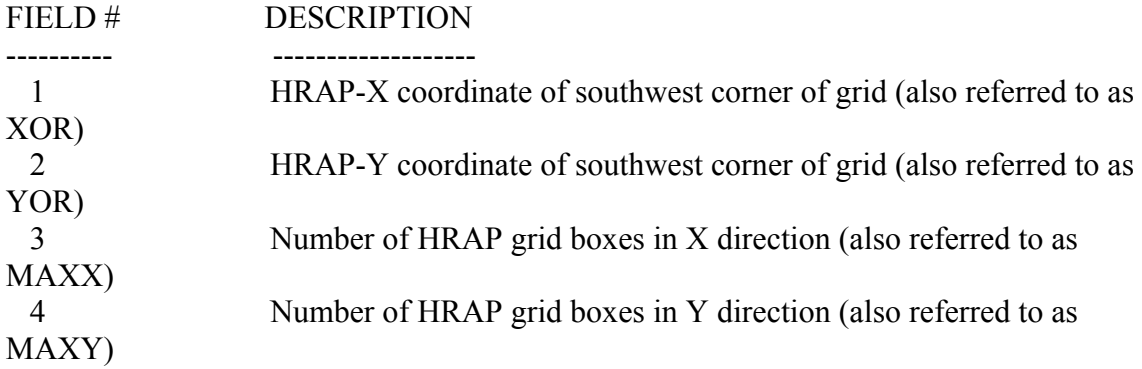

These values appear in the file /.../geo\_data/ascii/coord\_XXXXX.dat where XXXXX is the RFC name. These four values are written as I\*4. The second record of the header was added in June 1997 and contains the following information:

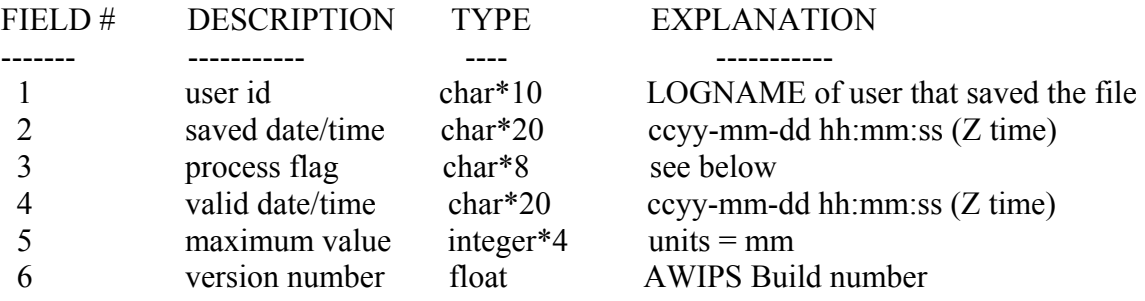

Fields 4,5,6 were added as part of the AWIPS Bld 4.2 upgrade which was implemented during the summer of 1999. For gridded FFG data, field 5 is not used and is set to -999 and field 6 is the file version number.

The precip data values are written to the file as I\*2 values in units of hundredths of mm. Data values for bins which have no radar coverage are set to -1. There are MAXY rows of data each with MAXX values.

**Because the I\*2 data type can hold values only up to approximately 32,000, the xmrg format is not appropriate for large data values. Data values greater than approximately 12 inches cannot be currently stored in this format.** A future enhancement to the xmrg file format will allow larger values to be stored.

Process Flag For AWIPS Bld5.0, the process flag will be defined as follows:

XXyHH

where  $XX$  = process code  $y = A$  (automatic) or M (manual)  $HH = duration in hours$ 

Examples are

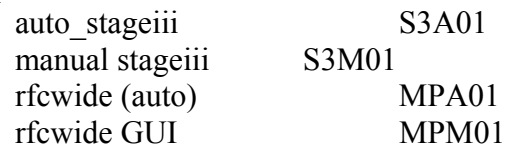

This new process flag will be used by the xmrg to grib encoder process for defining grib parameters.

## Format of FORTRAN Unformatted Records

FORTRAN unformatted records have a 4 byte integer at the beginning and end of each record that is equal to the number of 4 byte words contained in the record. When reading xmrg files through C using the fread function, the user must account for these extra bytes in each record.

## **Details on ASCII Grid File Format**

ASCII Grid File Format – from ACRDOC (2002). The ASCII file must consist of header information containing a set of keywords, followed by cell values in row-major order. The file format is

```
<ncols xxx><nrows xxx> 
<xllcenter xxx | xllcorner xxx> 
<yllcenter xxx | yllcorner xxx> 
<cellsize xxx> 
{nodata_value xxx} 
row 1 
row 2 
. 
. 
. 
row n
```
where xxx is a number, and the keyword nodata value is optional and defaults to -9999. Row 1 of the data is at the top of the grid, row 2 is just under row 1 and so on.

For example,

ncols 480 nrows 450 xllcorner 378923 YLLCORNER 4072345 cellsize 30 nodata\_value -32768 43 2 45 7 3 56 2 5 23 65 34 6 32 54 57 34 2 2 54 6 35 45 65 34 2 6 78 4 2 6 89 3 2 7 45 23 5 8 4 1 62 ...

The nodata value is the value in the ASCII file to be assigned to those cells whose true value is unknown. In the grid they will be assigned the keyword NODATA.

Cell values should be delimited by spaces. No carriage returns are necessary at the end of each row in the grid. The number of columns in the header is used to determine when a new row begins.

The number of cell values must be equal to the number of rows times the number of columns, or an error will be returned.

## **Step 2: Details – Reprojection and Resampling with ARC/INFO**

To reproject the ASCII grid to the SHG coordinate system, use the ASCIIGRID and PROJECTGRID functions in ARC/INFO. This step is scripted in Arc Macro Language (AML) to work within the ARC/INFO GRID environment.

ASCIIGRID converts an ASCII file to a ESRI grid. PROJECTGRID is used to transform grids from the HRAP (more precisely polar stereographic) projection to the SHG (Albers Conical) projection. GRIDCLIP is used to make the data set more manageable in size. \* 10 is used to convert from cm to mm. GRIDASCII converts back to an ASCII file that can be imported into the HEC-DSS.

The float option is necessary as rainfall will be in cm in the grids created by the xmrgtoasc command. Precipitation depths are stored as hundredths of mm as an integer in the xmrg format. The output grids will be in units of cm and will be floating point grids.

The hrap2shg.aml file is an AML script used to reproject and resample the radar data. Many versions of this script were written to create gridded precipitation records with varied resolutions and cell sizes. The version below bilinearly interpolates to a 1kilometer grid cell size from the 4km HRAP grid.

The hrap2shg.prj file is a text file used in projection from HRAP to SHG. It is included below.

/\* This version Bilinearly interpolates to 1k resolution in the SHG projection from 4kHRAP. This version Bilinearly interpolates to 1k resolution in the SHG projection from 4kHRAP. /\* h:\radar\ascii\TEMP for the temporary grids created during processing h:\radar\ascii\TEMP for the temporary grids created during processing /\* Run for one storm event at a time. If a storm event crosses the boundaries '\* Run for one storm event at a time. If a storm event crosses the boundaries /\* ----------------------- hrap2shg.aml ------------------------------------- /\* This file is an aml script to speed the process of converting hourly ascii /\* the projection file hrap2shg.prj should be placed in the workspace as well /\* This file is an aml script to speed the process of converting hourly ascii \* the projection file hrap2shg.prj should be placed in the workspace as well /\* of a month (as storms often do in total disrespect of the roman calendar) /\* the projection file hrap2shg.prj must be placed in the workspace as well '\* of a month (as storms often do in total disrespect of the roman calendar) as well /\* run with ARC: &run h:\......hrap2shg.aml FULL path should be given /\* upper Roanoke watershed bounding box in SHG (meters) is as follows: FULL path should be given upper Roanoke watershed bounding box in SHG (meters) is as follows: /\* bounding box coordinates must be revised in the GRIDCLIP command. \* the projection file hrap2shg.prj must be placed in the workspace /\* bounding box coordinates must be revised in the GRIDCLIP command. /\* within the xmrgbatch.sh batch file produces these inputs /\* h:\radar\ascii\OUTPUT for the outputs you want to keep /\* if an area other than the upper Roanoke watershed is desired, within the xmrgbatch.sh batch file produces these inputs h: \radar\ascii\OUTPUT for the outputs you want to keep /\* if an area other than the upper Roanoke watershed is desired, /\* All input ASCII grids must be in the same workspace -- /\* All input ASCII grids must be in the same workspace  $-1$  $\frac{1}{1}$  $\frac{1}{1}$ \* All input ASCII grids must be in the same workspace /\* All input ASCII grids must be in the same workspace /\* the xmrgtoasc.c program with the ster option /\* (2) projection file specified below hrap2shg.prj the xmrgtoasc.c program with the ster option projection file specified below hrap2shg.prj /\* hrap precipitation grids to HEC's SHG format. precipitation grids to HEC's SHG format. /\* in polar stereographic coordinates in polar stereographic coordinates /\* h:\radar\ascii for the ascii inputs h: \radar \ascii for the ascii inputs run with ARC: &run h:\.....hrap2shg.aml /\* (1) hourly precipitation ASCII grids: (1) hourly precipitation ASCII grids: /\* (3) appropriate directory structure -- hrap2shg.aml appropriate directory structure /\* use a convention of h:/radar/ascii/ /\* use a convention of h:/radar/ascii/ a convention of h:/radar/ascii/ /\* use a convention of h:/radar/ascii/ /\* named aschMMDDYYHHz.asc named aschMMDDYYHHz.asc /\* run separately for each month. \* run separately for each month /\* required inputs: /\* required inputs:  $4*$  hrap  $\begin{array}{c} \textcircled{\small{1}} \\ \textcircled{\small{2}} \end{array}$  $4 * u$ se  $\frac{1}{\sqrt{2}}$ /\* /\*  $\frac{1}{\sqrt{2}}$  $\ddot{\cdot}$ /\* /\*  $\overline{t}$  $\frac{*}{\sqrt{2}}$  $\ddot{\cdot}$  $\ddot{\cdot}$  $\frac{*}{\sqrt{2}}$  $\frac{*}{\sqrt{2}}$  $\ddot{\cdot}$  $\star$  $\ddot{\cdot}$  $\ddot{\cdot}$ /\* /\* /\* /\* /\* /\*

```
/* if statements are used to place zeros in front of 1 digit hours, days and years 
                                                                                                                                                                                                                                                                                                                                                                                                                                                                                                                                                                                                                                                                                                                                                                                                                                             /* if statements are used to place zeros in front of 1 digit hours, days and years
                                                                                                                                                                                                /* Upper roanoke bounding box (extended to avoid rounding errors in scale study) 
                                                                                                                                                                                                                                                                                                                                                                                                                                                                                                       /* ---------------------------------------------------------------------------- 
                                                                                                                                                                                            Upper roanoke bounding box (extended to avoid rounding errors in scale study)
                                                                                                                                                                                                                                                                                                                                                                                                                                                                                                                                                                                                                                                                                                 &workspace [response 'select workspace where ASCII radar data is stored'] 
                                                                                                                                                                                                                                                                                                                                                                                                                                                                                                                                                                                                                                                                                             workspace [response 'select workspace where ASCII radar data is stored']
                                                                                                                                                                                                                                                                                                                                                                                                                                                                                                                                                                                                                                                                                                                                                                                                              /* "s" is a shortcut for the "setvar" or set variable command 
                                                                                                                                                                                                                                                                                                                                                                                                                                                                                                                                                                                                                                                                                                                                                                                                                                                                                                                              &type Do not precede single digit months and days with zeros. 
                                                                                                                                                                                                                                                                                                                                                                                                                                                                                                                                                                                                                                                                                                                                                                                                      /* "s" is a shortcut for the "setvar" or set variable command
                                                                                                                                                                                                                                                                                                                                                                                                                                                                                                                                                                                                                                                                                                                                                                                                                                                                                                                      atype Do not precede single digit months and days with zeros.
                                                                                                                                                                                                                                     /* in polar stereographic coordinates is as follows 
                                                                                                                                                                                                                              in polar stereographic coordinates is as follows
                                                                                                                                                                                                                                                                                                                                                                                                                                                                                                                                               &type CONVERSION OF ASCII GRIDS FROM HRAP TO SHG 
                                                                                                                                                                                                                                                                                                                                                                                                                                                                                                                                   &type CONVERSION OF ASCII GRIDS FROM HRAP TO SHG
                                                                                                                                                                                                                                                                                                                                                                                                                                                                                                                                                                                                                                                                                                                                                                         /* Query the month day and year of interest 
                                                                                                                                                                                                                                                                                                                                                                                                                                                                                                                                                                                                                                                                                                                                                                   Query the month day and year of interest
                                                                                                                                                                                                                                                                                                                                                                                                                                                                                                                                                                                                                                                                                                                                                                                                                                                                                                                                                                                                        \&if \&mm\& < 10 \&then \&s mm = 0\&mm\&\sinh 2 and \sinh 2 athen as \sinh 2&s dd = [response 'start day D'] 
                                                                                                                                                                                                                                                                                                                                                                                                                                                                                                                                                                                                                                                                                                                                                                                                                                                                                                                                                                                                                                      &s dd = [response 'start day D']
                                                                                                                                                                                                                                                                                                                                                                                                                                                                                                                                                                                                                                                                                                                                                                                                                                                                                                                                                                                                                                                                                  &s ed = [response 'end day D'] 
                                                                                                                                                                                                                                                                                                                                                                                                                                                                                                                                                                                                                                                                                                                                                                                                                                                                                                                                                                                                                                                                        s s ed = [response 'end day D']
                                                                                                                                                                                                                                                                                                                                                                                                                                                                                                                                                                                                                                                                                                                                                                                                                                                                                                                                                                    &s mm = [response 'month M'] 
                                                                                                                                                                                                                                                                                                                                                                                                                                                                                                                                                                                                                                                                                                                                                                                                                                                                                                                                                                                                                                                                                                                       &s yy = [response 'year YY'] 
                                                                                                                                                                                                                                                                                                                                                                                                                                                                                                                                                                                                                                                                                                                                                                                                                                                                                                                                                          &s mm = [response 'month M']
                                                                                                                                                                                                                                                                                                                                                                                                                                                                                                                                                                                                                                                                                                                                                                                                                                                                                                                                                                                                                                                                                                               'YY Iser
                                                                                                                                                                                                                                                                                                                                                                                                                                                                                                                                                                                  &type Brian C. McCormick 
                                                                                                                                                                                                                                                                                                                                                                                                                                                                                                                                                                          &type Brian C. McCormick
                                                                                                                                                                                                                                                                                                                                                                                                                                                                                                                                                                                                                      &type revised 8/7/02 
                                                                                                                                                                                                                                                                                                                                                                                                                                                                                                                                                                                                                 &type revised 8/7/02
                                                                                                                                                                                                                                                                                                                                                                                                                                                                  /* Revised 8/7/02 
                                                                                                                                                                                                                                                                                                                                                                                                                                                                                                                                                                                                                                                                                                                                                                                                                                                                                                                                                                                                                                                                                                                  [response
                                                                                                                                                                                                                                                                                                                                                                                                                                                            4 Revised 8/7/02
                                                                                                                                                                                                                                                                                                               / *  y1: -5500000/ *  y2: -5200000y1: -5500000y2: -5200000
        /* x1: 1350000 
                                            / *  y1: 1650000/* x2: 1430000 
                                                                                                                      /* y2: 1730000 
                                                                                                                                                                                                                                                                          /* x1: 2300000 
                                                                                                                                                                                                                                                                                                                                                   /* x2: 2700000 
                                  y1: 1650000
                                                                         x2: 1430000
                                                                                                                                                                                                                                                                     x1: 2300000
                                                                                                                                                                                                                                                                                                                                            4 * x2: 2700000x1: 1350000
                                                                                                             1730000
                                                                                                                                                                                                                                                                                                                                                                                                                                                                                                   + ------
                                                                                                                                                                                                                                                                                                                                                                                                                                                                                                                                                                                                                                                                                                                                                                                                                                                                                                                                                                                                                                                                                                                    \mathbf{u}y2:\Delta X s \Delta Y\frac{*}{\sqrt{2}}\frac{1}{\sqrt{2}}\frac{*}{\sqrt{2}}\ddot{\cdot}\frac{*}{\sqrt{2}}\vec{t}\frac{*}{\sqrt{2}}/* 
                                                                                                                                                                                                                              \frac{*}{\sqrt{2}}\frac{*}{\sqrt{2}}
```
/\* set up nested loops perform the necessary conversions for each hour within each day of records. Runs Runs /\* set up nested loops perform the necessary conversions for each hour within each day of records. for days from start day to and including end day from 00 to 23 hours for each day. for days from start day to and including end day from 00 to 23 hours for each day.

Grid

 $\&$ if %dd%  $<$  10  $\&$ then  $\&$ s dd = 0%dd%  $8dd8 < 10$  athen as dd = 08dd8 &do &while %dd% <= %ed% &do &while %dd% <= %ed% &if

/\*

 $\overline{a}$ 

```
\mathsf Igridclip h:\radar\ascii\TEMP\hrap%mm%%dd%%yy%%hh%z h:\radar\ascii\TEMP\hrap%mm%%dd%%yy%%hh%c box 2300000 -
                                                                                                                                                                                                                                                                                                                                                                                                                                                                                                                                                                                                                                                                                                                                                                                                                                                                                                                                                                                                                                                                                                                                                                                                                                                                                                                                                                                                                                                                                                                                                                                                                                                                                                                                                                                                                                                                                                                                                                                                                                                                                                                                                                                                                                                                   h:\radar\ascii\OUTPUT\ascs%mm%%dd%%yy%%hh%z.asc = gridascii (h:\radar\ascii\OUTPUT\s1k%mm%%dd%%yy%%hh%m) 
                                                                                                                                                                                                                                                                                                                                                                                                                                                                                                                                                                                                                 gridclip h:\radar\ascii\TEMP\hrap%mm%%dd%%yy%%hh%z h:\radar\ascii\TEMP\hrap%mm%%dd%%yy%%hh%c box 2300000
                                                                                                                                                                                                                                                                                                                                                                                                 h:\radar\ascii\TEMP\hrap%mm%%dd%%yy%%hh%z = asciigrid(h:\radar\ascii\asch%mm%%dd%%yy%%hh%z.asc , float) 
                                                                                                                                                                                                                                                                                                                                                                                                                                                                                                                                                                                                                                                                                                                                                                                                                                                                                                                                                                                                                       /* h:\radar\ascii\TEMP\resample_grid_name = resample (h:\radar\ascii\TEMP\hrap%mm%%dd%%yy%%hh%c, 10000, 
                                                                                                                                                                                                                                                                                                                                                                                                                                                                                                                                                                                                                                                                                                                                                                                                                                                                                                                                                                                                                                                                                                                                                                                                                                                                                                                                                                                                                                                                                                                                                                                                                                                                                                                                                                                                                                                                                                                                                                                                                                                                                                                                                                                                                                                  h:\radar\ascii\OUTPUT\ascs%mm%%dd%%yy%%hh%z.asc = gridascii (h:\radar\ascii\OUTPUT\s1k%mm%%dd%%yy%%hh%m)
                                                                                                                                                                                                                                                                                                                                                                                                                                                                                                                                                                                                                                                                                                                                                                                                                                                                                                                                                                                                          /* h:\radar\ascii\TEMP\resample_grid_name = resample (h:\radar\ascii\TEMP\hrap%mm%%dd%%yy%%hh%c, 1000/
                                                                                                                                                                                                                                                                                                                                                                                                                                                                                                                                                                                                                                                                                                                                                                                                                                                                                                                                                                                                                                                                                                                                                                                                                                                                                                                                                                                                                                                                                                                                                                                                                                                                                                                        gridclip h:\radar\ascii\TEMP\s1k%mm%%dd%%yy%%hh%z h:\radar\ascii\TEMP\s1k%mm%%dd%%yy%%hh%c box 1350000 
                                                                                                                                                                                                                                                                                                                                                                                   h:\radar\ascii\TEMP\hrap%mm%%dd%%yy%%hh%z = asciigrid(h:\radar\ascii\asch%mm%%dd%%yy%%hh%z.asc , float)
                                                                                                                                                                                                                                                                                                                                                                                                                                                                                                                                                                                                                                                                                                                                                                                                                                                                                                                                                                                                                                                                                                                                                                                                                                                                                                                                                                                                                                                                                                                                                                                                                                                                                                           gridclip h:\radar\ascii\TEMP\slk%mm%%dd%%yy%%hh%z h:\radar\ascii\TEMP\slk%mm%%dd%%yy%%hh%c box 135000
                                                                                                                                                                                                                                                                                                                                                                                                                                                                                                                                                                                                                                                                                                                                                                                                                                                                                                                                                                                                                                                                                                                                                                                                                                                        /* Project from HRAP to SHG -- desired grid resolution and interpolation option are specified here. 
                                                                                                                                                                                                                                                                                                                                                                                                                                                                                                                                                                                                                                                                                                                                                                                                                                                                                                                                                                                                                                                                                                                                                                                                                                                                                                                                  /* nearest, bilinear, cubic are the interpolation options, 1000 (in this example) is the cell size 
                                                                                                                                                                                                                                                                                                                                                                                                                                                                                                                                                                                                                                                                                                                                                                                                                                                                                                                                                                                                                                                                                                                                                                                                                                        /* Project from HRAP to SHG -- desired grid resolution and interpolation option are specified here.
                                                                                                                                                                                                                                                                                                                                                                                                                                                                                                                                                                                                                                                                                                                                                                                                                                                                                                                                                                                                                                                                                                                                                                                                                                                                                                                                      512e/* convert ascii to grids (this section may be commented out if grids already exist in the ./TEMP 
                                                                                                                                                                                                                                                                                                                                                                                                                                                                                                                                                                                                                                                                                                                                                                                                                                                                                                                                                                                                                                                                                                                                                                                                                                                                                                                                                                                                                                                                                                                                                                                                                                                                                                                                                                                                                                                                                                                                                                                                                                                                                                                                                                                        /* write the reprojected ascii file (used for importation into the HEC *.dss or another database) 
                                                                                                                                                                                                                              ascii to grids (this section may be commented out if grids already exist in the ./TEMP
                                                                                                                                                                                                                                                                                                                                                                                                                                                                                                                                                                                                                                                                                                                                                                                                                                                                                                                                                                                                                                                                                                                                                                                                                                                                                                                                                                                                             h:\radar\ascii\TEMP\s1k%mm%%dd%%yy%%hh%z = project (h:\radar\ascii\TEMP\hrap%mm%%dd%%yy%%hh%c , 
                                                                                                                                                                                                                                                                                                                                                                                                                                                                                                                                                                                                                                                                                                                                                                                                                                                                                                                                                                                                                                                                                                                                                                                                                                                                                                                                                                                                                                                                                                                                                                                                                                                                                                                                                                                                                                                                                                                                                                                                                                                                                                                                                                        /* write the reprojected ascii file (used for importation into the HEC *.dss or another database)
                                                                                                                                                                                                                                                                                                                                                                                                                                                                                                                                                                                                                                                                                                                                                                                                                                                                                                                                                                                                                                                                                                                                                                                                                                                                                                         /* nearest, bilinear, cubic are the interpolation options, 1000 (in this example) is the cell
                                                                                                                                                                                                                                                                                                                                                                                                                                                                                                                                                                                                                                                                                                                                                                                                                                                                                                                                                                                                                                                                                                                                                                                                                                                                                                                                                                                             h:\radar\ascii\TEMP\s1k%mm%%dd%%yy%%hh%z = project (h:\radar\ascii\TEMP\hrap%mm%%dd%%yy%%hh%c
                                                                                                                                                                                                                                                                                                                                                                                                                                                                                                                                                                                                                                                                                                                                                                                                                                                                                                                                                                                                                                                                                                                                                                                                                                                                                                                                                                                                                                                                                                                                                                                                                                                                                                                                                                                                                                                                                                                                                                                                                                   h:\radar\ascii\OUTPUT\s1k%mm%%dd%%yy%%hh%m = (h:\radar\ascii\TEMP\s1k%mm%%dd%%yy%%hh%c * 10) 
                                                                                                                                                                                                                                                                                                                                                                                                                                                                                                                                                                                                                                                                                                                                                                                                                                                                                                                                                                                                                                                                                                                                                                                                                                                                                                                                                                                                                                                                                                                                                                                                                                                                                                                                                                                                                                                                                                                                                                                                                         h:\radar\ascii\OUTPUT\s1k%mm%%dd%%yy%%hh%m = (h:\radar\ascii\TENP\s1k%mm%%dd%%yy%%hh%c * 10)
                                                                                                                                                                                                                                                                                                                                                                                                                                                                                                                                                                                                                                                                                                                                                                                                                                                                  /* resampling is possible here for data degradation (ex: in a scale study) 
                                                                                                                                                                                                                                                                                                                                                                                                                                                                                                                                                                                                                                                                                                                                                                                                                                                     /* resampling is possible here for data degradation (ex: in a scale study)
                                                                                                                                                                                                                                                                                                                                                                                                                                                                                                                                                                                                                                                                                                                                                                                                                                                                                                                                            /* note this command is presently commented out (/*) 
                                                                                                                                                                                                                                                                                                                                                                                                                                                                                                                                                                                                                                                                                                                                                                                                                                                                                                                               /* note this command is presently commented out (/*)
                                                                                                                                                                                                                                                                                                                                                                                                                                                                                                                                                      /* clip the HRAP grid to reduce projection time 
                                                                                                                                                                                                                                                                                                                                                                                                                                                                                                                                       /* clip the HRAP grid to reduce projection time
                                                                                                                                                                                                                                                                                                                                                                                                                                                                                                                                                                                                                                                                                                                                                                                                                                                                                                                                                                                                                                                                                                                                                                                                                                                                                                                                                                                                                                                                                                                                                                                                                                             /* clip the SHG to the bounds of the watershed 
                                                                                                                                                                                                                                                                                                                                                                                                                                                                                                                                                                                                                                                                                                                                                                                                                                                                                                                                                                                                                                                                                                                                                                                                                                                                                                                                                                                                                                                                                                                                                                                                                                /* clip the SHG to the bounds of the watershed
                                                                                         \sinh\theta \leq 10 \sinh\theta athen \cos hh = 0%hh\sin\thetahrap2shg.prj , bilinear , 1000 , 0 , 0) 
                                                                          < 10 sthen as hh = 0%hh%
               &do &while 0 <= %hh% and %hh% <= 23 
                                                                                                                                                                                                                                                                                                                                                                                                                                                                                                                                                                                                                                                                                                                                                                                                                                                                                                                                                                                                                                                                                                                                                                                                                                                                                                                                                                                                                                                                            hrap2shg.prj , bilinear , 1000 , 0 , 0)
\kappado \kappawhile 0 \leq \kappa shh\epsilon and \kappahh\epsilon \leq 23&type %mm%%dd%%yy%%hh%
                                                                                                                                                                                                                                                                                                                                                                                                                                                                                                                                                                                                                                                                                                                5500000 2700000 -5200000 
                                                                                                                                                                                                                                                                                                                                                                                                                                                                                                                                                                                                                                                                                            5500000 2700000 -5200000
                                                                                                                                                                                                                                                                                                                                                                                                                                                                                                                                                                                                                                                                                                                                                                                                                                                                                                                                                                                                                                                                                                                                                                                                                                                                                                                                                                                                                                                                                                                                                                                                                                                                                                                                                                                                      1650000 1430000 1730000 
                                                                                                                                                                                                                                                                                                                                                                                                                                                                                                                                                                                                                                                                                                                                                                                                                                                                                                                                                                                                                                                                                                                                                                                                                                                                                                                                                                                                                                                                                                                                                                                                                                                                                                                                                                                     1650000 1430000 1730000
                                                                                                                                                                                                                                                                                                                                                                                                                                                                                                                                                                                                                                                                                                                                                                                                                                                                                                                                                                                                                                                                                                                                                                                                                                                                                                                                                                                                                                                                                                                                                                                                                                                                                                                                                                                                                                                                                                                                                        /* convert cm to mm 
                                                                                                                                                                                                                                                                                                                                                                                                                                                                                                                                                                                                                                                                                                                                                                                                                                                                                                                                                                                                                                                                                                                                                                                                                                                                                                                                                                                                                                                                                                                                                                                                                                                                                                                                                                                                                                                                                                                                              /* convert cm to mm
                                                                          &if %hh%
                                                                                                                                                                                                                                                                                                                         directory) 
                                                                                                                                                                                                                                        /* convert
                                                                                                                                                                                                                                                                                                                                                                                                                                                                                                                                                                                                                                                                                                                                                                                                                                                                                                                                                                                                                                                                                                     bilinear) 
                                                                                                                                                                                                                                                                                                                  directory)
                                                                                                                                                                                                                                                                                                                                                                                                                                                                                                                                                                                                                                                                                                                                                                                                                                                                                                                                                                                                                                                                                    bilinear)
```

```
 &type %mm%%dd%%yy%%hh% 
                        \kappa s hh = \sin 8 + 1
                                                                          \&{\rm s} dd = \frac{8}{3}dd\frac{8}{3} + 1
                      = 8hh\%4508 = 50\lambdas hh
                                                   &end 
                                                &end
```
&end quit

 $\overline{\phantom{0}}$ 

 $&$ s hh = 0

 $\delta s$  hh = 0
```
output /* describes the desired projection of the output data set (SHG) 
                                                                                                                                                                                                                                                                                                                                                         /* describes the desired projection of the output data set (SHG)
                                                                                                                                                                                                                                                   -105 0 0 0 ^{\prime\star} longtitude of the center of the projection d m s
                                                                                                                                                                                                                                                     \omega/* longtitude of the center of the projection d m
                                                                                                         /*defines the projection of data being input
                                                                                                              input /*defines the projection of data being input
                                                                                                                                                                                                                                                                                                                                                                                                                                                                                                                                                                                                                                                                                              /*-------------------end of hrap2shg.prj---------------- 
    /*-------------------hrap2shg.prj---------------------- 
                                                         /* (product of xmrg to ascii with ster option) to SHG 
                                                    '* (product of xmrg to ascii with ster option) to SHG
                                                                                                                                                                                                                                                                              60 0 24.5304792 /* true latitude d m s.ss 
                                                                                                                                                                                                                                                                        true latitude d m s.ss
                                                                                                                                                                                                                                                                                                                                                                                                                                                                                                   29 30 0 /* 1st standard parallel 
                                                                                                                                                                                                                                                                                                                                                                                                                                                                                                                              45 30 0 /* 2nd standard parallel 
                                                                                                                                                                                                                                                                                                                                                                                                                                                                                                 /* 1st standard parallel
                                                                                                                                                                                                                                                                                                                                                                                                                                                                                                                      /* 2nd standard parallel
                                                                                                                                                                                                                                                                                                                                                                                                                                                                                                                                                                                   23 0 0 /* latitude of origin 
                                                                                                                                                                                                                                                                                                                                                                                                                                                                                                                                                                           /* latitude of origin
                                                                                                                                                                                                                                                                                                                                                                                                                                                                                                                                                         -96 0 0 /* central meridian 
                                                                                                                                                                                                                                                                                                                                                                                                                                                                                                                                                    * central meridian
                                                                                                                                                                                                                                                                                                                                   0 /* false northing 
                                                                                                                                                                                                                                                                                                                                                                                                                                                                                                                                                                                                                                         0.0 /* false northing 
                                                                                                                                                                                                                                                                                                                                                                                                                                                                                                                                                                                                                                                                                         -end of hrap2shg.prj-
                                                                                                                                                                                                                                                                                                                               /* false northing
                                                                                                                                                                                                                                                                                                                                                                                                                                                                                                                                                                                                                                    false northing
                                                                                                                                                                                                                                                                                                         0 /* false easting 
                                                                                                                                                                                                                                                                                                                                                                                                                                                                                                                                                                                                              0.0 /* false easting 
                                                                                                                                                                                                                                                                                                   /* false easting
                                                                                                                                                                                                                                                                                                                                                                                                                                                                                                                                                                                                         /* false easting
----hrap2shg.prj--
                                                                                                                                                                                                                                                                            \frac{*}{\sqrt{2}}\frac{*}{\sqrt{2}}/* Brian McCormick 7/1/02 
                                                                           /* Brian McCormick 7/1/02
                              /* projection from HRAP 
                        * projection from HRAP
                                                                                                                                                                                                                                                                                                                                                                                          projection albers 
                                                                                                                                                                                                                                                                                                                                                                                    projection albers
                                                                                                                                          projection polar 
                                                                                                                                    projection polar
                                                                                                                                                                                               spheroid sphere 
                                                                                                                                                                                           spheroid sphere
                                                                                                                                                                                                                                                                        60 0 24.5304792
                                                                                                                                                                                                                                                                                                                                                                                                                                               spheroid grs80 
                                                                                                                                                                                                                                                                                                                                                                                                                                           spheroid grs80
                                                                                                                                                                     units meters 
                                                                                                                                                                                                                                                                                                                                                                                                                    units meters 
                                                                                                                                                              units meters
                                                                                                                                                                                                                                                                                                                                                                                                              units meters
                                                                                                                                                                                                                           parameters 
                                                                                                                                                                                                                                                                                                                                                                                                                                                                           parameters 
                                                                                                                                                                                                                   parameters
                                                                                                                                                                                                                                                                                                                                                                                                                                                                     parameters
                                                                                                                                                                                                                                              -1050045 30 0<br>-96 0
                                                                                                                                                                                                                                                                                                                                                                                                                                                                                              29 30 0
                                                                                                                                                                                                                                                                                                                                                                                                                                                                                                                                                                           2300output
 - - - - - - -input
                                                                                                                                                                                                                                                                                                                                                                                                                                                                                                                                                                                                         \overline{0}.
                                                                                                                                                                                                                                                                                                                                                                                                                                                                                                                                                                                                                                  \circ.
                                                                                                                                                                                                                                                                                                                                                                                                                                                                                                                                                                                                                                                              end 
                                                                                                                                                                                                                                                                                                                                                                                                                                                                                                                                                                                                                                                                                            1 + 1\circ\circ
```
## **Step 3: Details -- Importing into the HEC-DSS file format**

This is accomplished using the ai2dssgrid.exe program in DOS provided by HEC The ai2dssgrid.exe command runs for one hour at a time Ai2dssgrid.exe must be in the same folder as the ASCII grids. The DSS file can be anywhere as long as the appropriate path is specified.

This command has been streamlined with the use of DOS batch files such as shg2dss.bat created using a text editor.

Ai2dssgrid.exe parameters are as follows

 $Gr = HRAP$ , SHG, or LOCAL  $in =$  the input ASCII grid (in arc info format)  $ds$  = name of the dss file in which the grid is to be stored  $pa = the path to the ds of the (by convention in 6 parts/apart/bpart/.../fpart)$ sd = start date in DDmonYY convention  $st = start$  time in hours (UTC) USE (HH-1)00 to enter a number of hours. Ex: 1200 !!As the start time is one hour before the time stamp of the radar grid or archive, (HH-1) is used as the start time for the ai2dss command!!  $ed = end date$  $et = end$  time The default ending time is 1 hour after the start time meaning that for 1 hour rainfall records, ending times and dates do not need to be specified in the command. Sample Usage:

ai2dssgrid gr=SHG in=ascsMMDDYYHHz.asc ds=h:\radar\stageiii.dss pa=/uproa/radar/precip/DDmonYYYY/1hour/1k\_bilin/ sd=DDmonYY st=(HH-1)00

Batch file format is shown in the shg2dss.bat file.

To run place the batch files, copy all ASCII grids, the batch script, and the ai2dssgrid.exe program into the appropriate directory.

Replace the name of the \*.dss, the dss path description and the path in the cd command with the variables if interest.

```
rem ai2dssgrid gr=SHG in=ascsmmddyyhhz.asc ds=OUTPUT.dss pa=/////// sd=ddmonyy st=(hh-1)00 
           ---------------------------------------shg2dss.bat---------------------------------------- 
                                                                                                                                                                                                                                                                                                                                                                                                                                                                                                                                                                                                                                                                                                                                                                                                                                                                                                                                                                                                                                                                                                                                                                   st = (hh-1) 00ai2dssgrid gr=SHG in=ascs10249700z.asc ds=OUTPUT.dss pa=/////// sd=23oct97 st=2300 
                                                                                                                                                                                                                                                                                                                                                                                                                                                                                                                                                                                                                                                                                                                                                                                                                                                                                                                                                                                                                                                                                                                                                                                                                                                                                                          ai2dssgrid gr=SHG in=ascs10249701z.asc ds=OUTPUT.dss pa=/////// sd=24oct97 st=0000 
                                                                                                                                                                                                                                                                                                                                                                                                                                                                                                                                                                                                                                                                                                                                                                                                                                                                                                                                                                                                                                                                                                                                                                                                                                                                                                                                                     ai2dssgrid gr=SHG in=ascs10249702z.asc ds=OUTPUT.dss pa=/////// sd=24oct97 st=0100 
                                                                                                                                                                                                                                                                                                                                                                                                                                                                                                                                                                                                                                                                                                                                                                                                                                                                                                                                                                                                                                                                                                                                                                                                                                                                                                                                                                                                ai2dssgrid gr=SHG in=ascs10249703z.asc ds=OUTPUT.dss pa=/////// sd=24oct97 st=0200 
                                                                                                                                                                                                                                                                                                                                                                                                                                                                                                                                                                                                                                                                                                                                                                                                                                                                                                                                                                                                                                                                                                                                                                                                                                                                                                                                                                                                                                                                                      ai2dssgrid gr=SHG in=ascs10249723z.asc ds=OUTPUT.dss pa=/////// sd=24oct97 st=2200 
                                                                                                                                                                                                                                                                                                                                                                                                                                                                                                                                                                                                                                                                                                                                                                                                                                                                                                                                                                                                                                                                                                                                                                                                                                                                                                                                                                                                                                                                                                                                                                             ai2dssgrid gr=SHG in=ascs10259700z.asc ds=OUTPUT.dss pa=/////// sd=24oct97 st=2300 
                                                                                                                                                                                                                                                                                                                                                                                                                                                                                                                                                                                                                                                                                                                                                                                                                                                                                                                                                                                                                                                                                                                                                                                                                                                                                                                                                                                                                                                                                                                                                                                                                        ai2dssgrid gr=SHG in=ascs10259701z.asc ds=OUTPUT.dss pa=/////// sd=25oct97 st=0000 
                                                                                                                                                                                                                                                                                                                                                                                                                                                                                                                                                                                                                                                                                                                                                                                                                                                                                                                                                                                                                                                                                                                                                                                                                                                                                                    5t = 0000st = 01005t = 23005t = 23005t = 02005t = 22005t = 0000rem ai2dssgrid.exe must be in the same folder as the ASCII precipitation grids and 
                                                                                                                                                                                                                                                                   rem ai2dssgrid.exe must be in the same folder as the ASCII precipitation grids and
                                                                                                                                                                                                                                                                                                                                                                                                                                                                                                                                                                                                                                                                                                                                                                                                                                                                                                                                                                                                                                                                                                                                                                   rem ai2dssgrid gr=SHG in=ascsmmddyyhhz.asc ds=OUTPUT.dss pa=/////// sd=ddmonyy
                                                                                                                                                                                         rem THIS IS A TEMPLATE -- CREATION OF THIS FILE MAY BE AUTOMATED IN THE FUTURE 
                                                                                                                                                                                   FUTURE
                                                                                                                                                                                                                                                                                                                                                                                                                                                                                                                                                                                                                                                                                                                                                                                                                                                                                                                                                                                                                                                                                                                                                                                                                                                                                                                                                                                                                                                                                                                                                                    ai2dssgrid gr=SHG in=ascs10259700z.asc ds=OUTPUT.dss pa=////// sd=24oct97
                                                                                                                                                                                                                                                                                                                                                                                                                                                                                                                                                                                                                                                                                                                                                                                                                                                                                                                                                                                                                                                                                                                                                                                                                                                   ai2dssgrid gr=SHG in=ascs10249700z.asc ds=OUTPUT.dss pa=////// sd=23oct97
                                                                                                                                                                                                                                                                                                                                                                                                                                                                                                                                                                                                                                                                                                                                                                                                                                                                                                                                                                                                                                                                                                                                                                                                                                                                                                    sd=24oct97ai2dssgrid gr=SHG in=ascs10249702z.asc ds=OUTPUT.dss pa=/////// sd=24oct97
                                                                                                                                                                                                                                                                                                                                                                                                                                                                                                                                                                                                                                                                                                                                                                                                                                                                                                                                                                                                                                                                                                                                                                                                                                                                                                                                                                                      ai2dssgrid gr=SHG in=ascs10249703z.asc ds=OUTPUT.dss pa=////// sd=24oct97
                                                                                                                                                                                                                                                                                                                                                                                                                                                                                                                                                                                                                                                                                                                                                                                                                                                                                                                                                                                                                                                                                                                                                                                                                                                                                                                                                                                                                                                                               ai2dssgrid gr=SHG in=ascs10249723z.asc ds=OUTPUT.dss pa=////// sd=24oct97
                                                                                                                                                                                                                                                                                                                                                                                                                                                                                                                                                                                                                                                                                                                                                                                                                                                                                                                                                                                                                                                                                                                                                                                                                                                                                                                                                                                                                                                                                                                                                                                                               ai2dssgrid gr=SHG in=ascs10259701z.asc ds=OUTPUT.dss pa=/////// sd=25oct97
                                                                                                                                                                             rem THIS IS A TEMPLATE -- CREATION OF THIS FILE MAY BE AUTOMATED IN THE
                                                                                                                                                                                                                                                                                                                                                                                                                                                                                                     rem Conversion of ASCII precipitation grids to HEC-DSS database 
                                                                                                                                                                                                                                                                                                                                                                                                                                                                                            rem Conversion of ASCII precipitation grids to HEC-DSS database
                                                                                                                                                                                                                                                                                                                                                                                                                                                                                                                                                                                                                                                                                                                                                                                                                                                                                                                                                                                                                                                                                                                                                                                                                                                                                              ai2dssgrid gr=SHG in=ascs10249701z.asc ds=OUTPPUT.dss pa=//////
                                                                                                                                                                                                                                                                                                                                                                                                              rem by double clicking the batch file in WINNT or equivalent. 
                                                                                                                                                                                                                                                                                                                                                                                                                                                                                                                                                                                                                                                                                                                                                                        echo THIS BATCH FILE AUTOMATES THE PROCESS OF IMPORTING 
                                                                                                                                                                                                                                                                                                                                                                                                   rem by double clicking the batch file in WINNT or equivalent.
                                                                                                                                                                                                                                                                                                                                                                                                                                                                                                                                                                                                                                                                                                                                                               THIS BATCH FILE AUTOMATES THE PROCESS OF IMPORTING
                                                                                                                                                                                                                                                                                                                                                                  rem Run from the command prompt with h:\... \shg2dss.bat or 
                                                                                                                                                                                                                                                                                                                                                           rem Run from the command prompt with h:\... \shg2dss.bat or
                                                                                                                                                                                                                                                                                                                                                                                                                                                                                                                                                                                                                                                                                                                                                                                                                   echo ASCII PRECIPITATION GRIDS INTO THE HEC-DSS 
                                                                                                                                                                                                                                                                                                                                                                                                                                                                                                                                                                                                                                                                                                                                                                                                  ASCII PRECIPITATION GRIDS INTO THE HEC-DSS
--shg2dss.bat-
                                                                                                                                                                                                                                                                                                                                                                                                                                                                                                                                                                                                                                                                                                                                                                                                                                                                                                         echo BRIAN C. McCORMICK 
                                                                                                                                                                                                                                                                                                                                                                                                                                                                                                                                                                                                                                                                                                                                                                                                                                                                                                BRIAN C. MCCORMICK
                                                                                                                                                                                                                                                                                                                                                                                                                                                                                                                                                                                                                                                                                                                                                                                                                                                                                                                                                  echo revised 8/13/02 
                                                                                                                                                                                                                                                                                                                                                                                                                                                                                                                                                                                                                                                                                                                                                                                                                                                                                                                                             revised 8/13/02
                                                                                                                                                                                                                                                                                                                                                                                                                                                                                                                                                                                                                                                                                                                                                                                                                                                                                                                                                                                                                                                                                                                              cd h:\radar\ascii\OUTPUT 
                                                                                                                                                                                                                                                                                                                                                                                                                                                                                                                                                                                                                                                                                                                                                                                                                                                                                                                                                                                                                                                                                                                      cd h: \radar\ascii\OUTPUT
                                                                                                                                                                                                                                                                                                                                                                                                                                                                                                                                                                                                                                                                                                                                                                                                                                                                                                                                                                                                                                                                                                                                                                                                                                                                                                                                                                                                                                                                                                                                                                                                                                                                     … many lines omitted … 
                                                                                                                                                                                                                                                                                                                                                                                                                                                                                                                                                                                                                                                                                                                                                                                                                                                                                                                                                                                                                                                                                                                                                                                                                                                                                                                                                                                                                                                                                                                                                                                                                                                             ... many lines omitted ...
                                                                                                                                                                                                                                                                                                                        rem this batch file. 
                                                                                                                                                                                                                                                                                                                                                                                                                                                                                                                                                                                                                                                                                                                                                                                                                                                                                                                                                                                                                                                                                                                                                                                                                                                                                                                                                                                                                                             …many lines omitted… 
                                                                                                                                                                                                                                                                                                              rem this batch file.
                                                                                                                                                                                                                                                                                                                                                                                                                                                                                                                                                                                                                                                                                                                                                                                                                                                                                                                                                                                                                                                                                                                                                                                                                                                                                                                                                                                                                                          .many lines omitted...
                                                                                                                                                                                                                                                                                                                                                                                                                                                                                                                                                rem Brian McCormick 
                                                                                                                                                                                                                                                                                                                                                                                                                                                                                                                                                                                         rem revised 8/13/02 
                                                                                                                                                                                                                                                                                                                                                                                                                                                                                                                                         rem Brian McCormick
                                                                                                                                                                                                                                                                                                                                                                                                                                                                                                                                                                                 rem revised 8/13/02
                                                                                                 rem shg2dss.bat 
                                                                                        rem shg2dss.bat
                                                                                                                                                                                                                                                                                                                                                                                                                                                                                                                                                                                                                                                                                                                                                                                                                                                                                                                                                                                                                                                                                                                                                                                                                      rem 10 24 97 
                                                                                                                                                                                                                                                                                                                                                                                                                                                                                                                                                                                                                                                                                                                                                                                                                                                                                                                                                                                                                                                                                                                                                                                                                                                                                                                                                                                                                                                                                                                                   rem 10 25 97 
                                                                                                                                                                                                                                                                                                                                                                                                                                                                                                                                                                                                                                                                                                                                                                                                                                                                                                                                                                                                                                                                                                                                                                                                              rem 10 24 97
                                                                                                                                                                                                                                                                                                                                                                                                                                                                                                                                                                                                                                                                                                                                                                                                                                                                                                                                                                                                                                                                                                                                                                                                                                                                                                                                                                                                                                                                                                                       rem 10 25 97
                                                      @echo off 
                                                Gecho off
                                                                                                                                                                                                                                                                                                                                                                                                                                                                                                                                                                                                                                                                                                                             echo. 
                                                                                                                                                                                                                                                                                                                                                                                                                                                                                                                                                                                                                                                                                                                                                                                                                                                              echo. 
                                                                                                                                                                                                                                                                                                                                                                                                                                                                                                                                                                                                                                                                                                                                                                                                                                                                                                                                                                                               echo. 
                                                                                                                                                                                                                                                                                                                                                                                                                                                                                                                                                                                                                                                                                                                                                                                                                                                                                                                                                                                                                                                 pause 
                                                                                                                                                                                                                                                                                                                                                                                                                                                                                                                                                                                                                                                                                                                                                                                                                                                  echo.
                                                                                                                                                                                                                                                                                                                                                                                                                                                                                                                                                                                                                                                                                                                                                                                                                                                                                                                                                                                                                                      pause
                                                                                                                                                                                                                                                                                                                                                                                                                                                                                                                                                                                                                                                                                                                       echo.
                                                                                                                                                                                                                                                                                                                                                                                                                                                                                                                                                                                                                                                                                                                                                                                                                                                                                                echo
                                                                                                                                                                                                                                                                                                                                                                                                                                                                                                                                                                                                                                                                                                                                                                                                                                                                                                                                          echo
                                                                                                                                                                                                                                                                                                                                                                                                                                                                                                                                                                                                                                                                                                                                                                                                                                                                                                                                                                                           echo.
                                                                                                                                                                                                                                                                                                                                                                                                                                                                                                                                                                                                                                                                                                                                                                  echo
                                                                                                                                                                                                                                                                                                                                                                                                                                                                                                                                                                                                                                                                                                                                                                                                             echo
                                                                                                                                                                                                                                                                                                                                                                                                                                                                                                                                                                                                                                                                       CLS 
                                                                                                                                           rem 
                                                                                                                                                                                                                                                                                                                                                                                                                                                          rem 
                                                                                                                                                                                                                                                                                                                                                                                                                                                                                                                                                                                                                                     rem 
                                                                                                                                                                                                                                                                                                                                                                                                                                                                                                                                                                                                                                                                                                                                                                                                                                                                                                                                                                                                                                                                                   rem 
                                                                                                                                                                                                                                    rem
```

```
/* &s tail = [response 'input tail of precip grid names (press spacebar and enter if none)'] 
                                                                                                                                                                                                                                                                                                                                                                                                    /* and a point coverage of rain gages for which time series of gage estimated precipitation 
                                                                                                                                                                                                                                                                                                                                                                                                                                                          /* is available. This can be used as a check on the radar precipitation grids registration 
                                                                                                                                                                                                                                                                                                                                                                                                                                                                                                                                                                                                                                                                                                                                                                                                                                                                                                                                                                                                                                                                                                                                                                                                                                                                                                                                                                                                                                                                                                                    /* &s tail = [response 'input tail of precip grid names (press spacebar and enter if none)']
                                                                                                                                                                                                                                                                                                                                                                                                                                            /* is available. This can be used as a check on the radar precipitation grids registration
                                                                                                                                                                                                                                                                                                                                                                                      /* and a point coverage of rain gages for which time series of gage estimated precipitation
                                                                                                                                                                                                                                                                                                                                                                                                                                                                                                                                                                                                                                                                                                                                                                                                                                                                                                                                                                                                                                                                                                                                                                                                                                                                                                         /* if statements are used to place zeros in front of 1 digit hours, days and years 
                                                                                                                                                                                                                                                                                                                                                                                                                                                                                                                                                                                                                                                                                                                                                                                                                                                                                                                                                                                                                                                                                                                                                                                                                                                                                                if statements are used to place zeros in front of 1 digit hours, days and years
        /* ----------------------- grid2point.aml ------------------------------------- 
                                                                                                                                                                                                                                                                                                                                                                                                                                                                                                                                                                                                                              /* ---------------------------------------------------------------------------- 
                                                                                                                                                                                                                                                                                                                                                                                                                                                                                                                                                                                                                                                                                                                                                                                                                                                                                                                                                                                                                                                                                                                                         &workspace [response 'select workspace where gridded precip data is stored'] 
                                                                                                                                                                                                                                                                                                                                              /* It is intended to be used with hourly NEXRAD derived precipitation grids 
                                                                                                                                                                                                                                                                                                                                                                                                                                                                                                                                                                                                                                                                                                                                                                                                                                                                                                                                                                                                                                                                                                                                     stored']
                                                                                                                                                                                                                                                                                                                                   It is intended to be used with hourly NEXRAD derived precipitation grids
                                                                                                                                                                                                                                                                                                                                                                                                                                                                                                                                                                                                                                                                                                                                                                                                                                                                                                                                                                                                                                                                                                                              workspace [response 'select workspace where gridded precip data is
                                                                                                                                                                           /* in ARC/INFO grid format to generate a series of values for each 
                                                                                                                                                              /* in ARC/INFO grid format to generate a series of values for each
                                                                                                                                                                                                                                                                                                                                                                                                                                                                                                                                                                                                                                                                                                                                                                                                                                                         &type requires a time series of precip grids and a point coverage 
                                                                                                                                                                                                                                                                                                                                                                                                                                                                                                                                                                                                                                                                                                                                                                                                                                         atype requires a time series of precip grids and a point coverage
                                                                                                                                                                                                                                                                                                                                                                                                                                                                                                                                                                                                                                                                                                                                                                                                     &type CREATION OF PRECIP TIME SERIES AT POINTS FROM PRECIP GRIDS 
                                                                                                                                                                                                                                                                                                                                                                                                                                                                                                                                                                                                                                                                                                                                                                                                                                                                                                               &type check registration of each dataset prior to running script 
                                                                                                                                                                                                                                                                                                                                                                                                                                                                                                                                                                                                                                                                                                                                                                                   &type CREATION OF PRECIP TIME SERIES AT POINTS FROM PRECIP GRIDS
                                                                                                                                                                                                                                                                                                                                                                                                                                                                                                                                                                                                                                                                                                                                                                                                                                                                                                      atype check registration of each dataset prior to running script
                                                                                                                                                                                                                                                                                                                                                                                                                                                                                                                                                                                                                                                                                                                                                                                                                                                                                                                                                                                                                                                                                                                                                                                                                                                                                                                                                                                                                                                                                                                                                                                                                                                                                                           &type ------------------------------------------------------- 
                                                                                                                                                                                                                                                                                                                                                                                                                                                                                                                                                                                                                                                                                                                                                                                                                                                                                                                                                                                                                                                                                                                                                                                                                                                                                                                                                                                                                                                                                                                                                                                                                                                                                                                                                              &type Do not precede single digit months and days with zeros. 
                                                                                                                                                                                                                                                                                                                                                                                                                                                                                                                                                                                                                                                                                                                                                                                                                                                                                                                                                                                                                                                                                                                                                                                                                                                                                                                                                                                                                                                                                                                                                                                                                                                                                                                                                                                                                        &type ------------------------------------------------------- 
                                                                                                                                                                                                                                                                                                                                                                                                                                                                                                                                                                                                                                                                                                                                                                                                                                                                                                                                                                                                                                                                                                                                                                                                                                                                                                                                                                                                                                                                                                                                                                                                                                                                                                                                                   atype Do not precede single digit months and days with zeros.
                                                                                                                     /* This script is designed to use a series of input grids 
                                                                                                        /* This script is designed to use a series of input grids
                                                                                                                                                                                                                                                                                                                                                                                                                                                                                                                                                                                                                                                                                                                                                                                                                                                                                                                                                                                                                                                                                                                                                                                                                                                                                                                                                                                                                                                                               &s head = [response 'input head of precip grid names'] 
                                                                                                                                                                                                                                                                                                                                                                                                                                                                                                                                                                                                                                                                                                                                                                                                                                                                                                                                                                                                                                                                                                                                                                                                                                                                                                                                                                                                                                                                                                                                                                                                                                                  &s point = [response 'input rain gage point coverage'] 
                                                                                                                                                                                                                                                                                                                                                                                                                                                                                                                                                                                                                                                                                                                                                                                                                                                                                                                                                                                                                                                                                                                                                                                                                                                                                                                                                                                                               lg<br>&s head = [response 'input head of precip grid names']
                                                                                                                                                                                                                                                                                                                                                                                                                                                                                                                                                                                                                                                                                                                                                                                                                                                                                                                                                                                                                                                                                                                                                                                                                                                                                                                                                                                                                                                                                                                                                                                                                                       &s point = [response 'input rain gage point coverage']
                                                                                                                                                                                                                                 /* point in a user specified point coverage. 
                                                                                                                                                                                                                                                                                                                                                                                                                                                                                                                                                                                                                                                                                                                                                                                                                                                                                                                                                                                                                                                                                                                                                                                                                                                   /* Query the month day and year of interest 
                                                                                                                                                                                                                                                                                                                                                                                                                                                                                                                                                                                                                                                                                                                                                                                                                                                                                                                                                                                                                                                                                                                                                                                                                                          Query the month day and year of interest
                                                                                                                                                                                                                       /* point in a user specified point coverage.
grid2point.aml
                                                                                                                                                                                                                                                                                                                                                                                                                                                                                                                                                                                                                                                                                                                                                                                                                                                                                                                                                                                                                                                                                                                                                                                                                                                                                                                                                                                                                                                                                                                                                                                                                                                                                                                                                                                                                                                                                                                                 \&if \&mm\& < 10 \&then \&s mm = 0\&mm\&\sinh \theta > \sinh \theta < 10 & then & s mm = 0% mm \sinh \theta&s dd = [response 'start day D'] 
                                                                                                                                                                                                                                                                                                                                                                                                                                                                                                                                                                                                                                                                                                                                                                                                                                                                                                                                                                                                                                                                                                                                                                                                                                                                                                                                                                                                                                                                                                                                                                                                                                                                                                                                                                                                                                                                                                                                                                           &s dd = [response 'start day D']
                                                                                                                                                                                                                                                                                                                                                                                                                                                                                                                                                                                                                                                                                                                                                                                                                                                                                                                                                                                                                                                                                                                                                                                                                                                                                                                                                                                                                                                                                                                                                                                                                                                                                                                                                                                                                                                                                                                                                                                                                                               &s ed = [response 'end day D'] 
                                                                                                                                                                                                                                                                                                                                                                                                                                                                                                                                                                                                                                                                                                                                                                                                                                                                                                                                                                                                                                                                                                                                                                                                                                                                                                                                                                                                                                                                                                                                                                                                                                                                                                                                                                                                                                                                                                                                                                                                                                 &s ed = [response 'end day D']
                                                                                                                                                                                                                                                                                                                                                                                                                                                                                                                                                                                                                                                                                                                                                                                                                                                                                                                                                                                                                                                                                                                                                                                                                                                                                                                                                                                                                                                                                                                                                                                                                                                                                                                                                                                                                                                                            &s mm = [response 'month M'] 
                                                                                                                                                                                                                                                                                                                                                                                                                                                                                                                                                                                                                                                                                                                                                                                                                                                                                                                                                                                                                                                                                                                                                                                                                                                                                                                                                                                                                                                                                                                                                                                                                                                                                                                                                                                                                                                                                                                                                                                                                                                                                       XX xpaX, asuodse , X, sy
                                                                                                                                                                                                                                                                                                                                                                                                                                                                                                                                                                                                                                                                                    /* establish the workspace 
                                                                                                                                                                                                                                                                                                                                                                                                                                                                                                                                                                                                                                                                                                                                                                                                                                                                                                                                                                                                                                                                                                                                                                                                                                                                                                                                                                                                                                                                                                                                                                                                                                                                                                                                                                                                                                                               &s mm = [response 'month M']
                                                                                                                                                                                                                                                                                                                                                                                                                                                                                                                                                                                                                                                                           establish the workspace
                                                                                                                                                                                                                                                                                                                                                                                                                                                                                                                                                                                                                                                                                                                                                                                                                                                                                                                                                                                                                                                                                                                                                                                                                                                                                                                                                                                                                                                                                                                                                                                                                                                                                                                                                                                                                1 - 1 - 1 - 1 - 1 - 1 - 1 - 1 - 1 - 1 - 1 - 1 - 0&type Brian C. McCormick 
                                                                                                                                                                                                                                                                                                                                                                                                                                                                                                                                                                                                                                                                                                                                                                                                                                                                                                                                                            Brian C. McCormick
                                                                                                                                                                                                                                                                                                                                                                                                                                                                                                                 /* and processing. 
                                                                                                                                                                                                                                                                                                                                                                                                                                                                                                     /* and processing.
                                                                                                                                                                                                                                                                                                                                                                                                                                                                                                                                                                                                                                                                                                                                                                                                                                                                                                                                                                                                                          xtype 8/6/02
                                                                                                                                                                                                                                                                                                                                                                                                                                                                                                                                                                                                                                                                                                                                                                                                                                                                                                                                                                                                           &type 8/6/02
                                                                                                                                                                                                                                                                                                                                                                                                                                                                                                                                                                                                                     + + - - - + -&type --
                                                                                                                                                                                                                                                                                                                                                                                                                                                                                                                                                                                                                                                                                                                                                                                                                                                                                                                                                                stype
                                                                                                                                                                                                                                                                                                                                                                                                                                                                                                                                                                                                                                                                                                                                                                                                                                                                                                                                                                                                                                                                                                                                                                                                                                      \frac{*}{\sqrt{2}}/* 
                                                                                                                                                                                                                                                                                                                                   \frac{*}{\sqrt{2}}\overline{C}\frac{*}{\sqrt{2}}\frac{*}{\sqrt{2}}/* 
                                                                                                                                                                                                                                                                                                                                                                                                                                                                                                                                                                  /*
```
&s yy = [response 'year YY']

/\* set up nested loops perform the necessary conversions for each hour within each day of records. Runs Runs /\* set up nested loops perform the necessary conversions for each hour within each day of records. for days from start day to and including end day from 00 to 23 hours for each day. for days from start day to and including end day from 00 to 23 hours for each day.

```
 latticespot %head%%mm%%dd%%yy%%hh% %point% p%mm%%dd%%hh% .03937 /* gives units of in 
                                                                                                                                                                                                                                                                                                                                                               latticespot %head%*mm%%dd%%yy%%hh% %point% p%mm%%dd%%hh%.03937 /* gives units of<br>/* change .03937 (z factor on above line to 1 to output time series in mm)<br>/* input grids are assumed to be depths in mm -- METRIC FOR EXCEL
                                                                                                                                                                                                                                                                                                                                                                                                                                            /* change .03937 (z factor on above line to 1 to output time series in mm) 
                                                                                                                                                                                                                                                                                                                                                                                                                                                                                                        /* input grids are assumed to be depths in mm -- METRIC FOR EXCELLENCE! 
                                                                                                                                                                                                                                                           \sinh\theta \leq 10 \sinh\theta athen \cos hh = 0%hh\sinh\theta\sinh s < 10 \sinh s as hhe \sinh s &do &while 0 <= %hh% and %hh% <= 23 
                                                                                                                                                                                 ado awhile 0 \leq shhs and shhs \leq z 23
                                                                        k_1f %dd% < 10 k_1hen k_2 dd = 0%dd%
                                                       \sin f %dd% < 10 \sinh g as dd = 0%dd%
             &do &while %dd% <= %ed% 
&do &while %dd% <= %ed%
                                                                                                                                    \&s hh = 0
                                                                                                                      \delta s hh = 0
```
 $\ddot{H}$ 

```
 &type %mm%%dd%%yy%%hh% 
&type %mm%%dd%%yy%%hh%
                        \Omega = 8h/s = 1ss hh = shhs + 1
                                                               &s dd = &8dd&s + 1
                                                            \overline{\phantom{0}}48 dd = 8dd8 + &end 
                                         &end
                                                                                &end
```
## **Appendix F: Grid Resampling Techniques (ESRI, 2002)**

#### **Nearest neighbor assignment**

Nearest neighbor is the resampling technique of choice for categorical data since it does not alter the value of the input cells. Once the location of the cell's center on the output grid is located on the input grid, the nearest neighbor assignment will determine the location of the closest cell center on the input grid, identify the value that is associated with the cell, and assign that value to the cell that the output cell center is associated with.

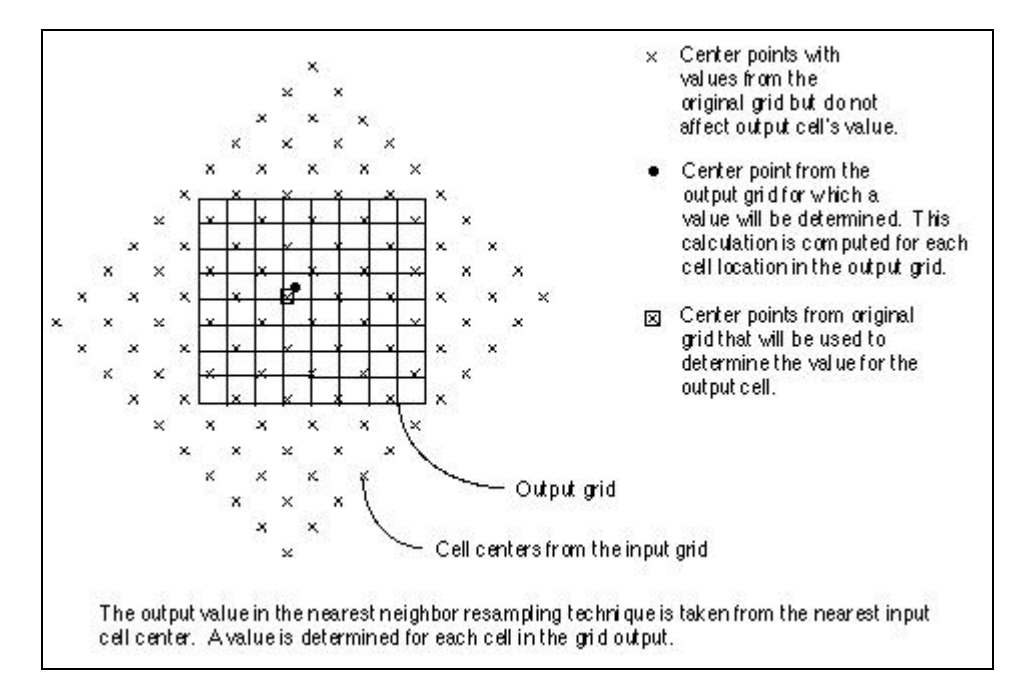

The nearest neighbor assignment does not change any of the values of cells from the input grid. A value '2' in the input grid, will always be the value '2' in the output grid; it will never be '2.2' or '2.3'. Since the output cell values remain the same, the nearest neighbor assignment should be used for nominal or ordinal data, where each value represents a class, member, or classification; categorical or integer data (i.e., a landuse, or a soil or forest type).

#### **Bilinear interpolation**

Bilinear interpolation identifies the four nearest input cell centers to the location of the center of an output cell on the input grid. The new value for the output cell is a weighted average determined by the value of the four nearest input cell centers and their relative position or weighted distance from the location of the center of the output cell in the input grid.

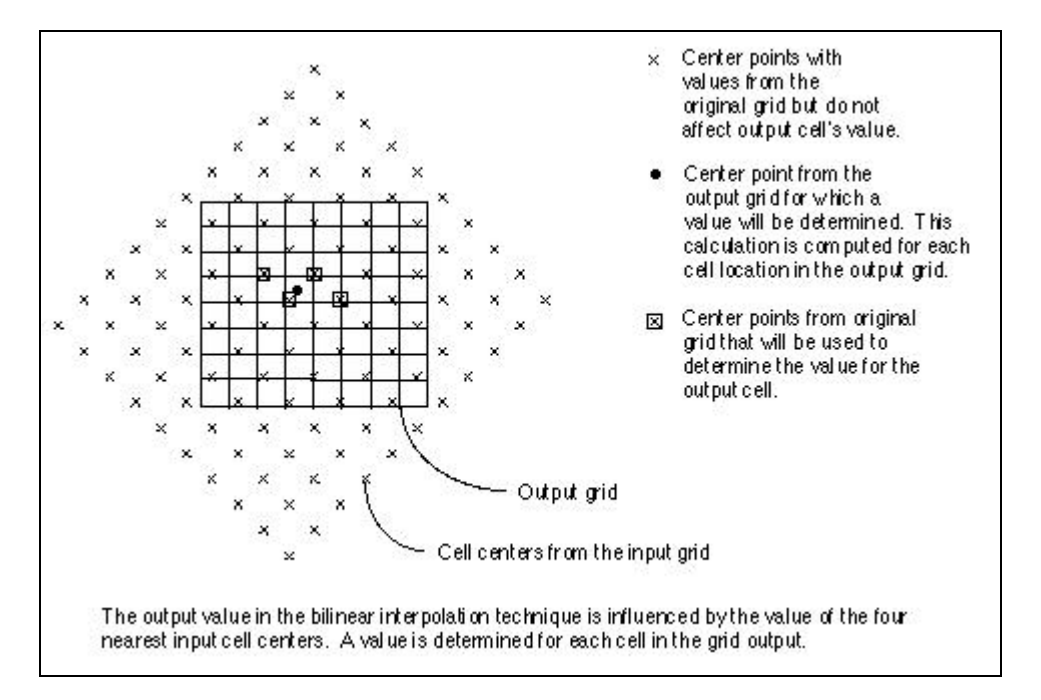

Since the values for the output cells are calculated according to the relative position and the value of the input cells, the bilinear interpolation is preferred for data where the location from a known point or phenomenon determines the value assigned to the cell (i.e., continuous surfaces). Elevation, slope, intensity of noise from an airport, and salinity of the groundwater near an estuary are all phenomenon represented as continuous surfaces and are most appropriately resampled using bilinear interpolation.

#### **Appendix G: HEC-HMS Input Files**

```
*/-------------------------Basin Model-------------------------------- 
Basin: roanoke_3 
      Description: Upper Roanoke Watershed with CN from AMC3 optimized 
using March98 and Apr98 Storm Events 
      Last Modified Date: 10 December 2002 
      Last Modified Time: 11:00:51 
      Version: 2.1.3 
      Default DSS File Name: H:\HEC\roanoke\roanoke.dss 
      Unit System: SI 
     Map File: H:\geo run2\to hms\roa 10.map
      Grid Cell File: H:\HEC\GridParm\roa1kam3.mod 
End: 
Junction: Outlet 
      Description: Pour Point after confluence of Back Creek and the 
Upper Roanoke River. 
      Canvas X: 1412979.651 
      Canvas Y: 1695895.004 
      Label X: 21 
     Label Y: -17
End: 
Gridded Subbasin: ROA_NIAGARA 
      Canvas X: 1407398.736 
      Canvas Y: 1708581.705 
      Label X: 16 
      Label Y: 0 
      Area: 263.791000 
      Downstream: Niagara_gage 
      LossRate: Gridded SCS 
      Percent Impervious Area: 0.0 
      Potential Retention Scale Factor: 1.0 
      Initial Abstraction Ratio: 0.2 
      Transform: Modified Clark 
      Time of Concentration: 12 
      Storage Coefficient: 8.35 
      Baseflow: Monthly Constant 
      Monthly rate: 
      Monthly rate: 
      Monthly rate: 4.321 
      Monthly rate: 4.272 
      Monthly rate: 
      Monthly rate: 
      Monthly rate: 
      Monthly rate: 
      Monthly rate: 
      Monthly rate: 0.646 
      Monthly rate: 
      Monthly rate: 
End:
```

```
Gridded Subbasin: ROA_WALNUT 
     Canvas X: 1391809.553
      Canvas Y: 1701726.635 
      Label X: 16 
      Label Y: 0 
      Area: 269.124000 
      Downstream: Walnut_gage 
      LossRate: Gridded SCS 
      Percent Impervious Area: 0.0 
      Potential Retention Scale Factor: 1.0 
      Initial Abstraction Ratio: 0.2 
      Transform: Modified Clark 
      Time of Concentration: 5.1 
      Storage Coefficient: 6.4 
      Baseflow: Monthly Constant 
      Monthly rate: 
      Monthly rate: 
      Monthly rate: 1.699 
      Monthly rate: 2.549 
      Monthly rate: 
      Monthly rate: 
      Monthly rate: 
      Monthly rate: 
      Monthly rate: 
      Monthly rate: 0.425 
      Monthly rate: 
      Monthly rate: 
End: 
Gridded Subbasin: confluence 
      Canvas X: 1411761.285 
      Canvas Y: 1698366.518 
      Label X: 16 
      Label Y: 0 
      Area: 15.691000 
      Downstream: Junction-1 
      LossRate: Gridded SCS 
      Percent Impervious Area: 0.0 
      Potential Retention Scale Factor: 1.0 
      Initial Abstraction Ratio: 0.2 
      Transform: Modified Clark 
      Time of Concentration: 6 
      Storage Coefficient: 1 
      Baseflow: None 
End: 
Gridded Subbasin: NF_IRONTO 
      Description: North Fork of the Roanoke River above the Ironto, VA 
IFLOWS stream (stage only) gage. 
      Canvas X: 1372388.235 
      Canvas Y: 1691674.239
```

```
 Label X: 16 
      Label Y: 0 
      Area: 288.804000 
      Downstream: Ironto_Lafayette 
      LossRate: Gridded SCS 
      Percent Impervious Area: 0.0 
      Potential Retention Scale Factor: 1.0 
      Initial Abstraction Ratio: 0.2 
      Transform: Modified Clark 
      Time of Concentration: 4.5 
      Storage Coefficient: 26 
      Baseflow: Monthly Constant 
      Monthly rate: 
      Monthly rate: 
      Monthly rate: 3.65 
      Monthly rate: 5.37 
      Monthly rate: 
      Monthly rate: 
      Monthly rate: 
      Monthly rate: 
      Monthly rate: 
      Monthly rate: 0.30 
      Monthly rate: 
      Monthly rate: 
End: 
Gridded Subbasin: ROA_LAFAYETTE 
      Canvas X: 1381934.389 
      Canvas Y: 1685617.403 
      Label X: 16 
      Label Y: 0 
      Area: 95.093000 
      Downstream: Lafayette 
      LossRate: Gridded SCS 
      Percent Impervious Area: 0.0 
      Potential Retention Scale Factor: 1.0 
      Initial Abstraction Ratio: 0.2 
      Transform: Modified Clark 
      Time of Concentration: 8 
      Storage Coefficient: 1.6 
      Baseflow: Monthly Constant 
      Monthly rate: 
      Monthly rate: 
      Monthly rate: 1.19 
      Monthly rate: 1.76 
      Monthly rate: 
      Monthly rate: 
      Monthly rate: 
      Monthly rate: 
      Monthly rate: 
      Monthly rate: 0.10
```

```
 Monthly rate: 
      Monthly rate: 
End: 
Gridded Subbasin: SF_SHAWSVILLE 
      Canvas X: 1379765.537 
      Canvas Y: 1677447.798 
      Label X: 16 
      Label Y: 0 
      Area: 279.808000 
      Observed Hydrograph Gage: Shawsville 
      Downstream: Shawsville_Lafayette 
      LossRate: Gridded SCS 
      Percent Impervious Area: 0.0 
      Potential Retention Scale Factor: 1.0 
      Initial Abstraction Ratio: 0.2 
      Transform: Modified Clark 
      Time of Concentration: 4 
      Storage Coefficient: 25 
      Baseflow: Monthly Constant 
      Monthly rate: 
      Monthly rate: 
      Monthly rate: 3.115 
      Monthly rate: 2.832 
      Monthly rate: 
      Monthly rate: 
      Monthly rate: 
      Monthly rate: 
      Monthly rate: 
      Monthly rate: 0.878 
      Monthly rate: 
      Monthly rate: 
End: 
Gridded Subbasin: ROA_GLENVAR 
      Description: Local watershed above the Glenvar gage. 
      Canvas X: 1385450.270 
      Canvas Y: 1692509.373 
      Label X: 16 
      Label Y: 0 
      Area: 58.046000 
      Downstream: Glenvar 
      LossRate: Gridded SCS 
      Percent Impervious Area: 0.0 
      Potential Retention Scale Factor: 1.0 
      Initial Abstraction Ratio: 0.2 
      Transform: Modified Clark 
      Time of Concentration: 6 
      Storage Coefficient: 2.41 
      Baseflow: Monthly Constant 
      Monthly rate:
```

```
 Monthly rate: 
      Monthly rate: 0.283 
      Monthly rate: 0.283 
      Monthly rate: 
      Monthly rate: 
      Monthly rate: 
      Monthly rate: 
      Monthly rate: 
      Monthly rate: 0.142 
      Monthly rate: 
      Monthly rate: 
End: 
Gridded Subbasin: TINKER 
      Description: Tinker creek above Daleville, VA. USS gage number 
.... 
      Canvas X: 1401662.879 
      Canvas Y: 1718658.995 
      Label X: 16 
      Label Y: 0 
      Area: 30.123000 
      Observed Hydrograph Gage: Daleville 
      Downstream: R150 
      LossRate: Gridded SCS 
      Percent Impervious Area: 0.0 
      Potential Retention Scale Factor: 1.0 
      Initial Abstraction Ratio: 0.2 
      Transform: Modified Clark 
      Time of Concentration: 3.0 
      Storage Coefficient: 0.2 
      Baseflow: Monthly Constant 
      Monthly rate: 
      Monthly rate: 
      Monthly rate: 0.736 
      Monthly rate: 0.510 
      Monthly rate: 
      Monthly rate: 
      Monthly rate: 
      Monthly rate: 
      Monthly rate: 
      Monthly rate: 0.085 
      Monthly rate: 
      Monthly rate: 
End: 
Gridded Subbasin: BACK_CRK 
      Description: Back Creek above Dundee, VA stream gage 
      Canvas X: 1400085.000 
      Canvas Y: 1690125.000 
      Label X: 16 
      Label Y: 0 
      Area: 144.964000 
      Observed Hydrograph Gage: Dundee 
      Downstream: Dundee_Confluence
```

```
 LossRate: Gridded SCS 
      Percent Impervious Area: 0.0 
      Potential Retention Scale Factor: 1.0 
      Initial Abstraction Ratio: 0.2 
      Transform: Modified Clark 
      Time of Concentration: 2.6 
      Storage Coefficient: 20 
      Baseflow: Monthly Constant 
      Monthly rate: 
      Monthly rate: 
      Monthly rate: 2.379 
      Monthly rate: 2.322 
      Monthly rate: 
      Monthly rate: 
      Monthly rate: 
      Monthly rate: 
      Monthly rate: 
      Monthly rate: 0.283 
      Monthly rate: 
      Monthly rate: 
End: 
Gridded Subbasin: CARVIN 
      Canvas X: 1398664.634 
      Canvas Y: 1713638.420 
      Label X: 16 
      Label Y: 0 
      Area: 37.039000 
      Downstream: R300 
      LossRate: Gridded SCS 
      Percent Impervious Area: 0.0 
      Potential Retention Scale Factor: 1.0 
      Initial Abstraction Ratio: 0.2 
      Transform: Modified Clark 
      Time of Concentration: 2 
      Storage Coefficient: 0.2 
      Baseflow: Monthly Constant 
      Monthly rate: 
      Monthly rate: 
      Monthly rate: 0.606 
      Monthly rate: 0.599 
      Monthly rate: 
      Monthly rate: 
      Monthly rate: 
      Monthly rate: 
      Monthly rate: 
      Monthly rate: 0.091 
      Monthly rate: 
      Monthly rate:
```

```
End:
```

```
Junction: JR330 
      Canvas X: 1403942.420 
      Canvas Y: 1705395.502 
      Label X: 12 
      Label Y: 0 
      Downstream: R330 
End: 
Junction: Lafayette 
      Description: Junction of the NF and SF Roanoke Rivers at 
Lafayette, VA 
      Canvas X: 1381843.901 
      Canvas Y: 1691995.911 
     Label X: -21
      Label Y: 29 
      Observed Hydrograph Gage: Lafayette 
      Downstream: Lafayette_Glenvar 
End: 
Reach: R300 
      Canvas X: 1403942.420 
      Canvas Y: 1705395.502 
      From Canvas X: 1400685.000 
      From Canvas Y: 1710495.000 
     Label X: -42Label Y: -7
      Downstream: JR330 
      Route: Muskingum 
      Muskingum K: 2 
      Muskingum X: 0.2 
      Muskingum Steps: 2 
End: 
Reach: R150 
      Canvas X: 1403942.420 
      Canvas Y: 1705395.502 
      From Canvas X: 1401727.165 
      From Canvas Y: 1716093.563 
      Label X: 16 
      Label Y: 0 
      Downstream: JR330 
      Route: Muskingum 
      Muskingum K: 3 
      Muskingum X: 0.2 
      Muskingum Steps: 3 
End: 
Reach: R330 
      Canvas X: 1410568.502 
      Canvas Y: 1699078.757 
      From Canvas X: 1403942.420 
      From Canvas Y: 1705395.502 
      Label X: 16 
      Label Y: 0 
      Downstream: Niagara_gage
```

```
 Route: Muskingum 
      Muskingum K: 3 
      Muskingum X: 0.2 
      Muskingum Steps: 3 
End: 
Reach: Walnut_Niagara 
      Description: Walnut street stream gage to Niagara stream gage 
      Canvas X: 1410568.502 
      Canvas Y: 1699078.757 
      From Canvas X: 1404322.715 
      From Canvas Y: 1698380.953 
     Label X: -56 Label Y: 19 
      Downstream: Niagara_gage 
      Route: Muskingum 
      Muskingum K: 2 
      Muskingum X: 0.2 
      Muskingum Steps: 2 
End: 
Reach: R390 
      Canvas X: 1412901.684 
      Canvas Y: 1695977.025 
      From Canvas X: 1410568.502 
      From Canvas Y: 1699078.757 
      Label X: 16 
      Label Y: 0 
      Downstream: Junction-1 
      Route: Lag 
      Lag: 20 
End: 
Reach: Glenvar_Walnut 
      Description: Reach between Glenvar, vA and Walnut Street Gage -- 
Roanoke, VA 
      Canvas X: 1404322.715 
      Canvas Y: 1698380.953 
      From Canvas X: 1387074.881 
      From Canvas Y: 1696672.771 
      Label X: 16 
      Label Y: 0 
      Downstream: Walnut_gage 
      Route: Muskingum 
      Muskingum K: 4 
      Muskingum X: 0.2 
      Muskingum Steps: 5 
End: 
Reach: Ironto Lafayette
      Description: Ironto to Lafayette 
      Canvas X: 1381843.901 
      Canvas Y: 1691995.911
```

```
 From Canvas X: 1378695.000 
      From Canvas Y: 1691475.000 
     Label X: -77
      Label Y: 18 
      Downstream: Lafayette 
      Route: Muskingum 
      Muskingum K: 0.8 
      Muskingum X: 0.3 
      Muskingum Steps: 1 
End: 
Reach: Dundee Confluence
      Description: Channel section from Dundee to Confluence of Back 
Creek and Roanoke River. 
      Canvas X: 1412901.684 
      Canvas Y: 1695977.025 
      From Canvas X: 1411130.257 
      From Canvas Y: 1696109.302 
     Label X: -57
     Label Y: -44 Downstream: Junction-1 
      Route: Lag 
      Lag: 20 
End: 
Reach: Shawsville Lafayette
      Description: Shawsville SG to Lafayette SG 
      Canvas X: 1381843.901 
      Canvas Y: 1691995.911 
      From Canvas X: 1378169.820 
      From Canvas Y: 1680649.483 
     Label X: -36
      Label Y: 1 
      Downstream: Lafayette 
      Route: Muskingum 
      Muskingum K: 0.8 
      Muskingum X: 0.3 
      Muskingum Steps: 1 
End: 
Reach: Lafayette Glenvar
      Description: Lafayette to Glenvar on the main stem of the Roanoke 
River 
      Canvas X: 1387074.881 
      Canvas Y: 1696672.771 
      From Canvas X: 1381843.901 
      From Canvas Y: 1691995.911 
     Label X: -80
      Label Y: 21 
      Downstream: Glenvar 
      Route: Muskingum 
      Muskingum K: 2 
      Muskingum X: 0.2
```

```
 Muskingum Steps: 2 
End: 
Junction: Junction-1 
      Description: Connection point for Back Creek, Roanoke River, and 
Local Subarea contribution. 
      Canvas X: 1412901.684 
      Canvas Y: 1695977.025 
      Label X: 20 
      Label Y: 11 
      Downstream: Reach-1 
End: 
Reach: Reach-1 
      Description: "Dummy" channel from confluence of Back Crk and Upper 
Roanoke to outlet. Necessary to model confluence as outlet point. 
      Canvas X: 1412979.651 
      Canvas Y: 1695895.004 
      From Canvas X: 1412901.684 
      From Canvas Y: 1695977.025 
      Label X: 25 
     Label Y: -2 Downstream: Outlet 
      Route: Lag 
      Lag: 0 
End: 
Junction: Glenvar 
      Description: Stream gage on Roanoke River at Glenvar, VA 
      Canvas X: 1387074.881 
      Canvas Y: 1696672.771 
      Label X: 16 
      Label Y: 0 
      Observed Hydrograph Gage: Glenvar 
      Downstream: Glenvar_Walnut 
End: 
Junction: Walnut_gage 
      Description: Walnut Street Gage, Roanoke River, Roanoke, VA 
      Canvas X: 1404322.715 
      Canvas Y: 1698380.953 
     Label X: -28
     Label Y: -27
      Observed Hydrograph Gage: Walnut 
      Downstream: Walnut_Niagara 
End: 
Junction: Niagara_gage 
      Description: Stream gage, Roanoke River at Niagara, VA 
      Canvas X: 1410568.502 
      Canvas Y: 1699078.757 
      Label X: 23 
      Label Y: 18 
      Observed Hydrograph Gage: Niagara 
      Downstream: R390 
End:
```

```
Default Attributes: 
      Default Basin Unit System: SI 
      Default Meteorology Unit System: SI 
      Default Loss Rate: Gridded SCS 
      Default Transform: Modified Clark 
      Default Baseflow: Recession 
      Default Route: Muskingum 
      Enable Flow Ratio: No 
      Enable Evapotranspiration: No 
      Compute Local Flow At Junctions: Yes 
      Warning On Delete Component: Yes 
      Warning On Change Method: Yes 
End: 
*/--------------------End Basin Model-------------------------------
```

```
*/-----------------Control Specifications----------------------------
Control: OCT97_Event 
      Description: Oct 24 to 28 1997 Storm Event: 10/24/97 0000UTC to 
10/29/97 0000UTC 
      Last Modified Date: 31 October 2002 
      Last Modified Time: 11:22:54 
      Start Date: 24 October 1997 
      Start Time: 12:00 
      End Date: 28 October 1997 
      End Time: 23:00 
      Time Interval: 60 
End: 
Control: MAR98_Event 
      Description: March 17 to 22 1998 Storm Event: 03/17/1998 0000UTC 
to 03/22/1998 0000UTC 
      Last Modified Date: 31 October 2002 
      Last Modified Time: 11:23:00 
      Start Date: 17 March 1998 
      Start Time: 12:00 
      End Date: 22 March 1998 
      End Time: 23:00 
      Time Interval: 60 
End: 
Control: APR98_Event 
      Description: April 16 to 21 1998 Storm Event: 4/16/1998 0000UTC 
to 4/22/1998 0000UTC 
      Last Modified Date: 31 October 2002 
      Last Modified Time: 11:23:06 
      Start Date: 16 April 1998 
      Start Time: 12:00 
      End Date: 21 April 1998 
      End Time: 23:00 
      Time Interval: 60 
End: 
*/-----------------End Control Specifications-------------------------
```

```
*/----------------------Meteorlogic Models--------------------------- 
*/ 4km resolution 
Precip: 1k_near 
      Description: NWS hourly stage III reassigned to 1k nearest 
neighbor on SHG for Upper Roanoke watershed. 
      Last Modified Date: 1 October 2002 
      Last Modified Time: 12:19:19 
      Version: 2.1.3 
      Default DSS File Name: H:\HEC\roanoke\roanoke.dss 
      Unit System: Metric 
      Enable Evapotranspiration: No 
      Precipitation Method: Gridded Precipitation 
End: 
Method Parameters: Gridded Precipitation 
      Gridded Precip File Name: H:\HEC\DSS\stageiii.dss 
      Gridded Precip Path: A=uproa B=radar C=PRECIP F=1k_near 
      MissingRecordAction: Set data to zero 
End: 
*/1k resolution 
Precip: 1k_bilin 
      Description: NWS hourly stage III "smoothed" by 1k bilinear 
reassignment to SHG for Upper Roanoke watershed. 
      Last Modified Date: 2 October 2002 
      Last Modified Time: 11:37:00 
      Version: 2.1.3 
      Default DSS File Name: H:\HEC\roanoke\roanoke.dss 
      Unit System: Metric 
      Enable Evapotranspiration: No 
      Precipitation Method: Gridded Precipitation 
End: 
Method Parameters: Gridded Precipitation 
      Gridded Precip File Name: H:\HEC\DSS\stageiii.dss 
      Gridded Precip Path: A=uproa B=radar C=PRECIP F=1k_bilin 
      MissingRecordAction: Set data to zero 
End: 
*/8k resolution 
Precip: 8kbh1ksn 
      Description: NWS hourly stage III "degraded" by bilinear 
interpolation to 8k HRAP and reassigned by nearest neighbor to 1kSHG 
for Upper Roanoke watershed. 
      Last Modified Date: 2 October 2002 
      Last Modified Time: 11:38:00 
      Version: 2.1.3 
      Default DSS File Name: H:\HEC\roanoke\roanoke.dss 
      Unit System: Metric 
      Enable Evapotranspiration: No 
      Precipitation Method: Gridded Precipitation 
End: 
Method Parameters: Gridded Precipitation 
      Gridded Precip File Name: H:\HEC\DSS\stageiii.dss 
      Gridded Precip Path: A=uproa B=radar C=PRECIP F=8kbh1ksn 
      MissingRecordAction: Set data to zero 
End: 
*/----------------------End Meteorlogic Models-----------------------
```

```
/*----------Grid cell parameter file (1k)---------------------------- 
Parameter Order: xcoord ycoord area travellength scscn 
end: 
subbasin: ROA_NIAGARA 
gridcell: 1395 1707 0.05890000000 21.80409179687 85.00 
gridcell: 1395 1708 0.23290000000 22.55257617188 78.22 
gridcell: 1396 1706 0.01710000000 20.24180664063 83.00 
gridcell: 1396 1707 0.64810100000 20.86902539063 85.07 
gridcell: 1396 1708 1.00000000000 22.16295117188 84.00 
gridcell: 1396 1709 0.59379900000 24.33781250000 83.91 
...many lines omitted... 
end: 
subbasin: ROA_WALNUT 
gridcell: 1381 1697 0.00480000000 12.19821777344 82.00 
gridcell: 1381 1698 0.06690000000 28.81354296875 71.66 
gridcell: 1382 1696 0.22710000000 28.01381054688 80.58 
gridcell: 1382 1697 0.64650000000 28.44164062500 61.18 
gridcell: 1382 1698 0.98280000000 28.23877734375 58.85 
gridcell: 1382 1699 0.59009900000 28.70683593750 60.78 
...many lines omitted... 
end: 
subbasin: confluence 
gridcell: 1407 1696 0.00150000000 6.97778515625 74.00 
gridcell: 1408 1696 0.45330000000 6.31245214844 78.86 
gridcell: 1409 1695 0.09240100000 5.07037109375 81.34 
gridcell: 1409 1696 0.98760000000 5.29803613281 77.48 
gridcell: 1409 1697 0.42989900000 5.18860302734 76.28 
...many lines omitted... 
end: 
subbasin: NF_IRONTO 
gridcell: 1363 1681 0.00730000000 24.74208007812 77.70 
gridcell: 1363 1682 0.07700000000 24.74209960938 87.29 
gridcell: 1363 1690 0.17680000000 27.72343164063 86.95 
gridcell: 1363 1691 0.04880000000 27.66401171875 81.89 
gridcell: 1363 1695 0.17270000000 33.30331640625 79.54 
...many lines omitted... 
end: 
subbasin: ROA_LAFAYETTE 
gridcell: 1373 1679 0.02430000000 22.87436328125 88.26 
gridcell: 1373 1680 0.39480000000 22.13813281250 85.88 
gridcell: 1373 1681 0.36480000000 21.02345703125 82.87 
gridcell: 1373 1682 0.37800000000 20.62686718750 85.02 
gridcell: 1373 1683 0.06840000000 21.00713476563 86.03 
gridcell: 1374 1679 0.16650100000 22.74285937500 85.16 
...many lines omitted... 
end: 
subbasin: SF_SHAWSVILLE 
gridcell: 1362 1672 0.06660000000 22.78418554688 84.52 
gridcell: 1363 1670 0.05220100000 22.51232031250 86.36 
gridcell: 1363 1671 0.93440000000 22.18508789062 86.07 
gridcell: 1363 1672 0.92330000000 22.18086328125 87.99 
gridcell: 1363 1673 0.33289900000 22.05516601563 88.58 
gridcell: 1363 1674 0.13680000000 22.66666015625 87.40 
...many lines omitted... 
end: 
subbasin: ROA_GLENVAR
```

```
gridcell: 1380 1694 0.08430000000 11.12903320312 82.33 
gridcell: 1380 1695 0.61300000000 11.48715527344 77.99 
gridcell: 1380 1696 0.10490000000 11.93341894531 82.53 
gridcell: 1381 1691 0.09840000000 11.17512402344 85.09 
gridcell: 1381 1692 0.03210000000 11.06379785156 78.30 
gridcell: 1381 1692 0.05780000000 11.72133496094 78.17 
gridcell: 1381 1693 0.36950000000 10.66493847656 84.58 
...many lines omitted... 
end: 
subbasin: TINKER 
gridcell: 1396 1717 0.00210000000 7.36097802734 50.00 
gridcell: 1397 1717 0.47280100000 6.00606835937 56.80 
gridcell: 1397 1718 0.74549900000 6.09161083984 78.54 
gridcell: 1397 1719 0.00540000000 5.86382373047 85.83 
gridcell: 1397 1719 0.00540000000 5.61119140625 78.00 
gridcell: 1398 1716 0.01450000000 4.59005615234 50.00 
...many lines omitted... 
end: 
subbasin: BACK_CRK 
gridcell: 1387 1688 0.01620000000 28.38740429688 55.57 
gridcell: 1387 1689 0.06600000000 35.54660156250 80.14 
gridcell: 1388 1687 0.03060000000 34.33901171875 50.00 
gridcell: 1388 1688 0.66330100000 34.87408593750 51.24 
gridcell: 1388 1689 0.70439900000 34.70931640625 58.53 
gridcell: 1388 1690 0.03780000000 34.41469140625 89.00 
...many lines omitted... 
end: 
subbasin: CARVIN 
gridcell: 1393 1711 0.00090000000 13.17688867188 85.00 
gridcell: 1393 1711 0.06270000000 12.83965527344 83.60 
gridcell: 1394 1711 0.59670000000 11.99751757813 57.29 
gridcell: 1394 1712 0.00480000000 11.58125683594 85.00 
gridcell: 1395 1710 0.49420100000 11.01386132813 84.02 
gridcell: 1395 1711 0.99220000000 10.79673144531 71.75 
gridcell: 1395 1712 0.61749900000 10.08555371094 56.64 
...many lines omitted... 
end: 
/*----------End Grid cell parameter file (1k)-------------------------
```

```
/*------------------------Lumped Basin Model--------------------------- 
Basin: roanoke_lump 
      Description: Upper Roanoke Watershed with CN from AMC3 optimized 
using March98 and Apr98 Storm Events 
      Last Modified Date: 16 December 2002 
      Last Modified Time: 14:56:06 
      Version: 2.1.3 
     Default DSS File Name: H:\roanoke lumped\roanoke lumped.dss
      Unit System: SI 
     Map File: H:\geo run2\to hms\roa 10.map
     Grid Cell File: H:\HEC\GridParm\roa1kam3.mod
End: 
Junction: Outlet 
      Description: Pour Point after confluence of Back Creek and the 
Upper Roanoke River. 
      Canvas X: 1412979.651 
      Canvas Y: 1695895.004 
      Label X: 21 
     Label Y: -17
End: 
Subbasin: ROA_NIAGARA 
      Canvas X: 1407398.736 
      Canvas Y: 1708581.705 
      Label X: 16 
      Label Y: 0 
      Area: 263.791000 
      Downstream: Niagara_gage 
      LossRate: SCS 
      Percent Impervious Area: 0.0 
      Curve Number: 82.9 
      Transform: Clark 
      Time of Concentration: 12 
      Storage Coefficient: 8.35 
      Baseflow: Monthly Constant 
      Monthly rate: 
      Monthly rate: 
      Monthly rate: 4.321 
      Monthly rate: 4.272 
      Monthly rate: 
      Monthly rate: 
      Monthly rate: 
      Monthly rate: 
      Monthly rate: 
      Monthly rate: 0.646 
      Monthly rate: 
      Monthly rate: 
End: 
Subbasin: ROA_WALNUT 
      Canvas X: 1391809.553 
      Canvas Y: 1701726.635 
      Label X: 16 
      Label Y: 0
```

```
 Area: 269.124000 
      Downstream: Walnut_gage 
      LossRate: SCS 
      Percent Impervious Area: 0.0 
      Curve Number: 82.17 
      Transform: Clark 
      Time of Concentration: 5.1 
      Storage Coefficient: 6.4 
      Baseflow: Monthly Constant 
      Monthly rate: 
      Monthly rate: 
      Monthly rate: 1.699 
      Monthly rate: 2.549 
      Monthly rate: 
      Monthly rate: 
      Monthly rate: 
      Monthly rate: 
      Monthly rate: 
      Monthly rate: 0.425 
      Monthly rate: 
      Monthly rate: 
End: 
Subbasin: confluence 
      Canvas X: 1411761.285 
      Canvas Y: 1698366.518 
      Label X: 16 
      Label Y: 0 
      Area: 15.691000 
      Downstream: Junction-1 
      LossRate: SCS 
      Percent Impervious Area: 0.0 
      Curve Number: 80.96 
      Transform: Clark 
      Time of Concentration: 6 
      Storage Coefficient: 1 
      Baseflow: None 
End: 
Subbasin: ROA_LAFAYETTE 
      Canvas X: 1381913.888 
      Canvas Y: 1685761.155 
      Label X: 16 
      Label Y: 0 
      Area: 95.093000 
      Downstream: Lafayette 
      LossRate: SCS 
      Percent Impervious Area: 0.0 
      Curve Number: 83.73
```

```
 Transform: Clark 
      Time of Concentration: 8 
      Storage Coefficient: 1.6 
      Baseflow: Monthly Constant 
      Monthly rate: 
      Monthly rate: 
      Monthly rate: 1.19 
      Monthly rate: 1.76 
      Monthly rate: 
      Monthly rate: 
      Monthly rate: 
      Monthly rate: 
      Monthly rate: 
      Monthly rate: 0.10 
      Monthly rate: 
      Monthly rate: 
End: 
Subbasin: SF_SHAWSVILLE
     Canvas \overline{X}: 1379765.537
      Canvas Y: 1677447.798 
      Label X: 16 
      Label Y: 0 
      Area: 279.808000 
      Observed Hydrograph Gage: Shawsville 
      Downstream: Shawsville_Lafayette 
      LossRate: SCS 
      Percent Impervious Area: 0.0 
      Curve Number: 79.75 
      Transform: Clark 
      Time of Concentration: 4 
      Storage Coefficient: 25 
      Baseflow: Monthly Constant 
      Monthly rate: 
      Monthly rate: 
      Monthly rate: 3.115 
      Monthly rate: 2.832 
      Monthly rate: 
      Monthly rate: 
      Monthly rate: 
      Monthly rate: 
      Monthly rate: 
      Monthly rate: 0.878 
      Monthly rate: 
      Monthly rate: 
End: 
Subbasin: ROA_GLENVAR 
      Description: Local watershed above the Glenvar gage. 
      Canvas X: 1385450.270 
      Canvas Y: 1692509.373 
      Label X: 16 
      Label Y: 0
```

```
 Area: 58.046000 
      Downstream: Glenvar 
      LossRate: SCS 
      Percent Impervious Area: 0.0 
      Curve Number: 82.14 
      Transform: Clark 
      Time of Concentration: 6 
      Storage Coefficient: 2.41 
      Baseflow: Monthly Constant 
      Monthly rate: 
      Monthly rate: 
      Monthly rate: 0.283 
      Monthly rate: 0.283 
      Monthly rate: 
      Monthly rate: 
      Monthly rate: 
      Monthly rate: 
      Monthly rate: 
      Monthly rate: 0.142 
      Monthly rate: 
      Monthly rate: 
End: 
Subbasin: TINKER 
      Description: Tinker creek above Daleville, VA. USS gage number 
.... 
      Canvas X: 1401662.879 
      Canvas Y: 1718658.995 
      Label X: 16 
      Label Y: 0 
      Area: 30.123000 
      Observed Hydrograph Gage: Tinker 
      Downstream: R150 
      LossRate: SCS 
      Percent Impervious Area: 0.0 
      Curve Number: 81.79 
      Transform: Clark 
      Time of Concentration: 3.0 
      Storage Coefficient: 0.2 
      Baseflow: Monthly Constant 
      Monthly rate: 
      Monthly rate: 
      Monthly rate: 0.736 
      Monthly rate: 0.510 
      Monthly rate: 
      Monthly rate: 
      Monthly rate: 
      Monthly rate: 
      Monthly rate: 
      Monthly rate: 0.085 
      Monthly rate:
```

```
 Monthly rate: 
End: 
Subbasin: BACK_CRK 
      Description: Back Creek above Dundee, VA stream gage 
      Canvas X: 1400085.000 
      Canvas Y: 1690125.000 
      Label X: 16 
      Label Y: 0 
      Area: 144.964000 
      Observed Hydrograph Gage: Back_Cr 
      Downstream: Dundee_Confluence 
      LossRate: SCS 
      Percent Impervious Area: 0.0 
      Curve Number: 79.13 
      Transform: Clark 
      Time of Concentration: 2.6 
      Storage Coefficient: 20 
      Baseflow: Monthly Constant 
      Monthly rate: 
      Monthly rate: 
      Monthly rate: 2.379 
      Monthly rate: 2.322 
      Monthly rate: 
      Monthly rate: 
      Monthly rate: 
      Monthly rate: 
      Monthly rate: 
      Monthly rate: 0.283 
      Monthly rate: 
      Monthly rate: 
End: 
Subbasin: CARVIN 
      Canvas X: 1398664.634 
      Canvas Y: 1713638.420 
      Label X: 16 
      Label Y: 0 
      Area: 37.039000 
      Downstream: R300 
      LossRate: SCS 
      Percent Impervious Area: 0.0 
      Curve Number: 75.61 
      Transform: Clark 
      Time of Concentration: 2 
      Storage Coefficient: 0.2 
      Baseflow: Monthly Constant 
      Monthly rate: 
      Monthly rate: 
      Monthly rate: 0.606 
      Monthly rate: 0.599
```

```
 Monthly rate: 
      Monthly rate: 
      Monthly rate: 
      Monthly rate: 
      Monthly rate: 
      Monthly rate: 0.091 
      Monthly rate: 
      Monthly rate: 
End: 
Junction: JR330 
      Canvas X: 1403942.420 
      Canvas Y: 1705395.502 
      Label X: 12 
      Label Y: 0 
      Downstream: R330 
End: 
Junction: Lafayette 
      Description: Junction of the NF and SF Roanoke Rivers at 
Lafayette, VA 
      Canvas X: 1381843.901 
      Canvas Y: 1691995.911 
     Label X: -21
      Label Y: 29 
      Observed Hydrograph Gage: Lafayette 
      Downstream: Lafayette_Glenvar 
End: 
Reach: R300 
      Canvas X: 1403942.420 
      Canvas Y: 1705395.502 
      From Canvas X: 1400685.000 
      From Canvas Y: 1710495.000 
     Label X: -42
     Label Y: -7
      Downstream: JR330 
      Route: Muskingum 
      Muskingum K: 2 
      Muskingum X: 0.2 
      Muskingum Steps: 2 
End: 
Reach: R150 
      Canvas X: 1403942.420 
      Canvas Y: 1705395.502 
      From Canvas X: 1401727.165 
      From Canvas Y: 1716093.563 
      Label X: 16 
      Label Y: 0 
      Downstream: JR330 
      Route: Muskingum 
      Muskingum K: 3 
      Muskingum X: 0.2 
      Muskingum Steps: 3
```
End:

```
Reach: R330 
      Canvas X: 1410568.502 
      Canvas Y: 1699078.757 
      From Canvas X: 1403942.420 
      From Canvas Y: 1705395.502 
      Label X: 16 
      Label Y: 0 
      Downstream: Niagara_gage 
      Route: Muskingum 
      Muskingum K: 3 
      Muskingum X: 0.2 
      Muskingum Steps: 3 
End: 
Reach: Walnut_Niagara 
      Description: Walnut street stream gage to Niagara stream gage 
      Canvas X: 1410568.502 
      Canvas Y: 1699078.757 
      From Canvas X: 1404440.262 
      From Canvas Y: 1698369.044 
     Label X: -56 Label Y: 19 
      Downstream: Niagara_gage 
      Route: Muskingum 
      Muskingum K: 2 
      Muskingum X: 0.2 
      Muskingum Steps: 2 
End: 
Reach: R390 
      Canvas X: 1412901.684 
      Canvas Y: 1695977.025 
      From Canvas X: 1410568.502 
      From Canvas Y: 1699078.757 
      Label X: 16 
      Label Y: 0 
      Downstream: Junction-1 
      Route: Lag 
      Lag: 20 
End: 
Reach: Glenvar_Walnut 
      Description: Reach between Glenvar, vA and Walnut Street Gage -- 
Roanoke, VA 
      Canvas X: 1404440.262 
      Canvas Y: 1698369.044 
      From Canvas X: 1387074.881 
      From Canvas Y: 1696672.771 
      Label X: 16 
      Label Y: 0 
      Downstream: Walnut_gage
```

```
 Route: Muskingum 
      Muskingum K: 4 
      Muskingum X: 0.2 
      Muskingum Steps: 5 
End: 
Reach: Ironto Lafayette
      Description: Ironto to Lafayette 
      Canvas X: 1381843.901 
      Canvas Y: 1691995.911 
      From Canvas X: 1378695.000 
      From Canvas Y: 1691475.000 
     Label X: -77
      Label Y: 18 
      Downstream: Lafayette 
      Route: Muskingum 
      Muskingum K: 0.8 
      Muskingum X: 0.3 
      Muskingum Steps: 1 
End: 
Reach: Dundee Confluence
      Description: Channel section from Dundee to Confluence of Back 
Creek and Roanoke River. 
      Canvas X: 1412901.684 
      Canvas Y: 1695977.025 
      From Canvas X: 1411130.257 
      From Canvas Y: 1696109.302 
     Label X: -57Label Y: -44
      Downstream: Junction-1 
      Route: Lag 
      Lag: 20 
End: 
Reach: Shawsville Lafayette
      Description: Shawsville SG to Lafayette SG 
      Canvas X: 1381843.901 
      Canvas Y: 1691995.911 
      From Canvas X: 1378169.820 
      From Canvas Y: 1680649.483 
     Label X: -36 Label Y: 1 
      Downstream: Lafayette 
      Route: Muskingum 
      Muskingum K: 0.8 
      Muskingum X: 0.3 
      Muskingum Steps: 1 
End: 
Reach: Lafayette Glenvar
      Description: Lafayette to Glenvar on the main stem of the Roanoke 
River 
      Canvas X: 1387074.881
```

```
 Canvas Y: 1696672.771 
      From Canvas X: 1381843.901 
      From Canvas Y: 1691995.911 
     Label X: -80
      Label Y: 21 
      Downstream: Glenvar 
      Route: Muskingum 
      Muskingum K: 2 
      Muskingum X: 0.2 
      Muskingum Steps: 2 
End: 
Junction: Junction-1 
      Description: Connection point for Back Creek, Roanoke River, and 
Local Subarea contribution. 
      Canvas X: 1412901.684 
      Canvas Y: 1695977.025 
      Label X: 20 
      Label Y: 11 
      Downstream: Reach-1 
End: 
Reach: Reach-1 
      Description: "Dummy" channel from confluence of Back Crk and Upper 
Roanoke to outlet. Necessary to model confluence as outlet point. 
      Canvas X: 1412979.651 
      Canvas Y: 1695895.004 
      From Canvas X: 1412901.684 
      From Canvas Y: 1695977.025 
      Label X: 25 
     Label Y: -2
      Downstream: Outlet 
      Route: Lag 
      Lag: 0 
End: 
Junction: Glenvar 
      Description: Stream gage on Roanoke River at Glenvar, VA 
      Canvas X: 1387074.881 
      Canvas Y: 1696672.771 
      Label X: 16 
      Label Y: 0 
      Observed Hydrograph Gage: Glenvar 
      Downstream: Glenvar_Walnut 
End: 
Junction: Walnut_gage 
      Description: Walnut Street Gage, Roanoke River, Roanoke, VA 
      Canvas X: 1404440.262 
      Canvas Y: 1698369.044 
     Label X: -28
     Label Y: -27
      Observed Hydrograph Gage: Walnut 
      Downstream: Walnut_Niagara 
End:
```

```
Junction: Niagara_gage 
      Description: Stream gage, Roanoke River at Niagara, VA 
      Canvas X: 1410568.502 
      Canvas Y: 1699078.757 
      Label X: 23 
      Label Y: 18 
      Observed Hydrograph Gage: Niagara 
      Downstream: R390 
End: 
Subbasin: NF_IRONTO 
      Description: North Fork of the Roanoke River above the Ironto, VA 
IFLOWS stream (stage only) gage. 
      Canvas X: 1372525.034 
      Canvas Y: 1691662.720 
      Label X: 16 
      Label Y: 0 
      Area: 288.804000 
      Downstream: Ironto_Lafayette 
      LossRate: SCS 
      Percent Impervious Area: 0.0 
      Curve Number: 82.43 
      Transform: Clark 
      Time of Concentration: 4.5 
      Storage Coefficient: 26 
      Baseflow: Monthly Constant 
      Monthly rate: 
      Monthly rate: 
      Monthly rate: 3.65 
      Monthly rate: 5.37 
      Monthly rate: 
      Monthly rate: 
      Monthly rate: 
      Monthly rate: 
      Monthly rate: 
      Monthly rate: 0.30 
      Monthly rate: 
      Monthly rate: 
End: 
Default Attributes: 
      Default Basin Unit System: SI 
      Default Meteorology Unit System: SI 
      Default Loss Rate: SCS 
      Default Transform: Clark 
      Default Baseflow: Monthly Constant 
      Default Route: Muskingum 
      Enable Flow Ratio: No 
      Enable Evapotranspiration: No 
      Compute Local Flow At Junctions: Yes 
      Warning On Delete Component: Yes 
      Warning On Change Method: Yes 
End: 
/*------------------End Lumped Basin Model-----------------------------
```
# **Appendix H: HEC-HMS Model Results**

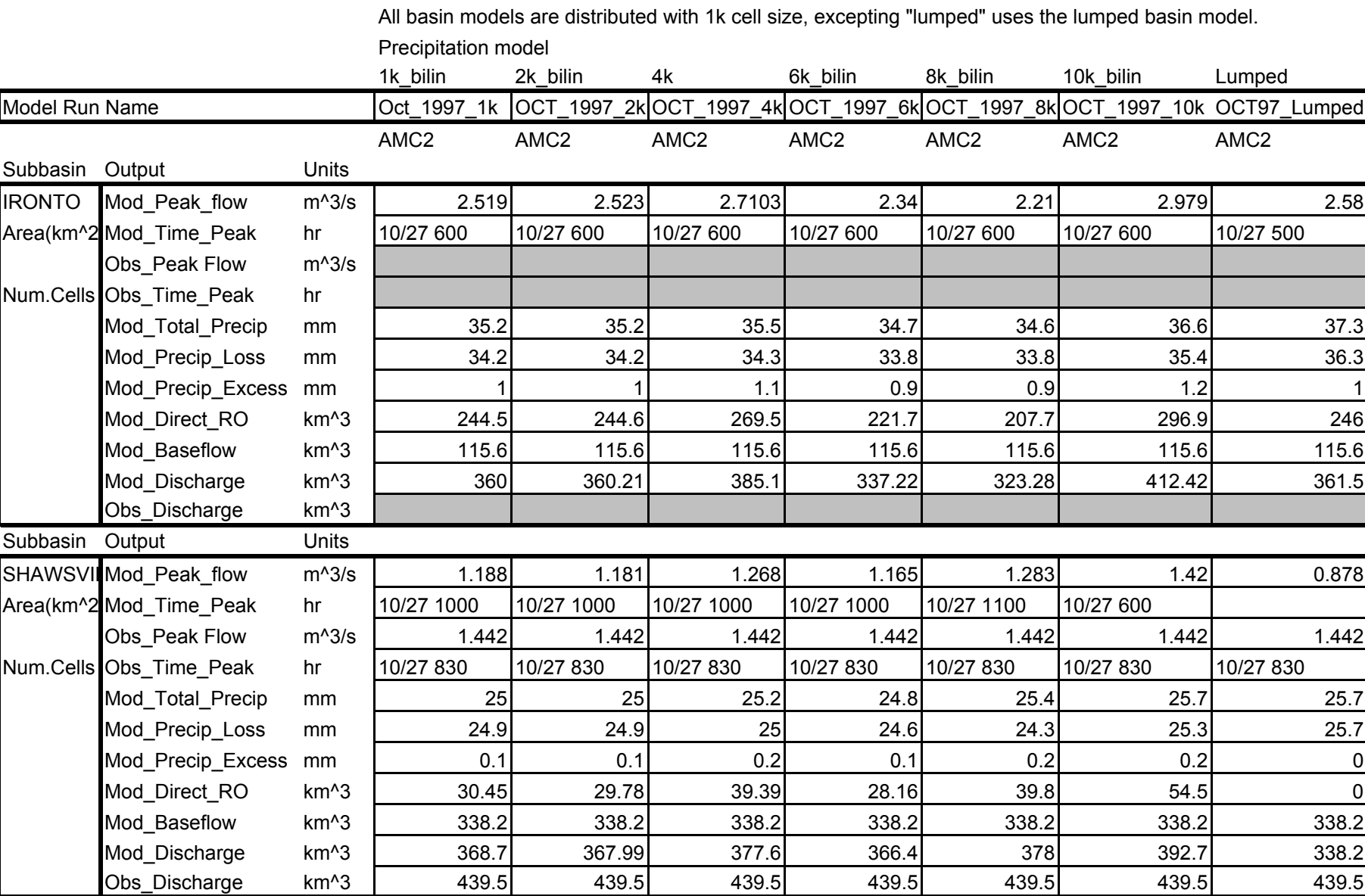

H-1

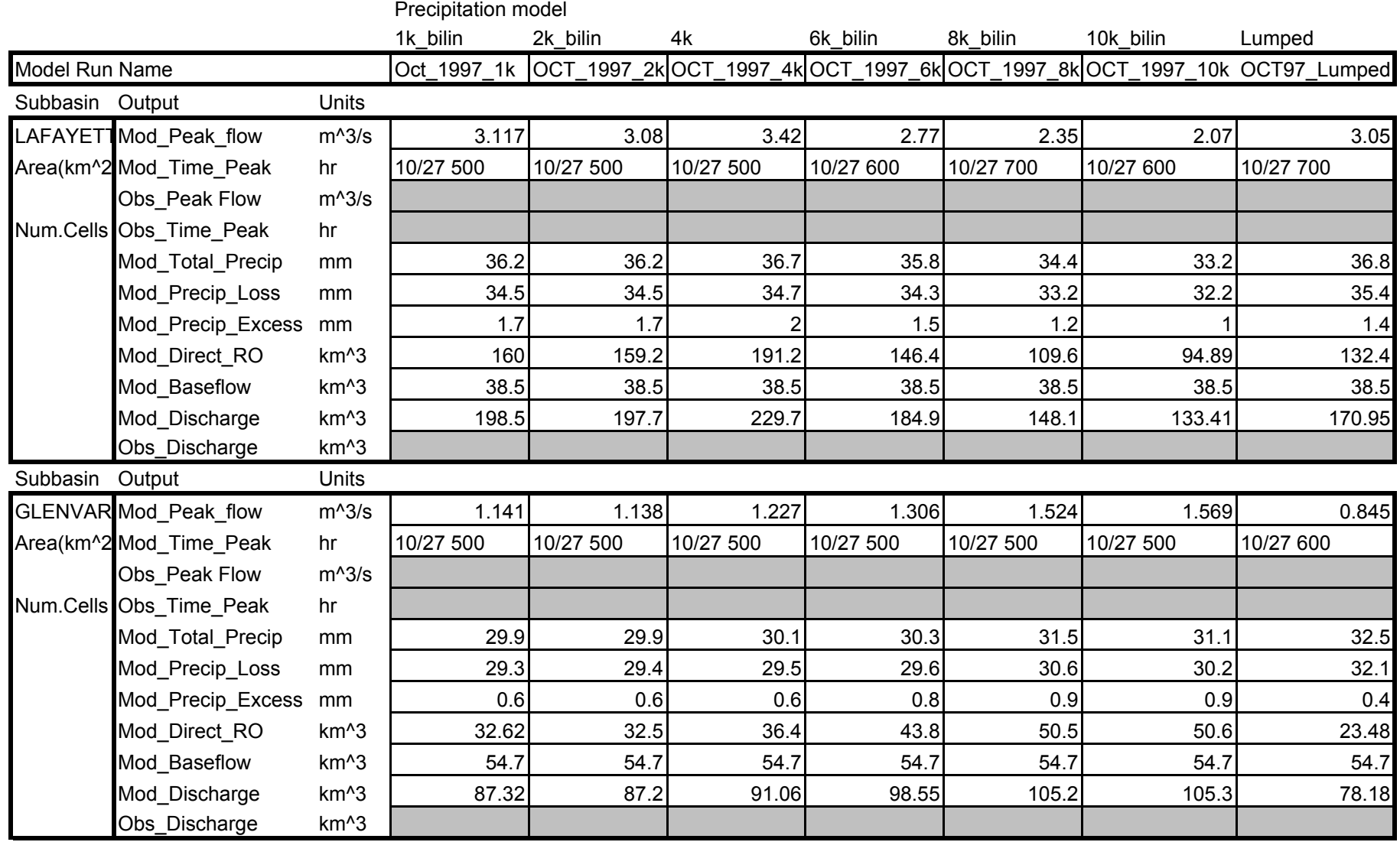

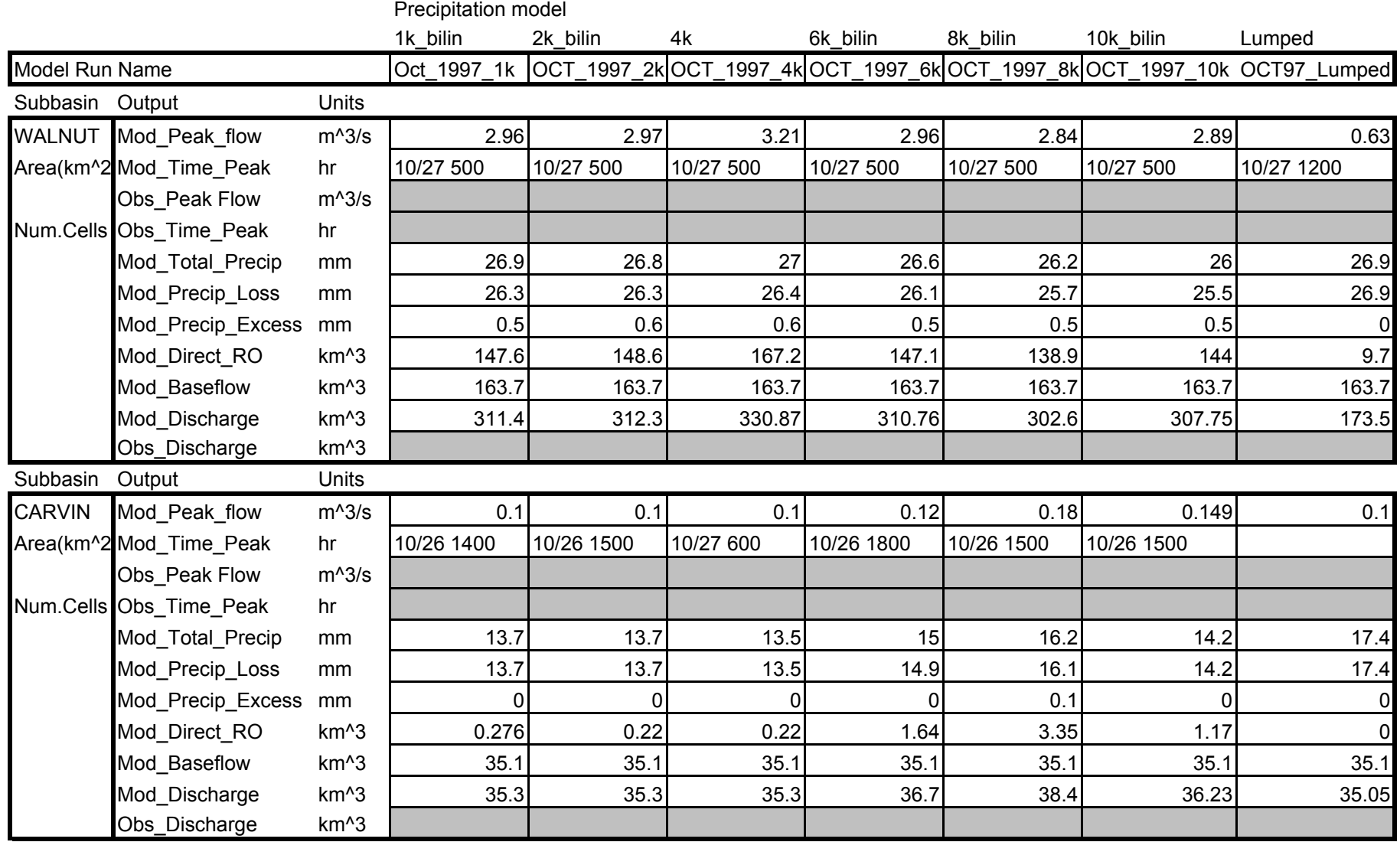

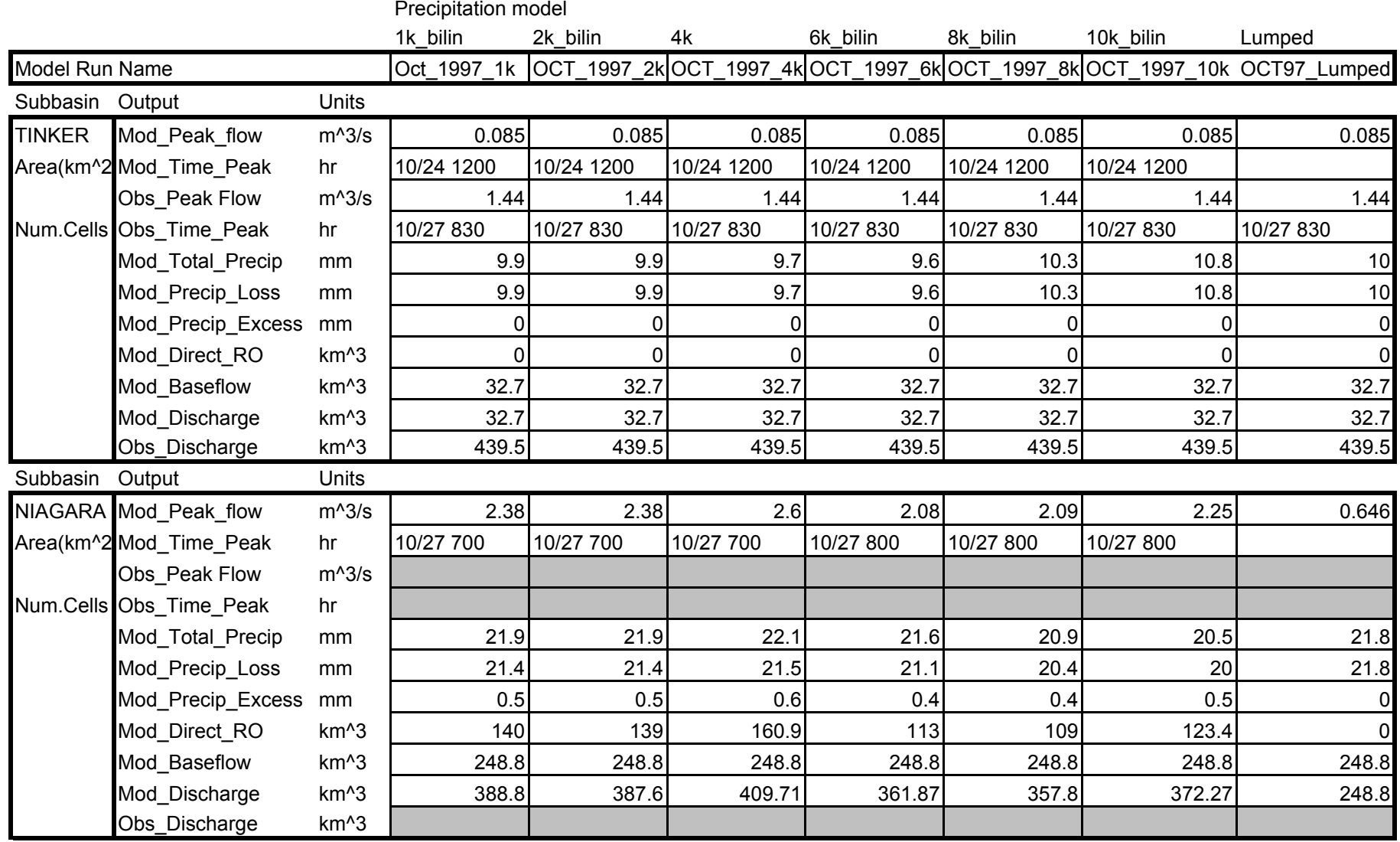
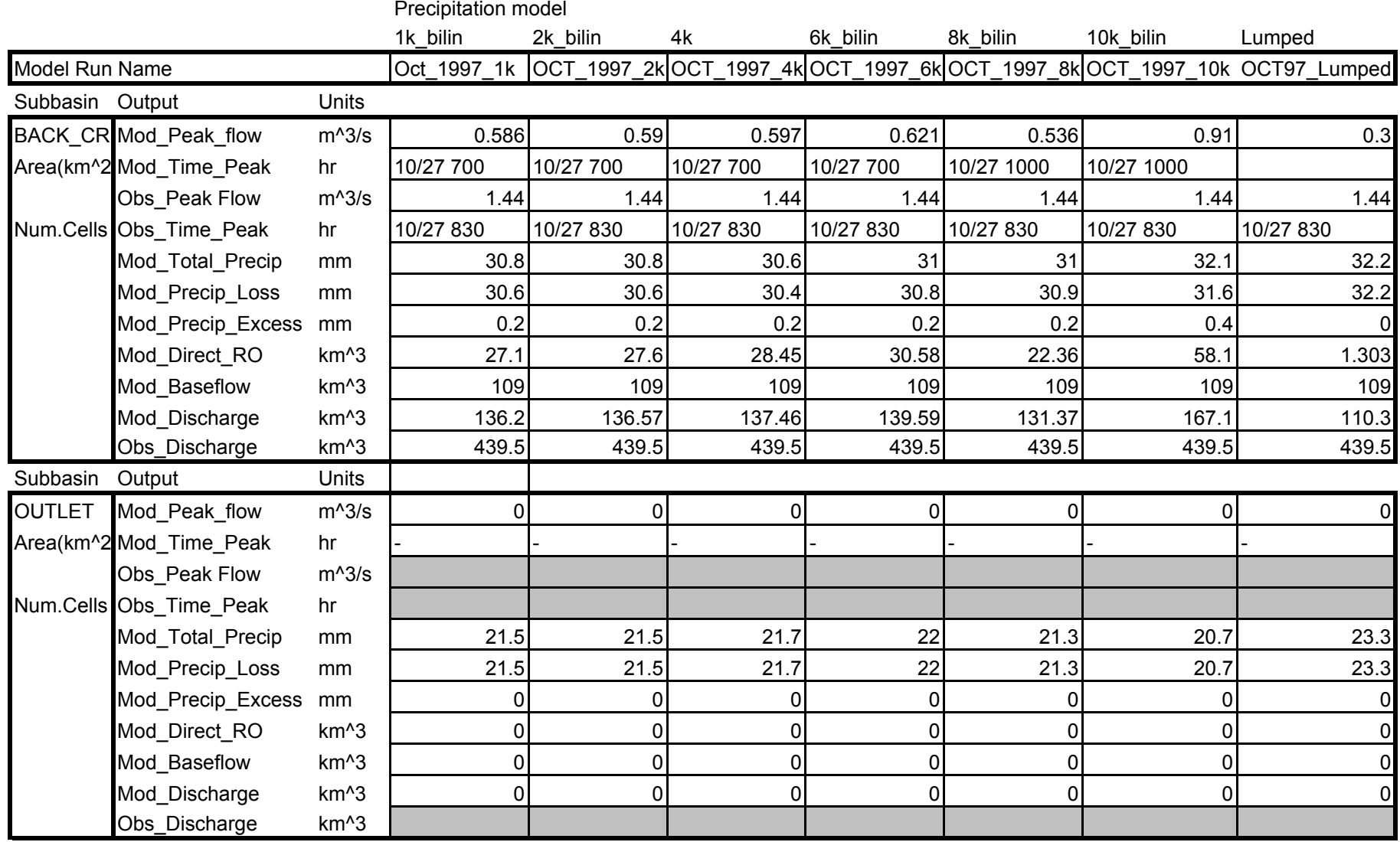

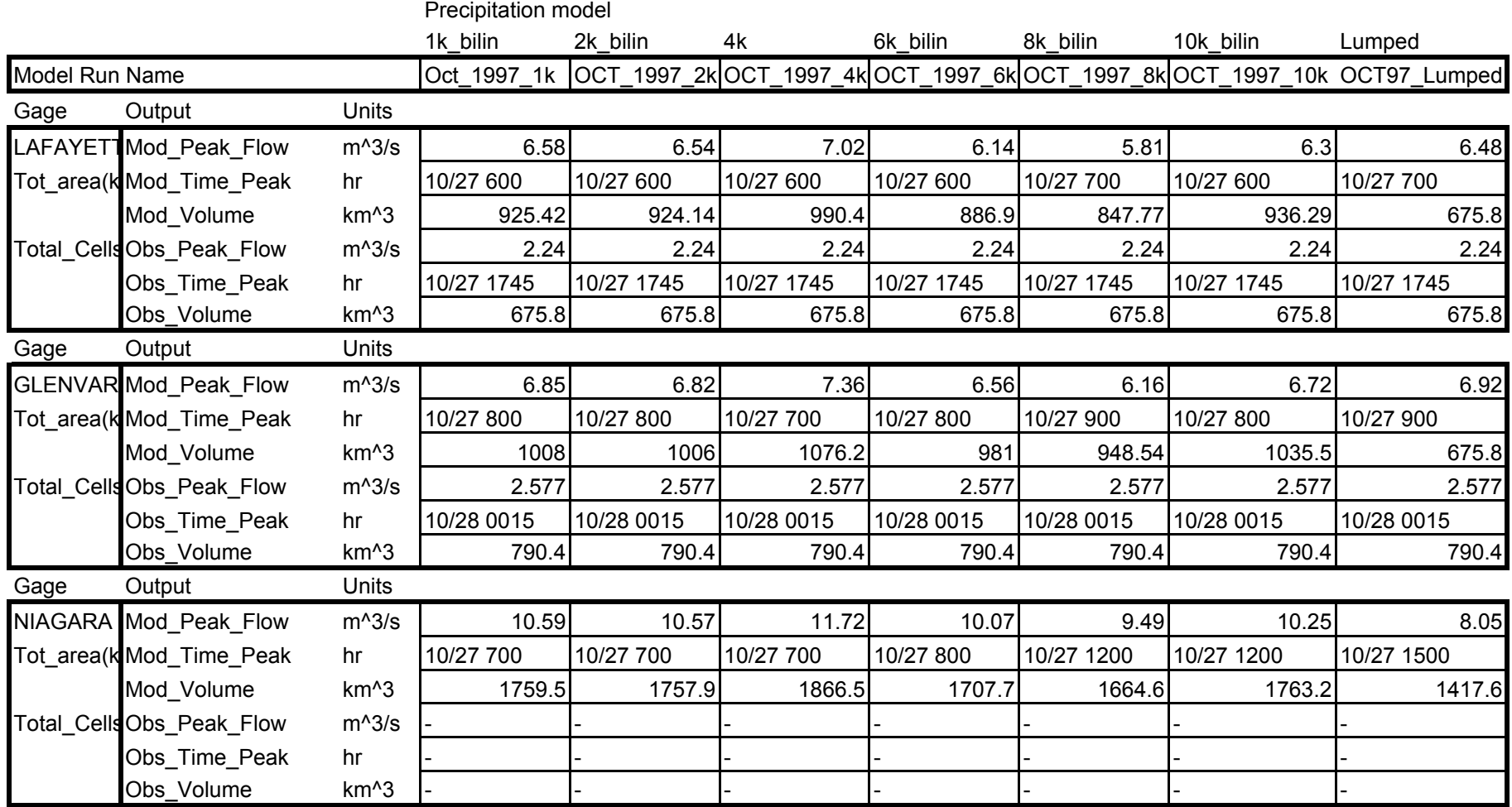

# OCT\_97

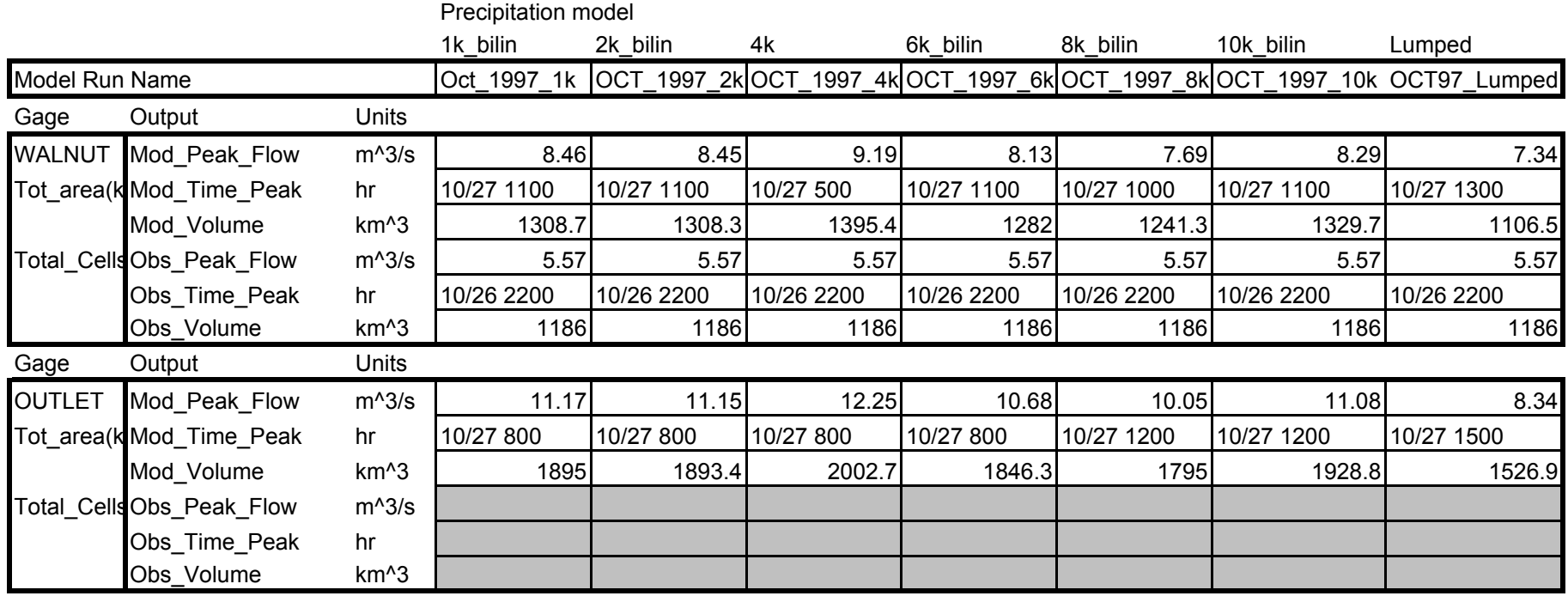

All basin models are distributed with 1k cell size, excepting "lumped" uses the lumped basin model. Precipitation model.

|                 |                         |                   | 1k bilin  | 2k bilin  | 4k        | 6k bilin  | 8k bilin  | 10k bilin                                                                | Lumped       |
|-----------------|-------------------------|-------------------|-----------|-----------|-----------|-----------|-----------|--------------------------------------------------------------------------|--------------|
| Model Run Name  |                         |                   |           |           |           |           |           | Mar_1998_1k Mar_1998_2k Mar_1998_4k Mar_1998_6k Mar_1998_8k Mar_1998_10k | MAR98_Lumped |
|                 |                         |                   | AMC3      | AMC3      | AMC3      | AMC3      | AMC3      | AMC3                                                                     | AMC3         |
| Subbasin Output |                         | Units             |           |           |           |           |           |                                                                          |              |
| <b>IRONTO</b>   | Mod Peak flow           | $m^2/3$ s         | 94.86     | 94.83     | 95.05     | 95.29     | 95.81     | 93.47                                                                    | 95.03        |
|                 | Area(km^2 Mod Time Peak | hr                | 3/21 1000 | 3/21 1000 | 3/21 1000 | 3/21 1000 | 3/21 1000 | 3/21 1000                                                                | 3/21 900     |
|                 | 288.8 Obs Peak Flow     | $m^{\wedge}3/s$   |           |           |           |           |           |                                                                          |              |
|                 | Num.Cells Obs Time Peak | hr                |           |           |           |           |           |                                                                          |              |
|                 | Mod_Total_Precip        | mm                | 97.1      | 97.1      | 97.4      | 97.2      | 97.9      | 97.4                                                                     | 97.3         |
|                 | Mod Precip Loss         | mm                | 43.8      | 43.8      | 43.8      | 43.8      | 43.9      | 43.8                                                                     | 44.1         |
|                 | Mod_Precip_Excess       | mm                | 53.3      | 53.3      | 53.6      | 53.4      | 54        | 53.6                                                                     | 53.1         |
|                 | Mod Direct RO           | km <sup>^</sup> 3 | 13062     | 13059     | 13126     | 13073     | 13234     | 13157                                                                    | 13072        |
|                 | Mod Baseflow            | km <sup>^</sup> 3 | 1721      | 1721      | 1721      | 1721      | 1721      | 1721                                                                     | 1721         |
|                 | Mod Discharge           | km <sup>^3</sup>  | 14783     | 14781     | 14848     | 14794     | 14955     | 14880                                                                    | 14793        |
|                 | Obs Discharge           | km <sup>^</sup> 3 |           |           |           |           |           |                                                                          |              |
| Subbasin Output |                         | Units             |           |           |           |           |           |                                                                          |              |
|                 | SHAWSVILMod_Peak_flow   | $m^3/s$           | 76.41     | 76.38     | 76.79     | 76.32     | 77.06     | 74.42                                                                    | 76.8         |
|                 | Area(km^2 Mod_Time_Peak | hr                | 3/21 800  | 3/21 800  | 3/21 800  | 3/21 800  | 3/21 800  | 3/21 800                                                                 | 3/21 800     |
|                 | 279.8 Obs Peak Flow     | $m^{\wedge}3/s$   | 114.1     | 114.1     | 114.1     | 114.1     | 114.1     | 114.1                                                                    | 114.1        |
|                 | Num.Cells Obs_Time_Peak | hr                | 3/20 2330 | 3/20 2330 | 3/20 2330 | 3/20 2330 | 3/20 2330 | 3/20 2330                                                                | 3/20 2330    |
|                 | Mod Total Precip        | mm                | 85.1      | 85        | 85        | 85        | 85.5      | 84.1                                                                     | 85.9         |
|                 | Mod Precip Loss         | mm                | 45.9      | 45.9      | 45.9      | 45.9      | 45.8      | 45.8                                                                     | 47.1         |
|                 | Mod_Precip_Excess       | mm                | 39.2      | 39.2      | 39.4      | 39.1      | 39.7      | 38.3                                                                     | 38.8         |
|                 | Mod Direct RO           | km <sup>^</sup> 3 | 9236      | 9234      | 9303      | 9217      | 9363      | 9035                                                                     | 9158         |
|                 | Mod Baseflow            | km <sup>^</sup> 3 | 1469      | 1469      | 1469      | 1469      | 1469      | 1469                                                                     | 1469         |
|                 | Mod_Discharge           | km <sup>^3</sup>  | 10705     | 10703     | 10772     | 10686     | 10832     | 10504                                                                    | 10627        |
|                 | Obs Discharge           | km <sup>^</sup> 3 | 10521     | 10521     | 10521     | 10521     | 10521     | 10521                                                                    | 10521        |

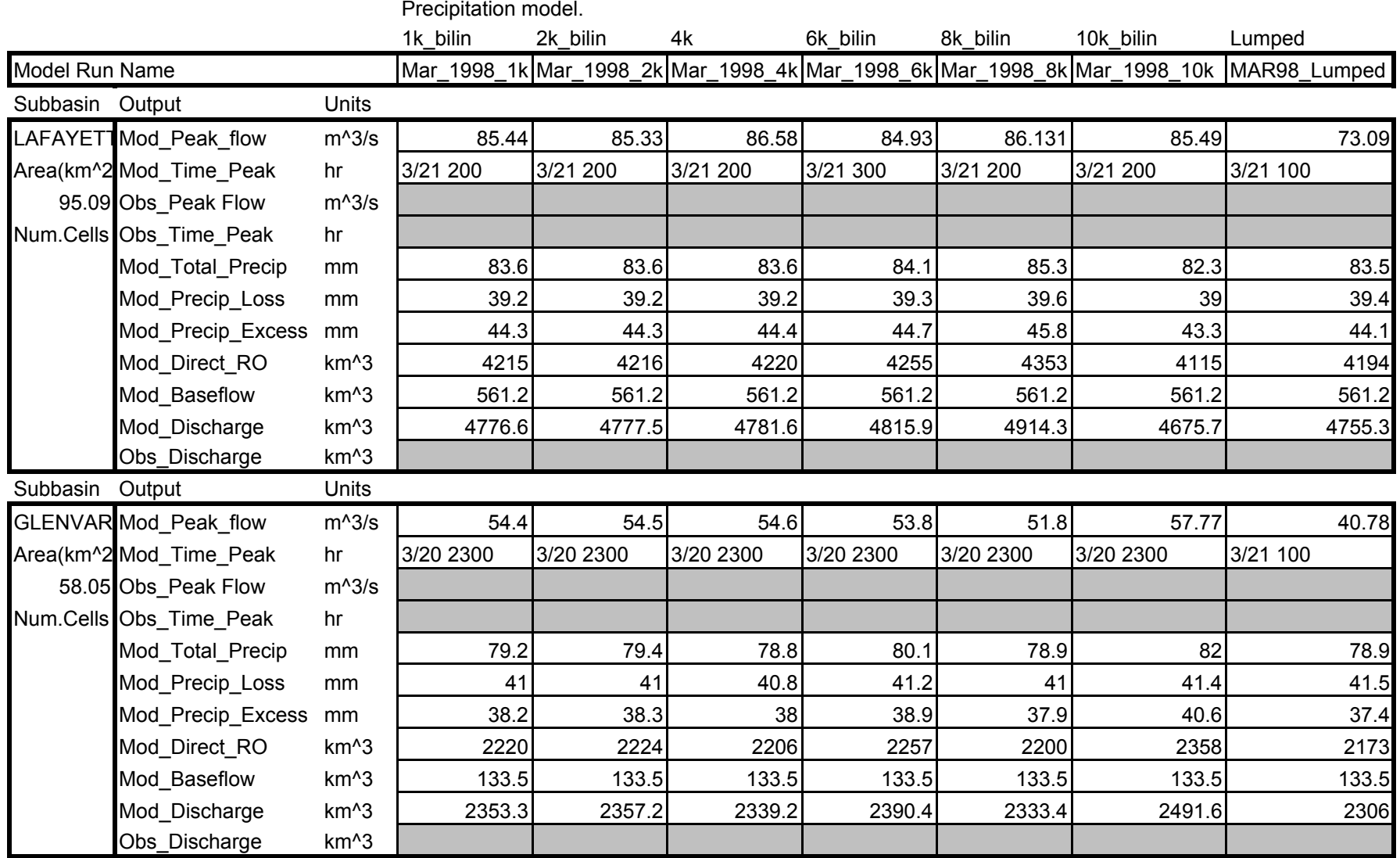

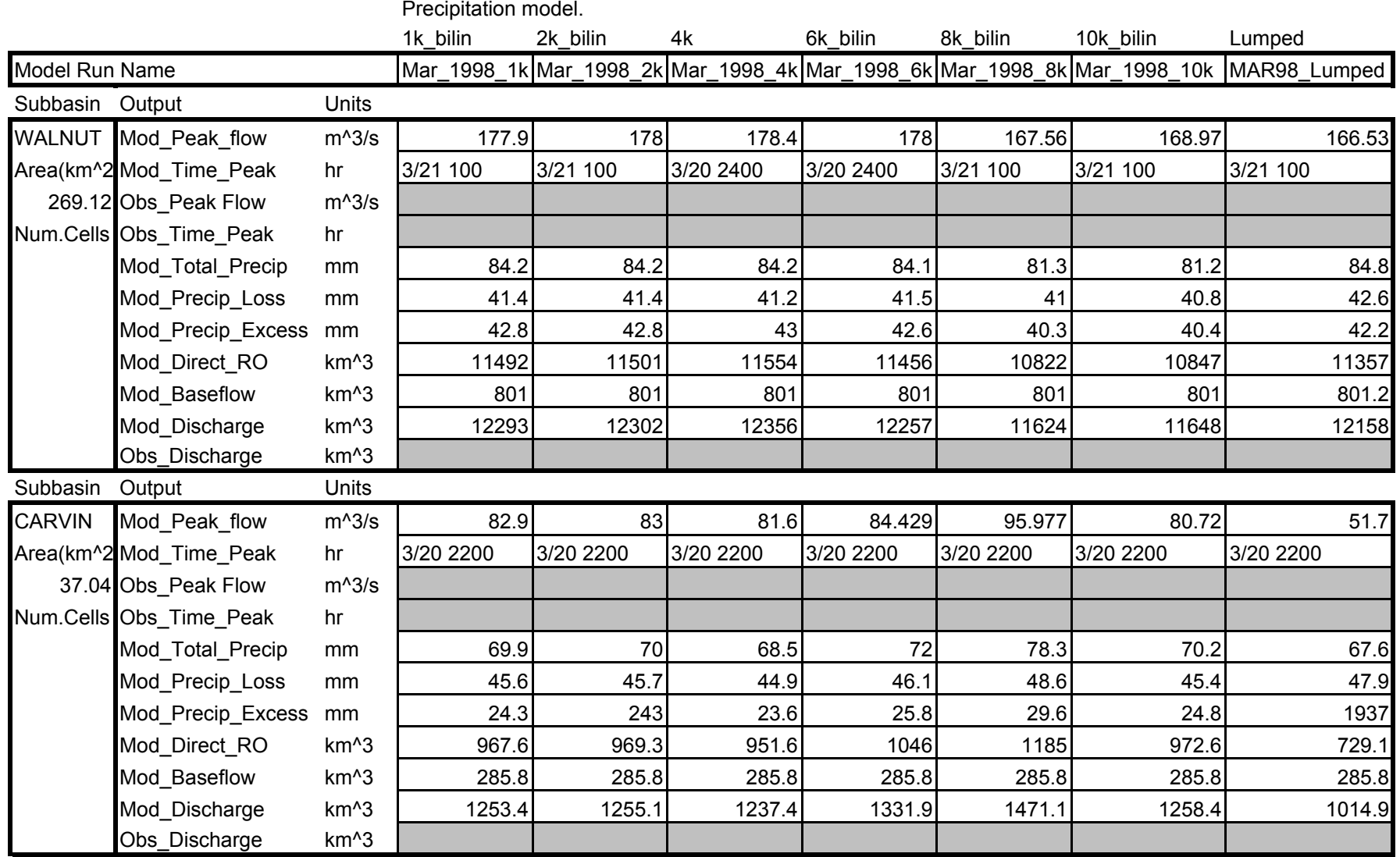

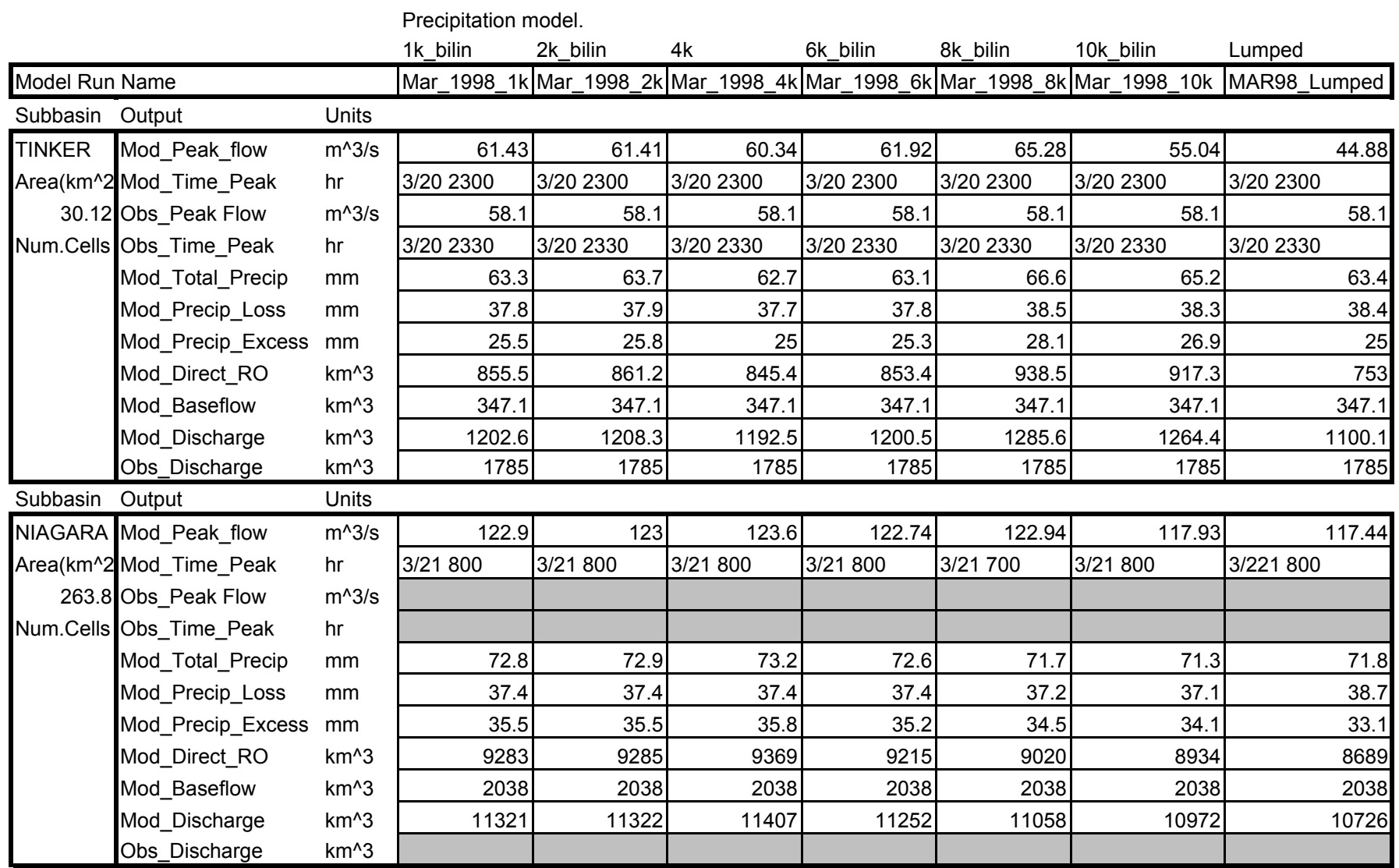

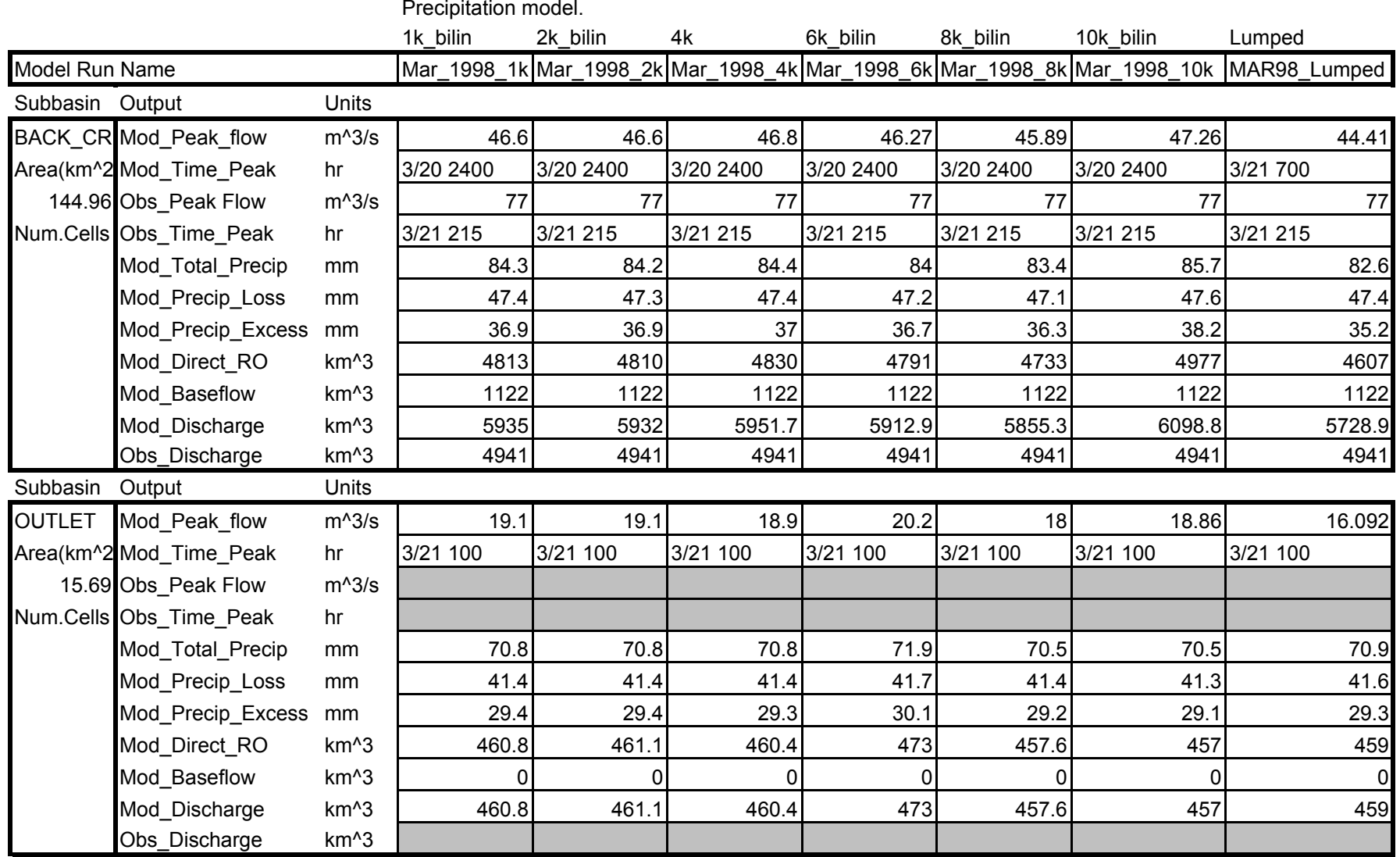

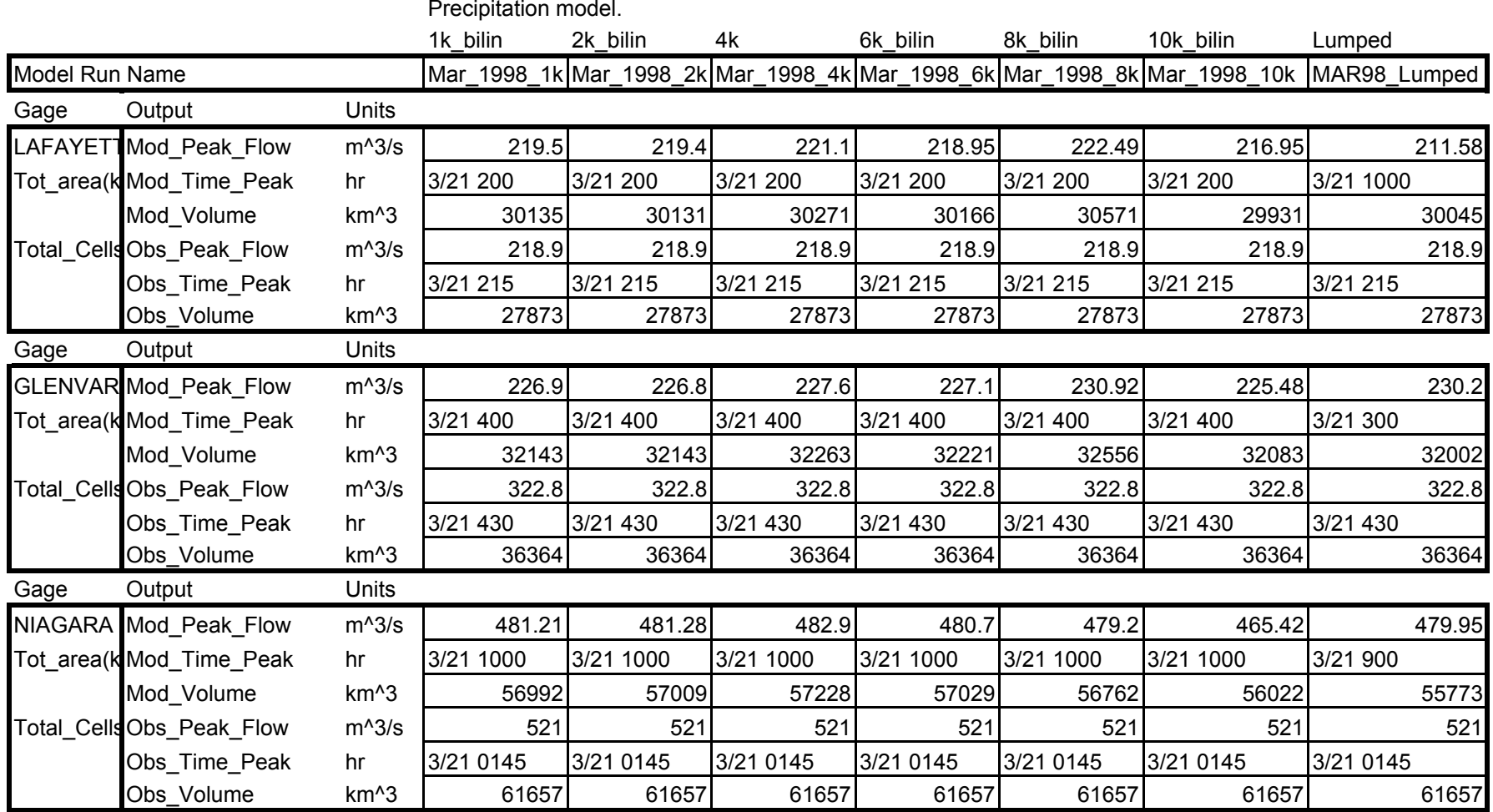

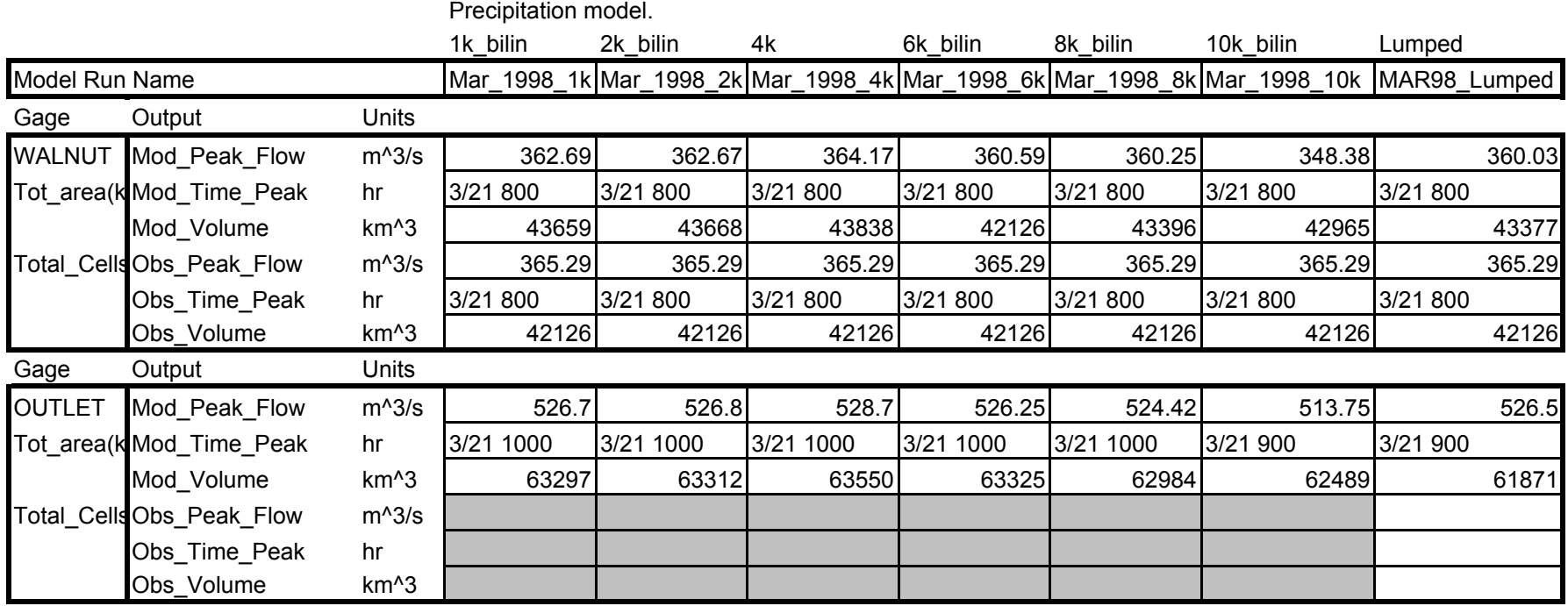

All basin models are distributed with 1k cell size, excepting "lumped" uses the lumped basin model.

|                |                         |                   | Precipitation model |           |           |           |           |           |                                                                                       |
|----------------|-------------------------|-------------------|---------------------|-----------|-----------|-----------|-----------|-----------|---------------------------------------------------------------------------------------|
|                |                         |                   | 1k bilin            | 2k bilin  | 4k        | 6k bilin  | 8k bilin  | 10k bilin | Lumped                                                                                |
| Model Run Name |                         |                   |                     |           |           |           |           |           | APR_1998_1k APR_1998_2k APR_1998_4k APR_1998_6k APR_1998_8k APR_1998_10k APR98_Lumped |
|                |                         |                   | AMC3                | AMC3      | AMC3      | AMC3      | AMC3      | AMC3      | AMC3                                                                                  |
| Subbasin       | Output                  | Units             |                     |           |           |           |           |           |                                                                                       |
| <b>IRONTO</b>  | Mod Peak flow           | $m^2/3$ s         | 67.94               | 67.96     | 68.09     | 67.92     | 67.08     | 68.64     | 67.42                                                                                 |
|                | Area(km^2 Mod Time Peak | hr                | 4/19 2400           | 4/19 2400 | 4/19 2400 | 4/19 2400 | 4/19 2400 | 4/19 2400 | 4/20 100                                                                              |
|                | Obs_Peak Flow           | $m^2/3$ s         |                     |           |           |           |           |           |                                                                                       |
|                | Num.Cells Obs_Time_Peak | hr                |                     |           |           |           |           |           |                                                                                       |
|                | Mod Total Precip        | mm                | 69.4                | 69.4      | 69.5      | 69.4      | 69.1      | 70.6      | 69.4                                                                                  |
|                | Mod Precip Loss         | mm                | 38.7                | 38.7      | 38.7      | 38.7      | 38.7      | 39        | 39                                                                                    |
|                | Mod_Precip_Excess       | mm                | 30.4                | 30.7      | 30.8      | 30.7      | 30.5      | 31.6      | 30.4                                                                                  |
|                | Mod Direct RO           | km <sup>^</sup> 3 | 7800                | 7804      | 7831      | 7803      | 7744      | 8034      | 7760                                                                                  |
|                | Mod Baseflow            | km <sup>^</sup> 3 | 2532                | 2532      | 2532      | 2532      | 2532      | 2532      | 2532                                                                                  |
|                | Mod Discharge           | km <sup>^3</sup>  | 10333               | 10337     | 10364     | 10335     | 10276     | 10567     | 10293                                                                                 |
|                | Obs Discharge           | km <sup>^</sup> 3 |                     |           |           |           |           |           |                                                                                       |
| Subbasin       | Output                  | Units             |                     |           |           |           |           |           |                                                                                       |
|                | SHAWSVII Mod Peak flow  | $m^{\wedge}3/s$   | 52.167              | 52.09     | 52.71     | 51.55     | 52.93     | 53.5      | 51.4                                                                                  |
|                | Area(km^2 Mod Time Peak | hr                | 4/20 100            | 4/20 100  | 4/20 100  | 4/20 100  | 4/20 100  | 4/20 100  | 4/20 100                                                                              |
|                | Obs Peak Flow           | $m^2/3$ s         | 46.72               | 46.72     | 46.72     | 46.72     | 46.72     | 46.72     | 46.72                                                                                 |
|                | Num.Cells Obs_Time_Peak | hr                | 4/20 100            | 4/20 100  | 4/20 100  | 4/20 100  | 4/20 100  | 4/20 100  | 4/20 100                                                                              |
|                | Mod Total Precip        | mm                | 62.2                | 62.1      | 62.5      | 61.7      | 62.6      | 62.9      | 63.2                                                                                  |
|                | Mod Precip Loss         | mm                | 39.3                | 39.3      | 39.4      | 39.1      | 39.3      | 39.4      | 41.1                                                                                  |
|                | Mod_Precip_Excess       | mm                | 22.9                | 22.8      | 23.2      | 22.6      | 23.3      | 23.5      | 22                                                                                    |
|                | Mod Direct RO           | km <sup>^</sup> 3 | 5646                | 5636      | 5721      | 5579      | 5751      | 5814      | 5440                                                                                  |
|                | Mod Baseflow            | km <sup>^</sup> 3 | 1336                | 1336      | 1336      | 1336      | 1336      | 1336      | 1336                                                                                  |
|                | Mod Discharge           | km <sup>^</sup> 3 | 6981.2              | 6971.5    | 7056.1    | 6914      | 7086      | 7149.6    | 6775.8                                                                                |
|                | Obs Discharge           | km <sup>^</sup> 3 | 6245                | 6245      | 6245      | 6245      | 6245      | 6245      | 6245                                                                                  |

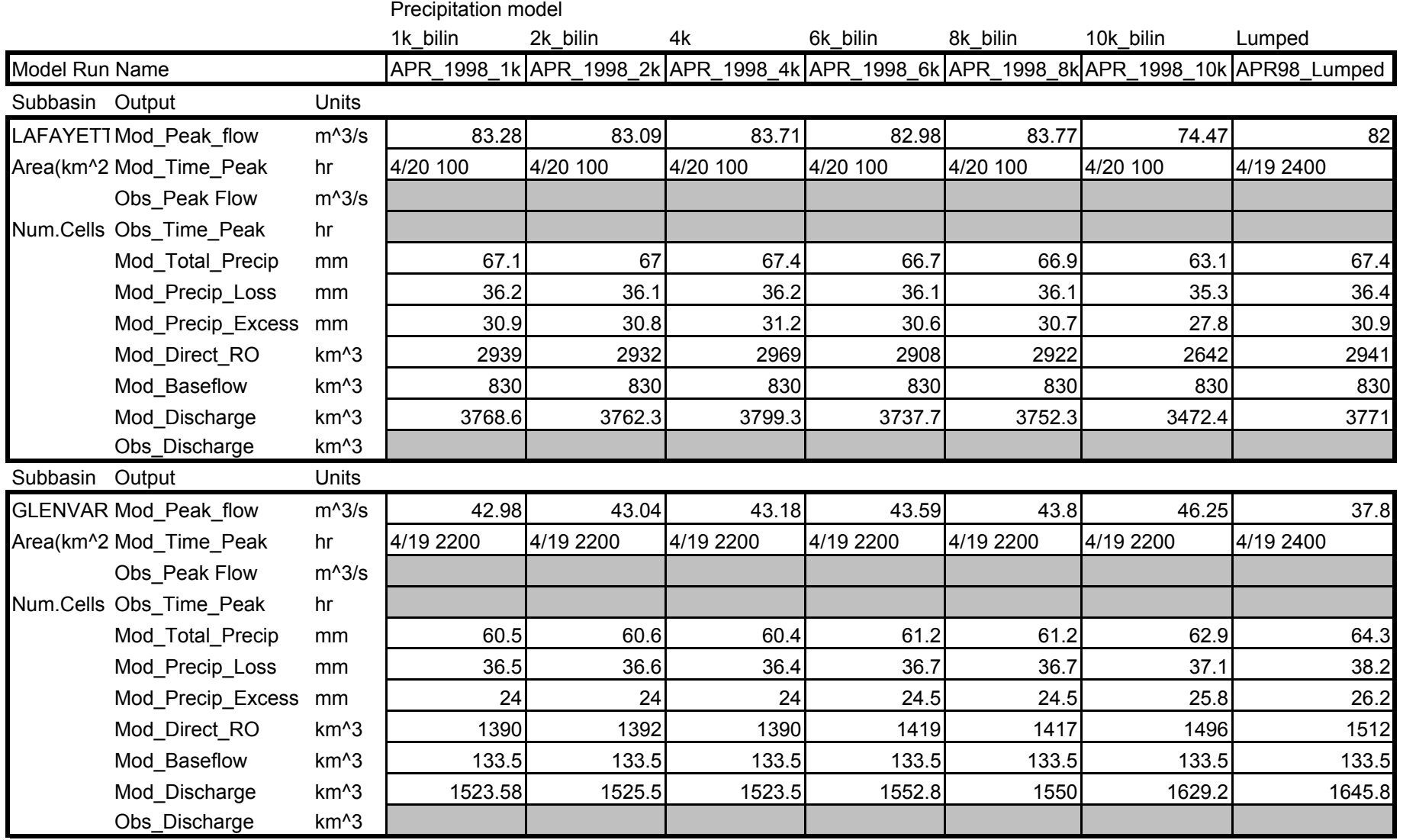

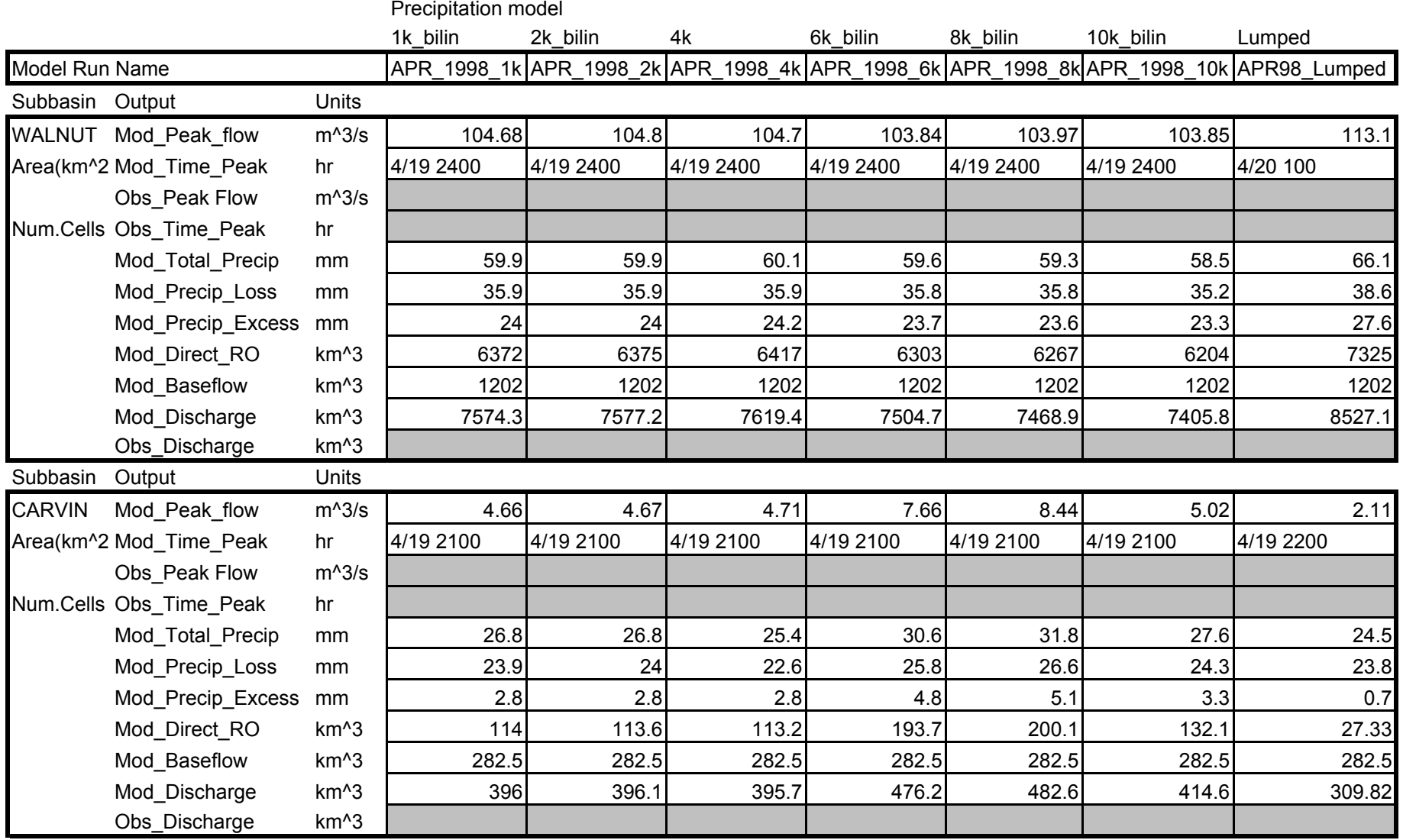

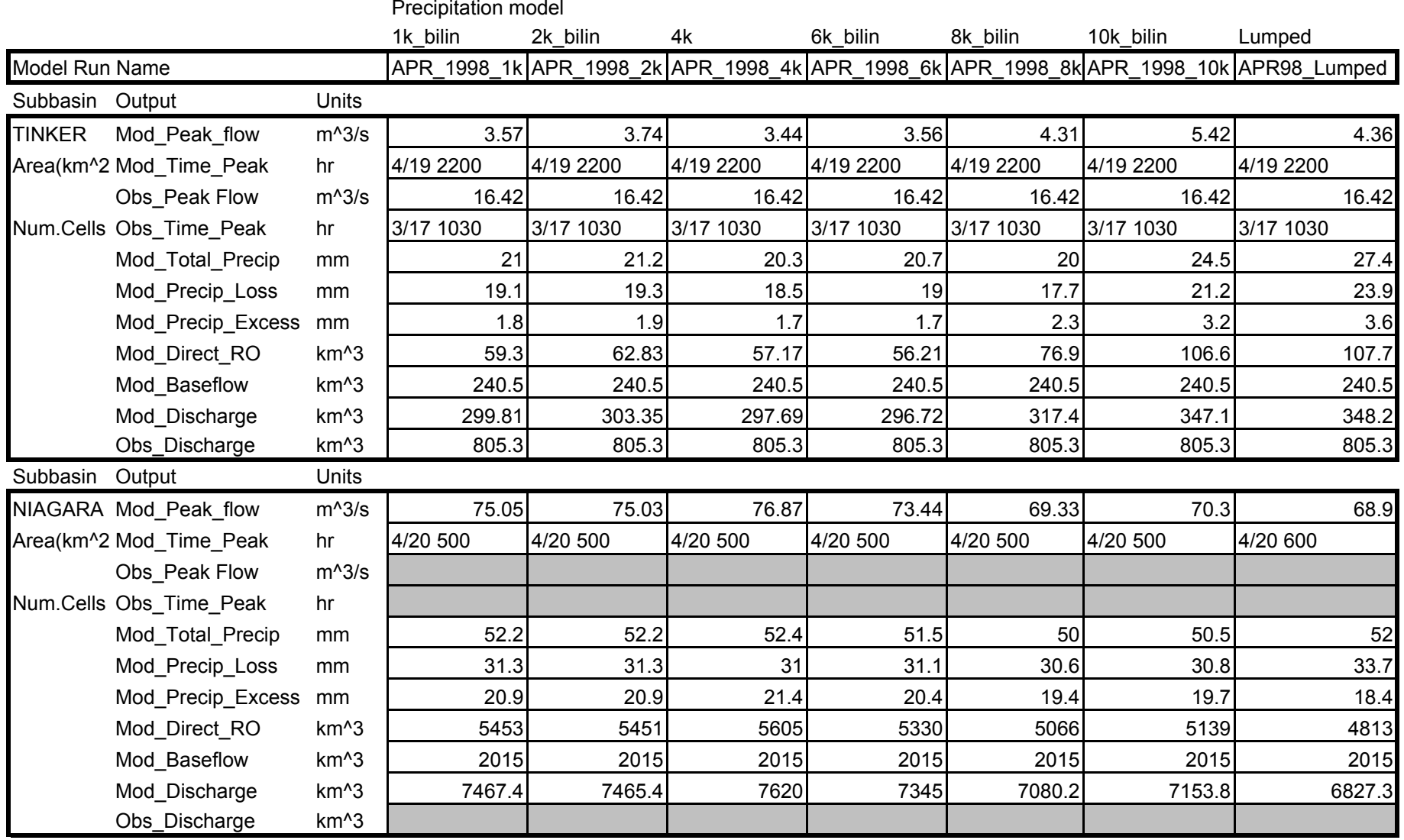

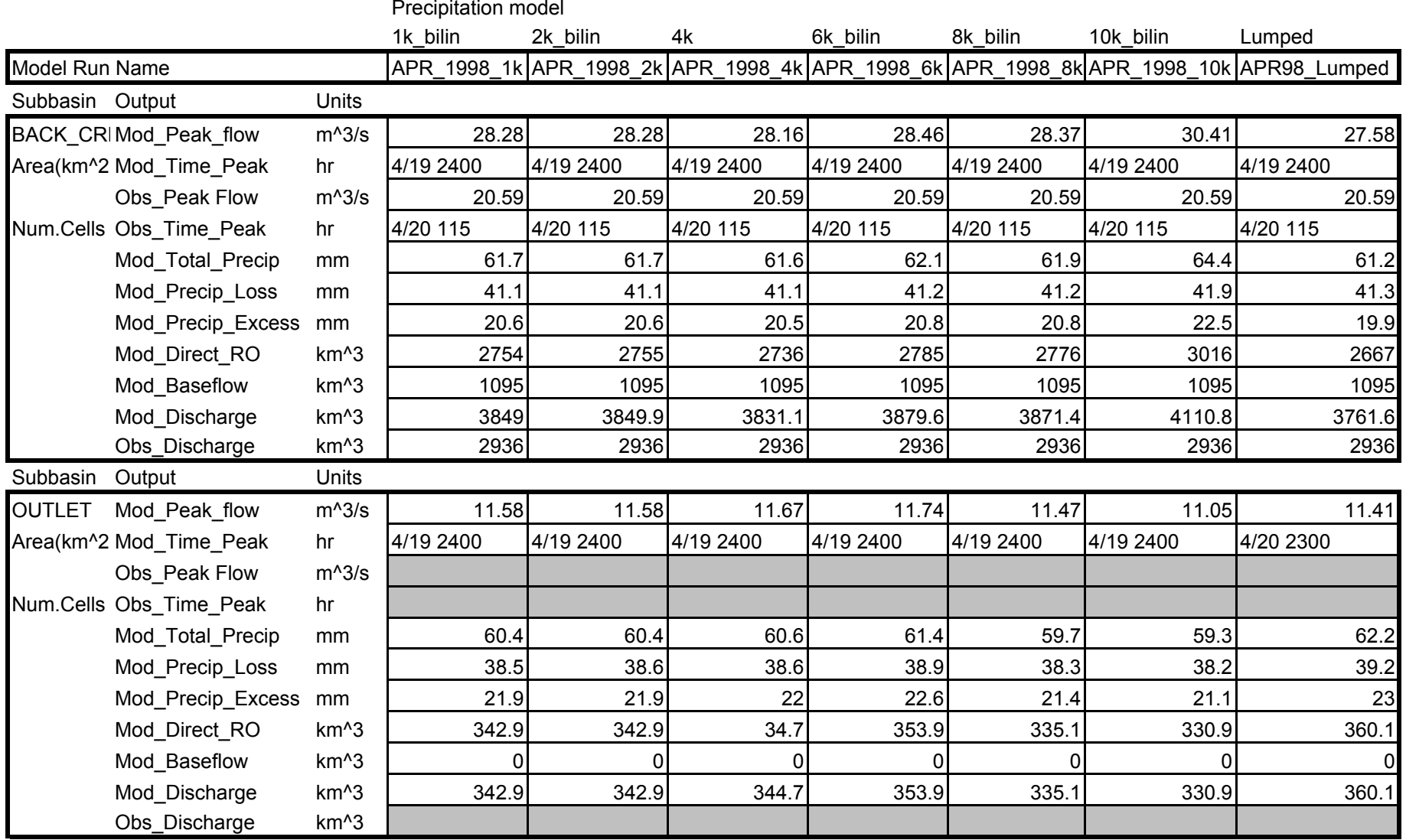

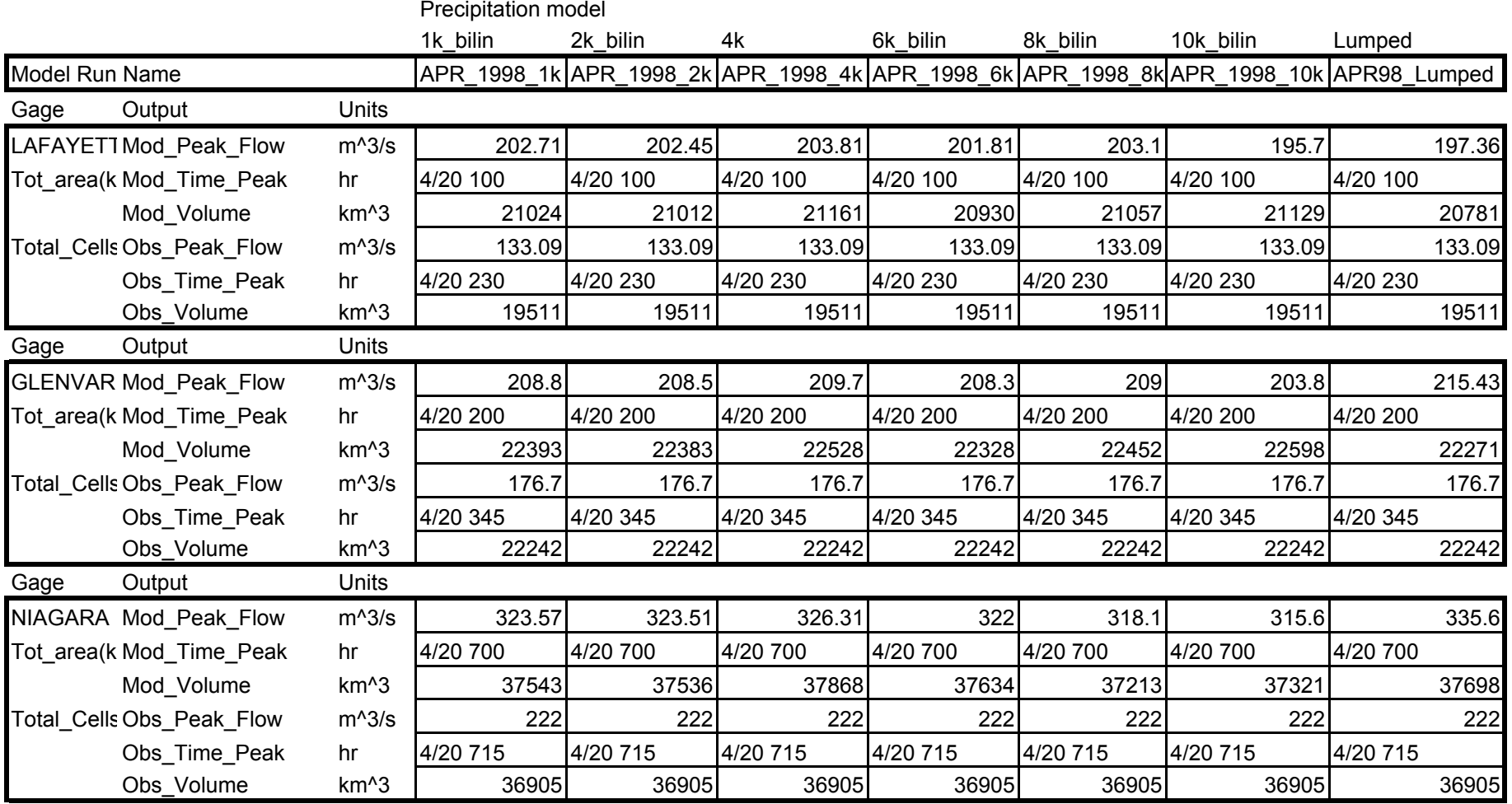

## APR\_98

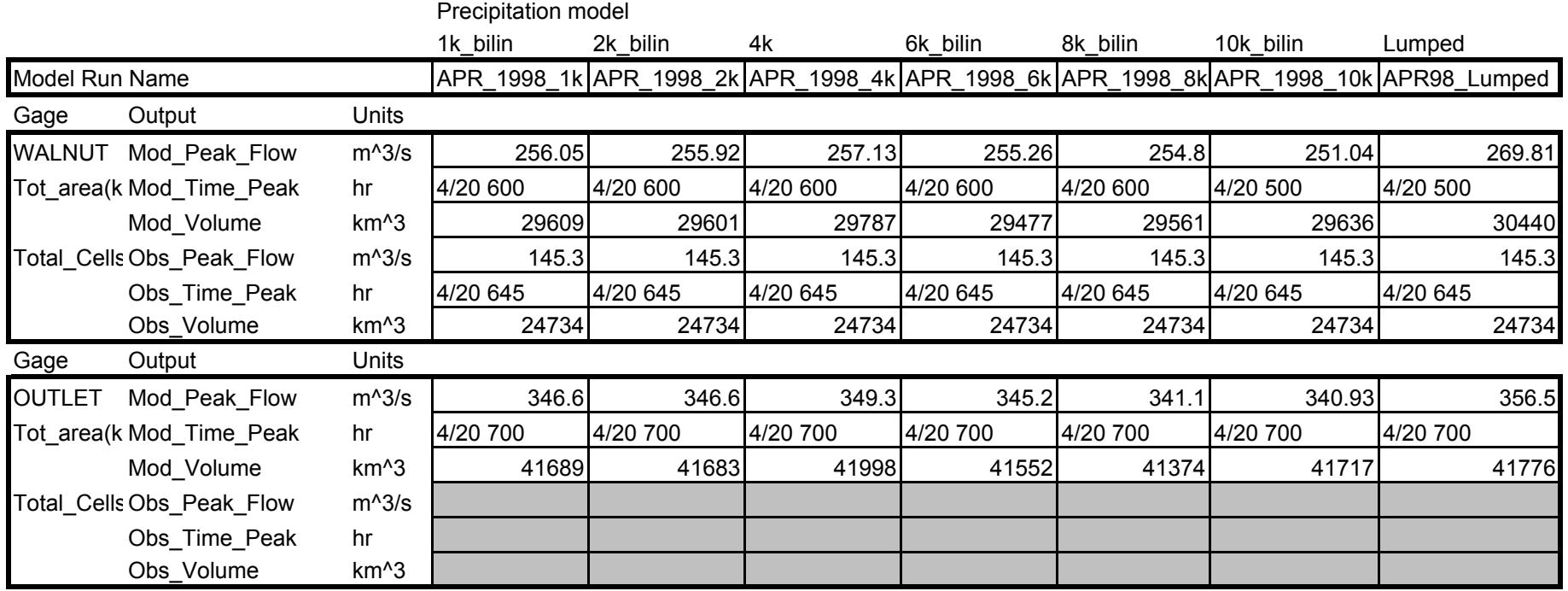

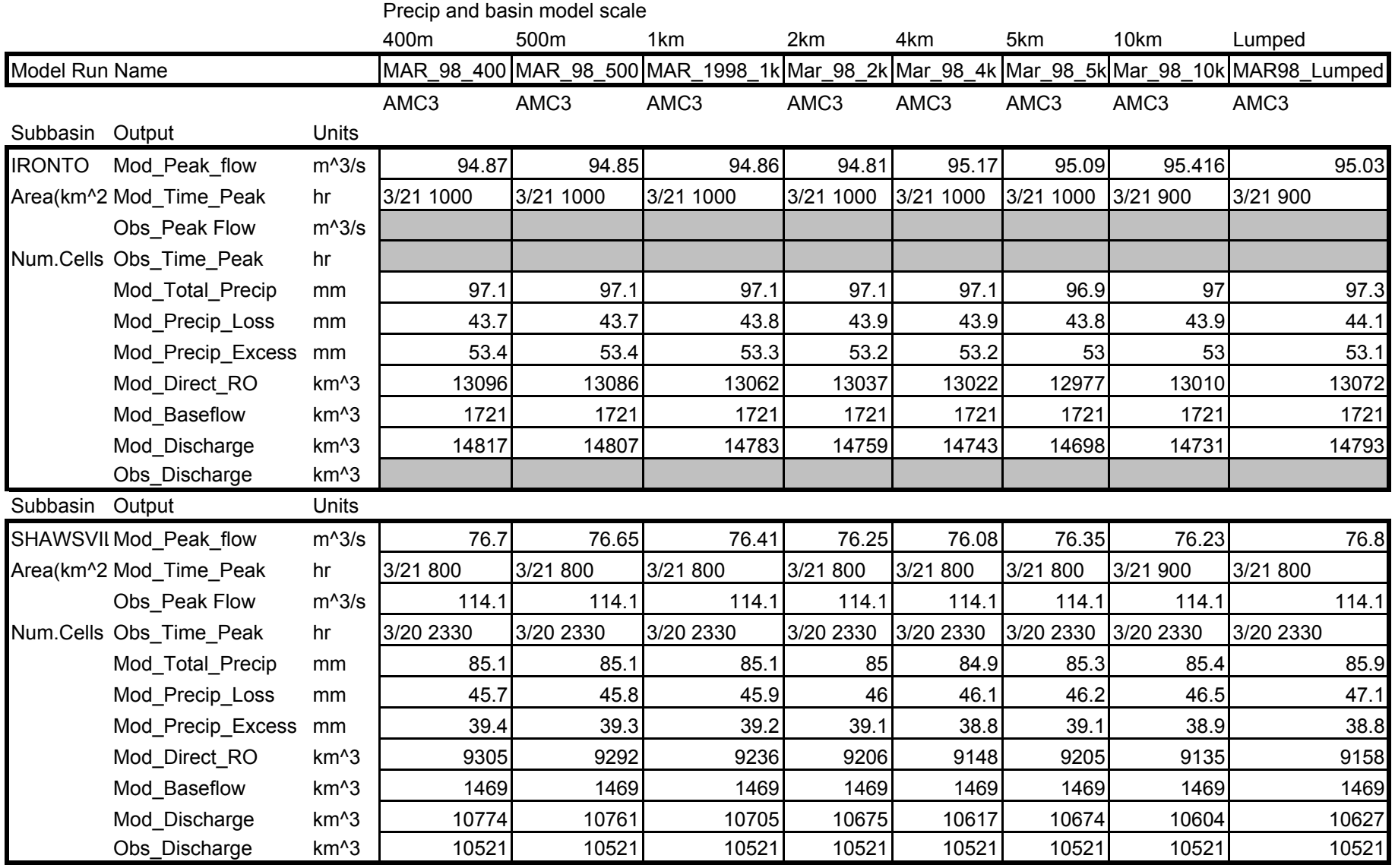

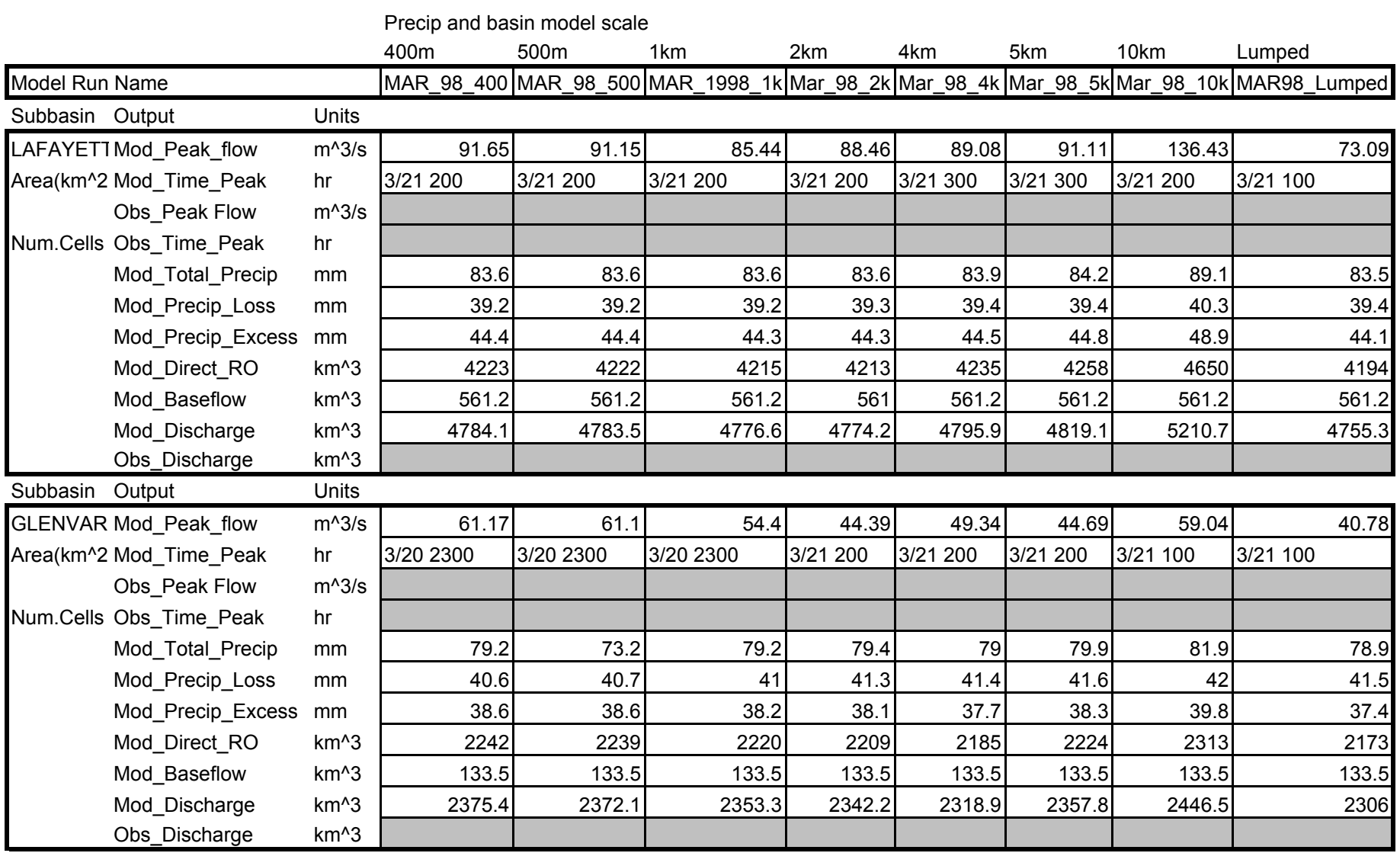

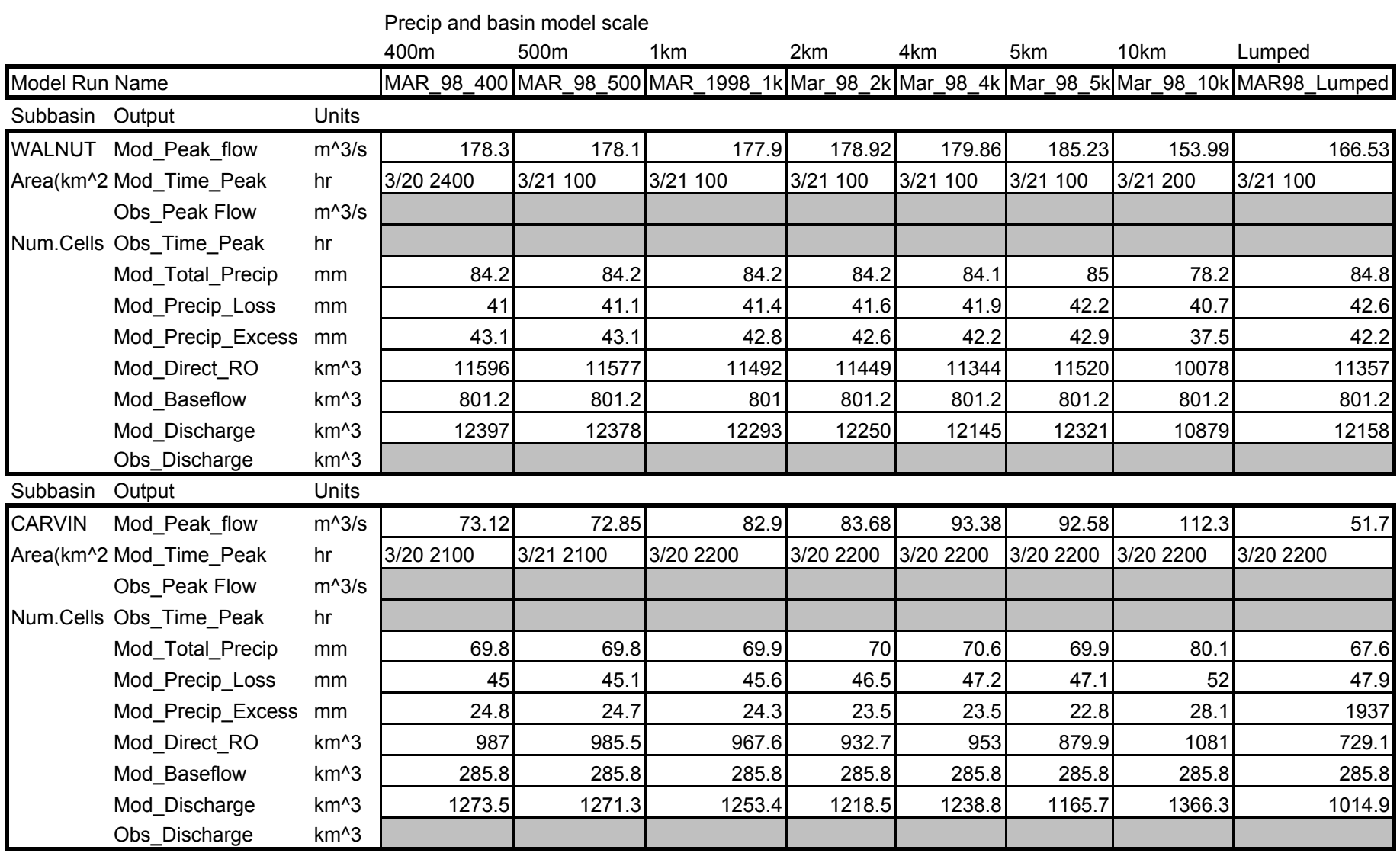

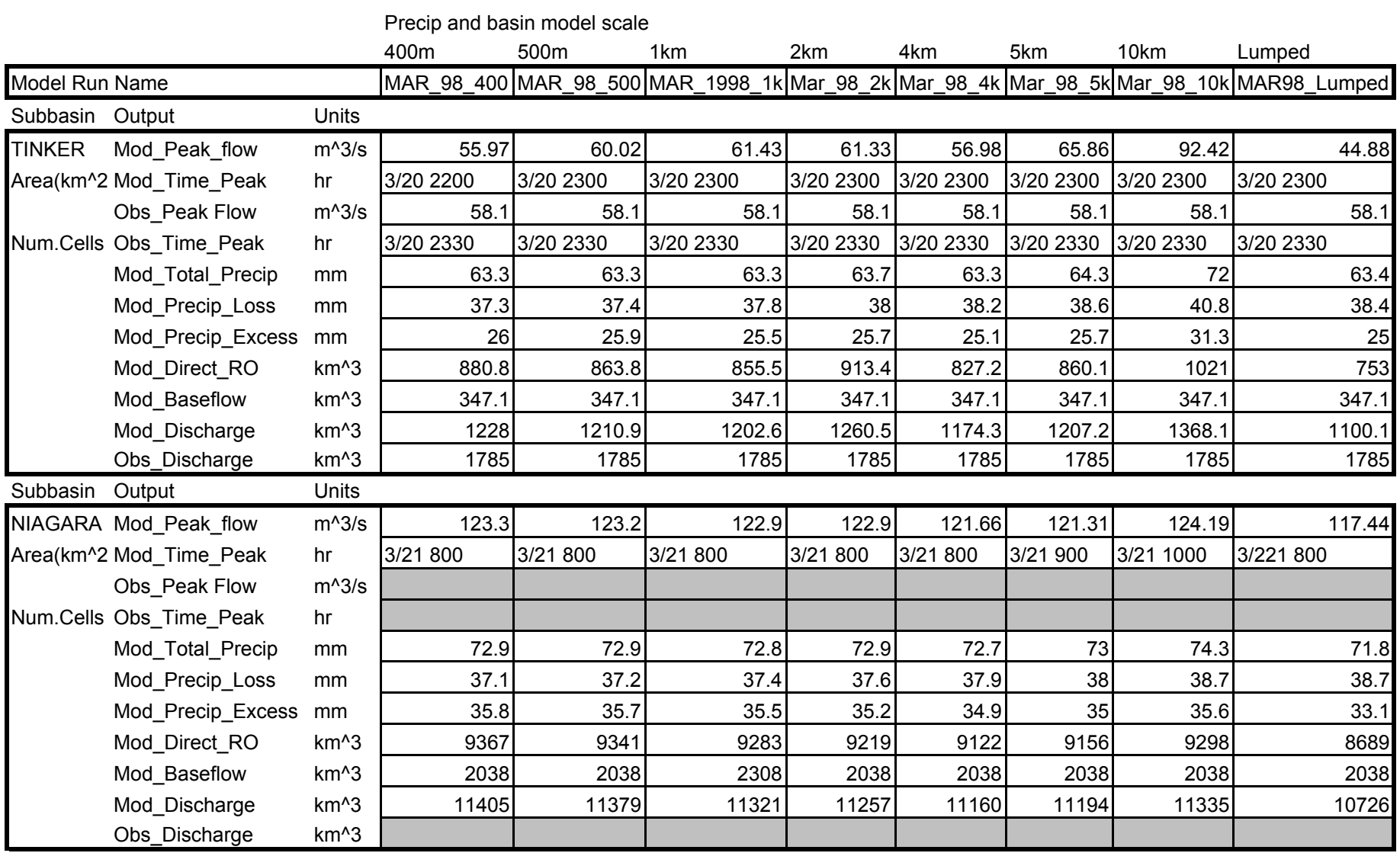

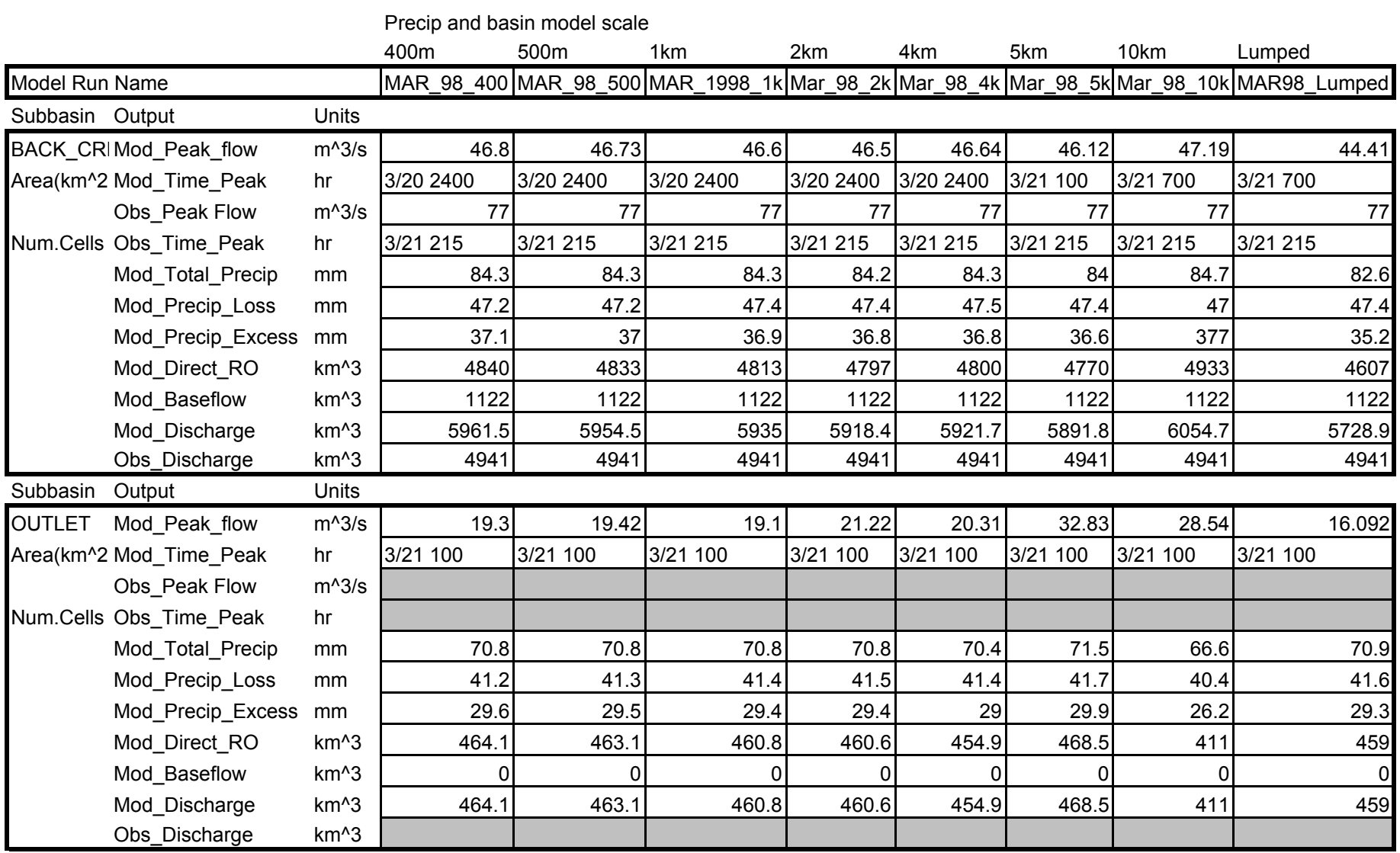

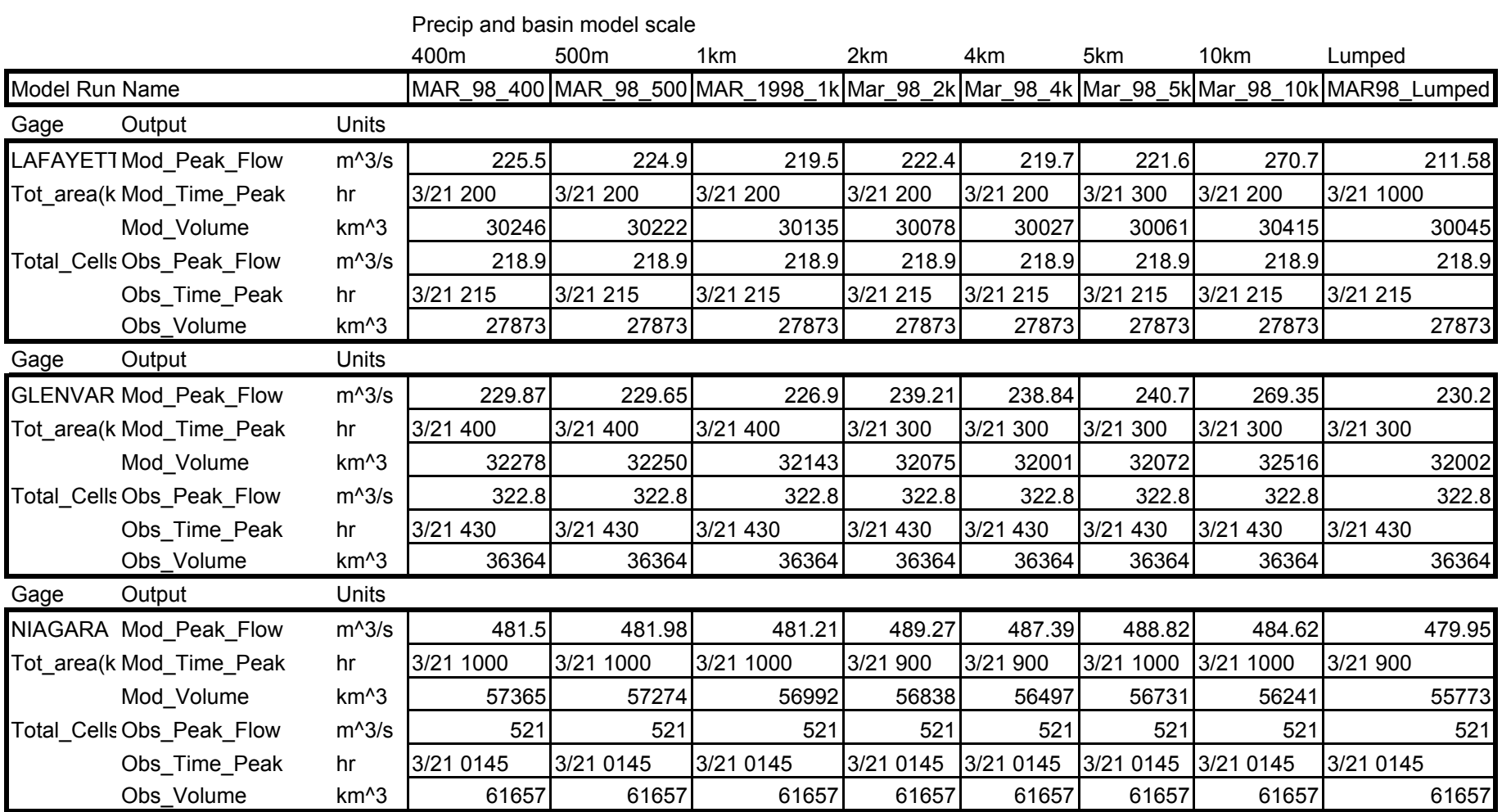

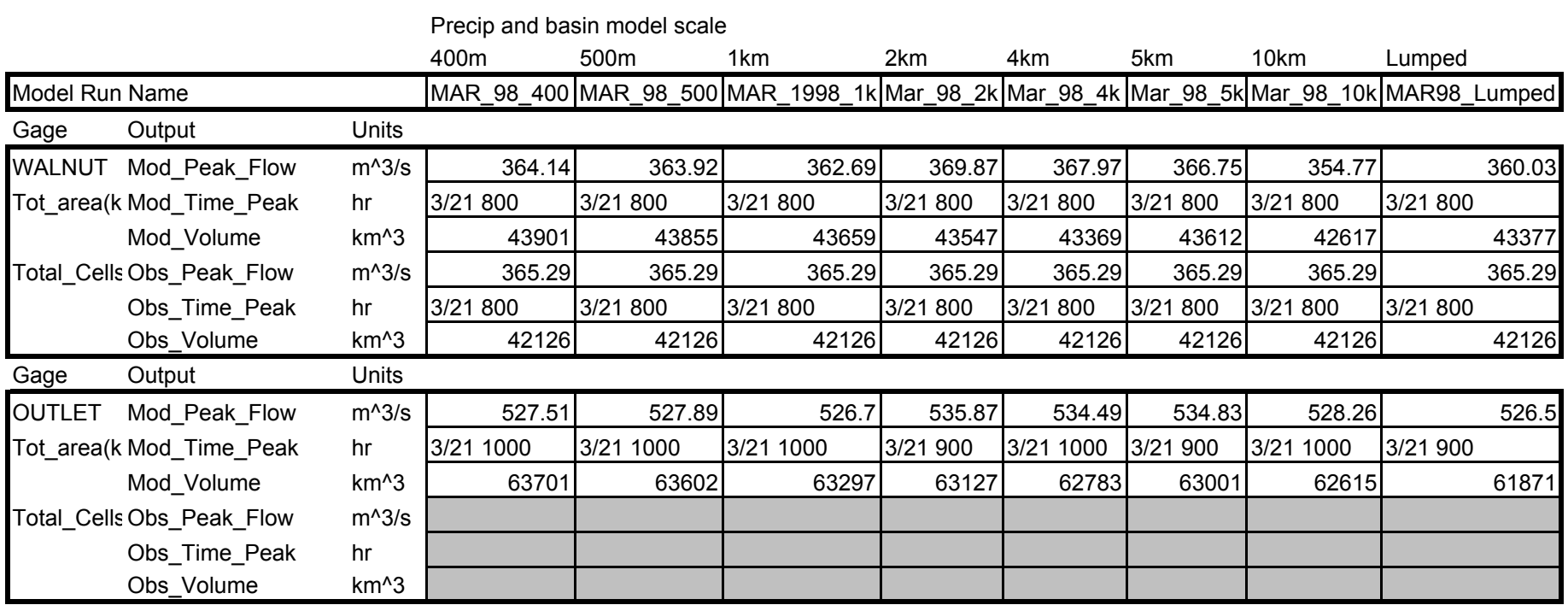

## **Appendix I: Precipitation Hyetographs**

Radar derived precipitation hyetographs were created at the IFLOWS gage points in and around the upper Roanoke watershed to examine the spatial variability of the precipitation events chosen. Pages I-2, I-3, and I-4 show precipitation hyetographs for the October 1997, March 1998, and April 1998 storm events respectively. Each column in these plots represents an hour long time step. Each of these columns are cluttered with varied precipitation depths. This clutter makes it difficult to extract a hyetograph for a selected gage but provides strong evidence of the spatially variable nature of the precipitation events chosen. Gage IDs, gage names, and storm event total precipitation in inches are shown in the legend on each plot.

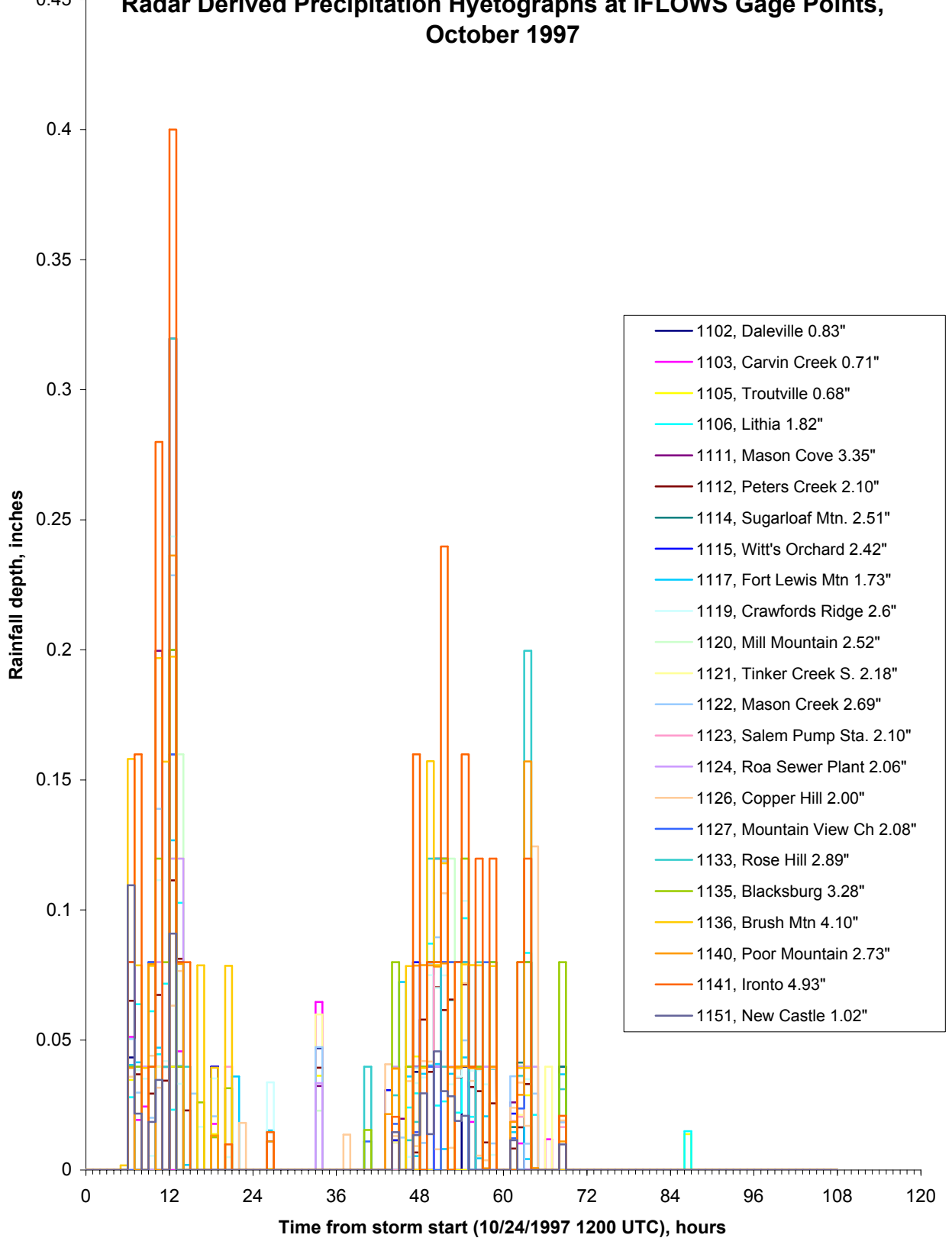

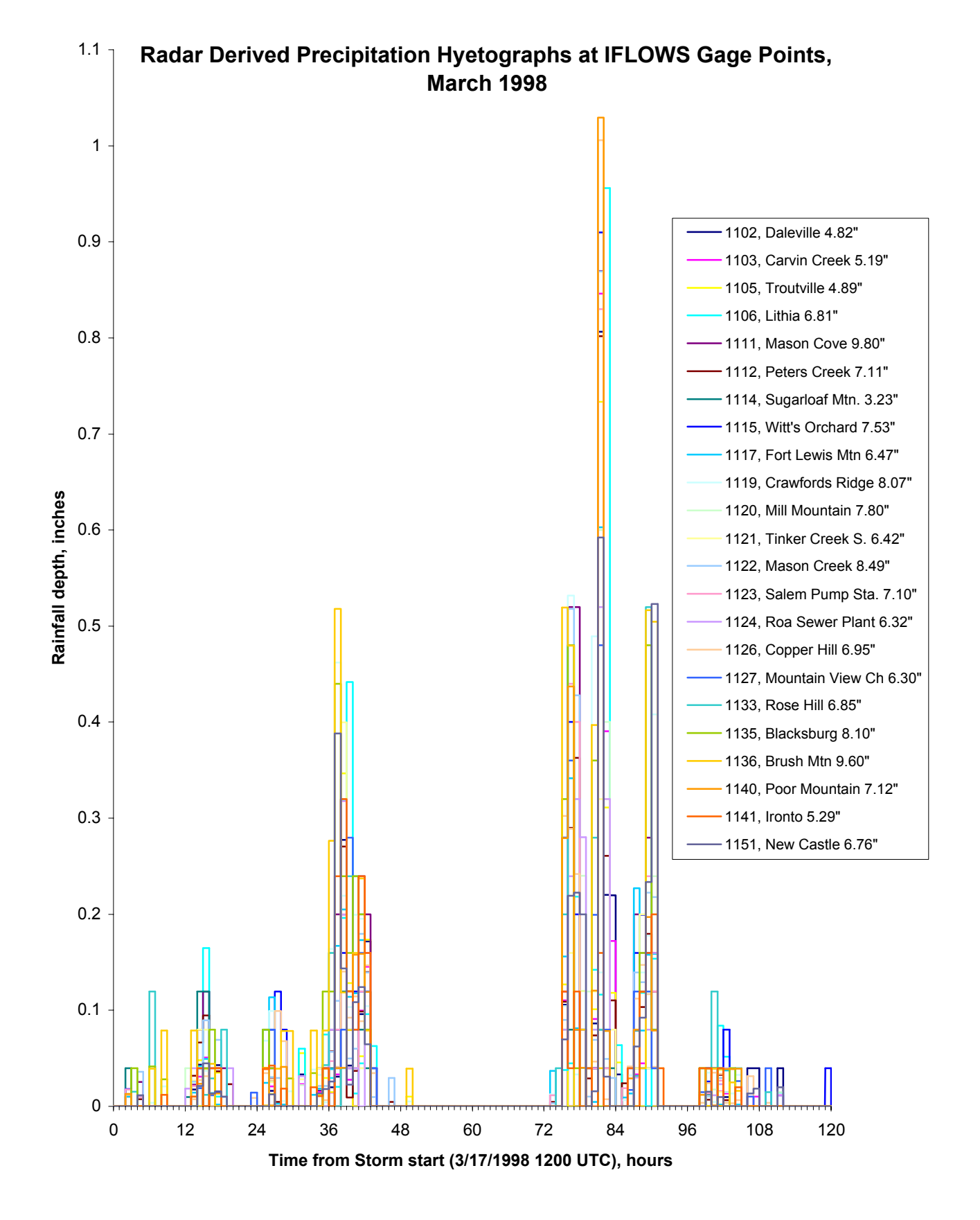

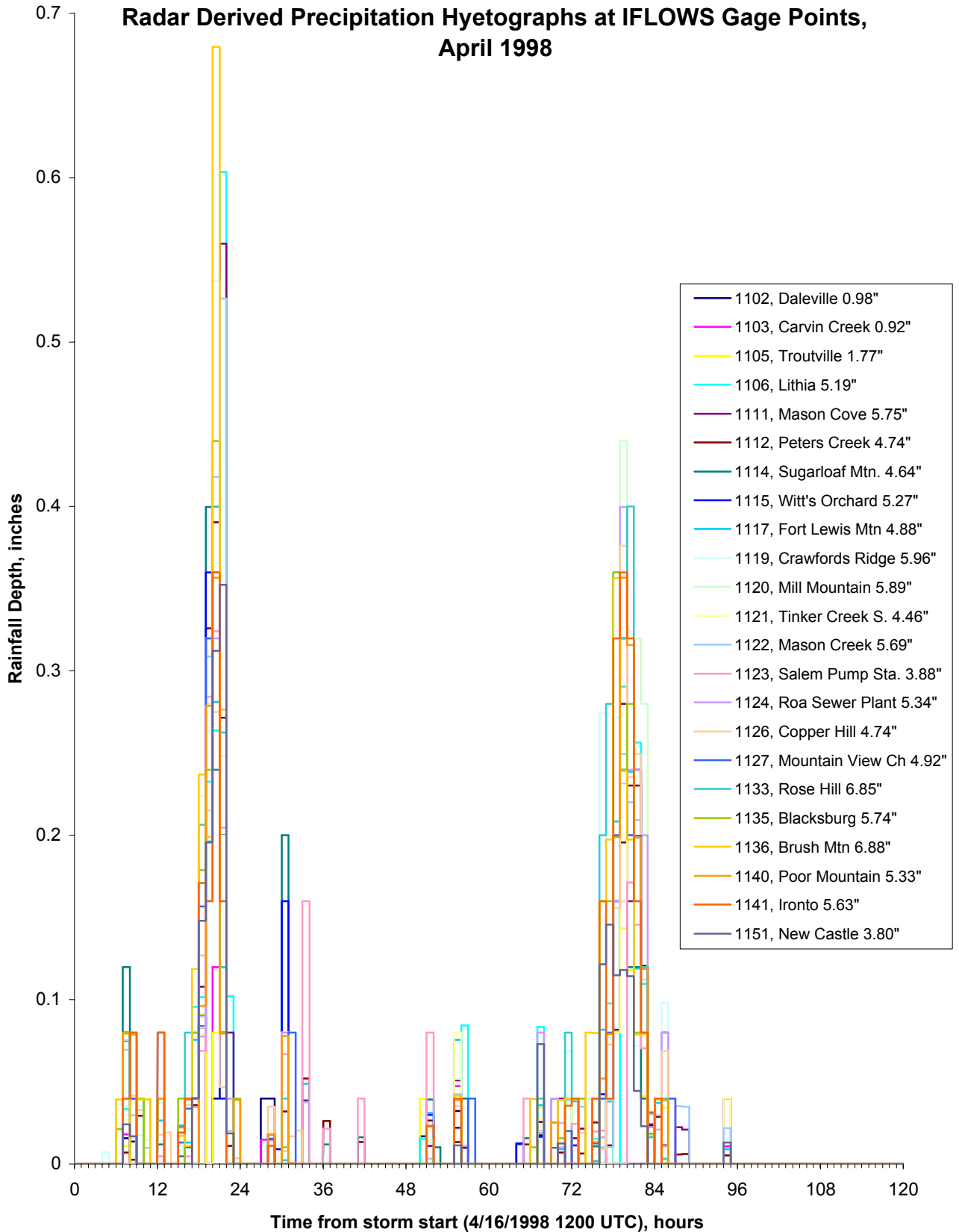

#### **Appendix J: VITA**

Brian C. McCormick was born in Baltimore, Maryland in 1978. He graduated in 1996 from Middletown High School in Middletown, MD. Brian enrolled at Virginia Tech in Fall of 1996 and graduated with a degree in Civil Engineering, Environmental Option, in Spring 2001. During 1997 through 1999 he was employed by the Eastern Federal Lands Highway Division of the Federal Highway Administration through Virginia Tech's cooperative education program. Brian has also been employed at Philmont Scout Ranch in Cimarron, NM as a ranger and ranger trainer during the summers of 1999, 2000, and 2001. He began graduate study at Virginia Tech in Fall of 2001 in the Geographic Information Systems and Hydrosystems program areas in Civil Engineering, and is currently pursuing his masters degree in Civil Engineering. Brian plans to return to Philmont this summer to work with their GIS mapping and resource inventory program.